**الجـمهورية الجزائرية الديمقراطية الشعبية République Algérienne démocratique et populaire**

**وزارة التعليم الــعــالي و البحــث العــلمــي Ministère de l'enseignement supérieur et de la recherche scientifique**

> **جــامعة سعد دحلب البليدة Université SAAD DAHLAB de BLIDA**

> > **كلية التكنولوجيا Faculté de Technologie**

**قسم اإللكترونيـك Département d'Électronique**

### **Mémoire de Master**

Filière Électronique Spécialité Instrumentation

présenté par

Bouaichaoui Achouak

&

Adda Mohamed Yakoub

# **Classification des signaux médicaux à l'aide de l'intelligence artificiel**

Proposé par : Mr. BenselamaZ.A et Mr. Meghraoui Mohamed Hamza

Année Universitaire 2020-2021

*Avant tout, nous nous devons de remercier Alah Tout-Puissant pour toute la volonté, le courage et la détermination qu'il nous a donnés pour mener à bien ce travail.*

*Nous tenons à remercier tous ceux qui nous ont aidés, conseillés et encouragés à réaliser ce modeste travail.*

*Nous remercions également les professeurs qui ont pu les accompagner lors de la session universitaire, et nous adressons en particulier notre professeur Muhammad bin Salama pour ses conseils avisés et ses remarques pertinentes, sans oublier le directeur adjoint Mohamed Hamza Meghraoui pour son travail acharné.*

*Nous remercions les membres du jury d'avoir accepté d'étudier cette thèse.*

*Enfin, nous adressons nos sincères remerciements et notre gratitude à nos parents, frères et sœurs, sans oublier nos amis dont rahil Hajar, Walid Nawal et Abdelker, qui nous ont apporté tout le soutien moral*

#### **ملخص:**

الهدف من عملنا الذي وضعناه لأنفسنا هو تحقيق نظام مساعدة تشخيصي لأمر اض القلب والأو عبة الدموية باستخدام الذكاء االصطناعي ، ويمكن أن يساعد هذا النظام الممارس ، وال سيما أطباء القلب. لهذا كنا مهتمين بإشارات ضغط الشرايين ، التي تم جمعها بطريقة غازية من المنطقة اللمعية. وللتحقق من نظامنا ، قمنا باستر داد فاعدة بيانات محاكاة لأكثر من 3325 حالة فسيو لوجية و غير فسيو لوجية ، قمنا أو لاً باستخر اج سمات هذه الإشارات بتقنيات رياضية استخدمناها ، وثانيًا كمدخلات لمصنفين ، الشبكة العصبية ودعم ناقل الآلة . **كلمات المفاتيح :** تصنيف اإلشارات ;الشبكة العصبية; ذكاء إصطناعي; دعم ناقل اآللة; فسيولوجي.

#### **Résumé :**

L'objectif de notre travail que nous nous sommes fixés étant de réaliser un système d'aide de diagnostic des pathologies cardiovasculaire en utilisant l'intelligence artificiel, se système pourrai venir en aide au praticien en particulier les cardiologues. Pour cela nous nous sommes intéressés aux signaux la pression artérielle, recueillis d'une manière invasive de la zone luminale. Et pour vérifier notre système nous avons récupérer une base de données simulé de plus de 3325 cas physiologique et non physiologique, nous avons en premier lieu extrais les attributs de ces signaux avec des techniques mathématiques que nous avons utilisés, en second lieu comme entrées de deux classifieurs, Réseau neuronal et support vecteur machine.

**Mots clés :** Classification des signaux ; Réseau neuronal ; Intelligence artificielle ; Support vecteur machine ; physiologique.

#### **Abstract:**

The objective of our work that we have set for ourselves is to achieve a diagnostic aid system for cardiovascular pathologies using artificial intelligence, this system could come to the aid of the practitioner, in particular cardiologists. For this we were interested in the arterial pressure signals, collected in an invasive way from the luminal area. And to check our system we have retrieved a simulated database of more than 3325 physiological and non-physiological cases, we first extracted the attributes of these signals with mathematical techniques that we used, secondly as inputs of two classifiers, Neural network and machine vector support.

**Keywords :** signal classification ; Neural network ; Artificial intelligence ; Machine vector support ; physiological.

## **Listes des acronymes et abréviations**

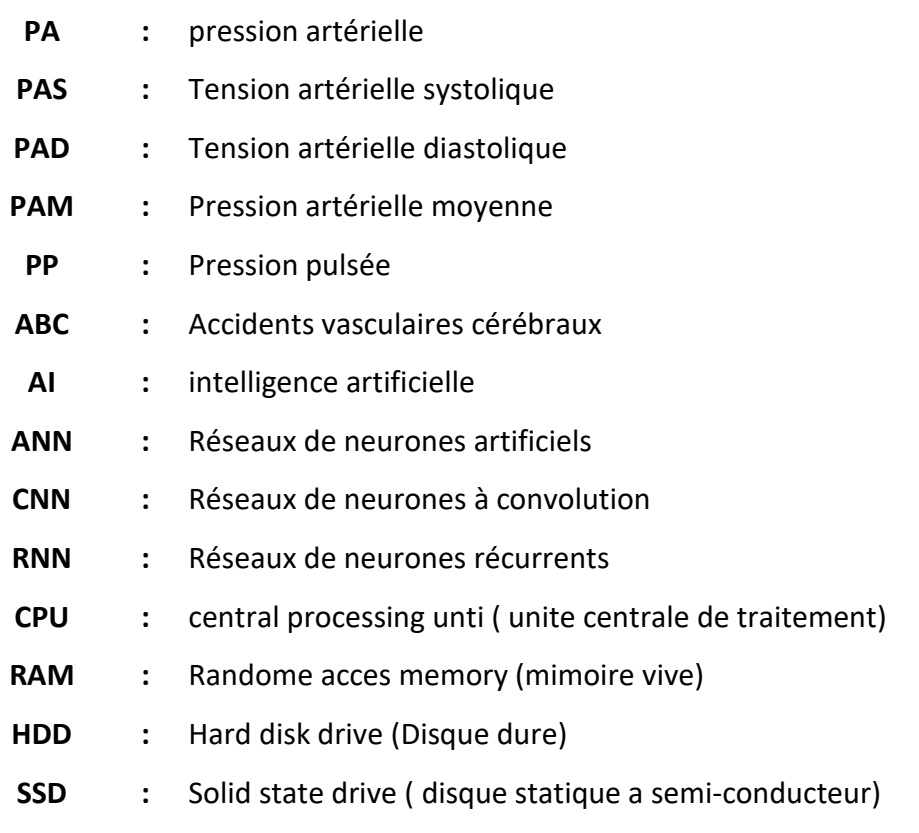

### Table des matières

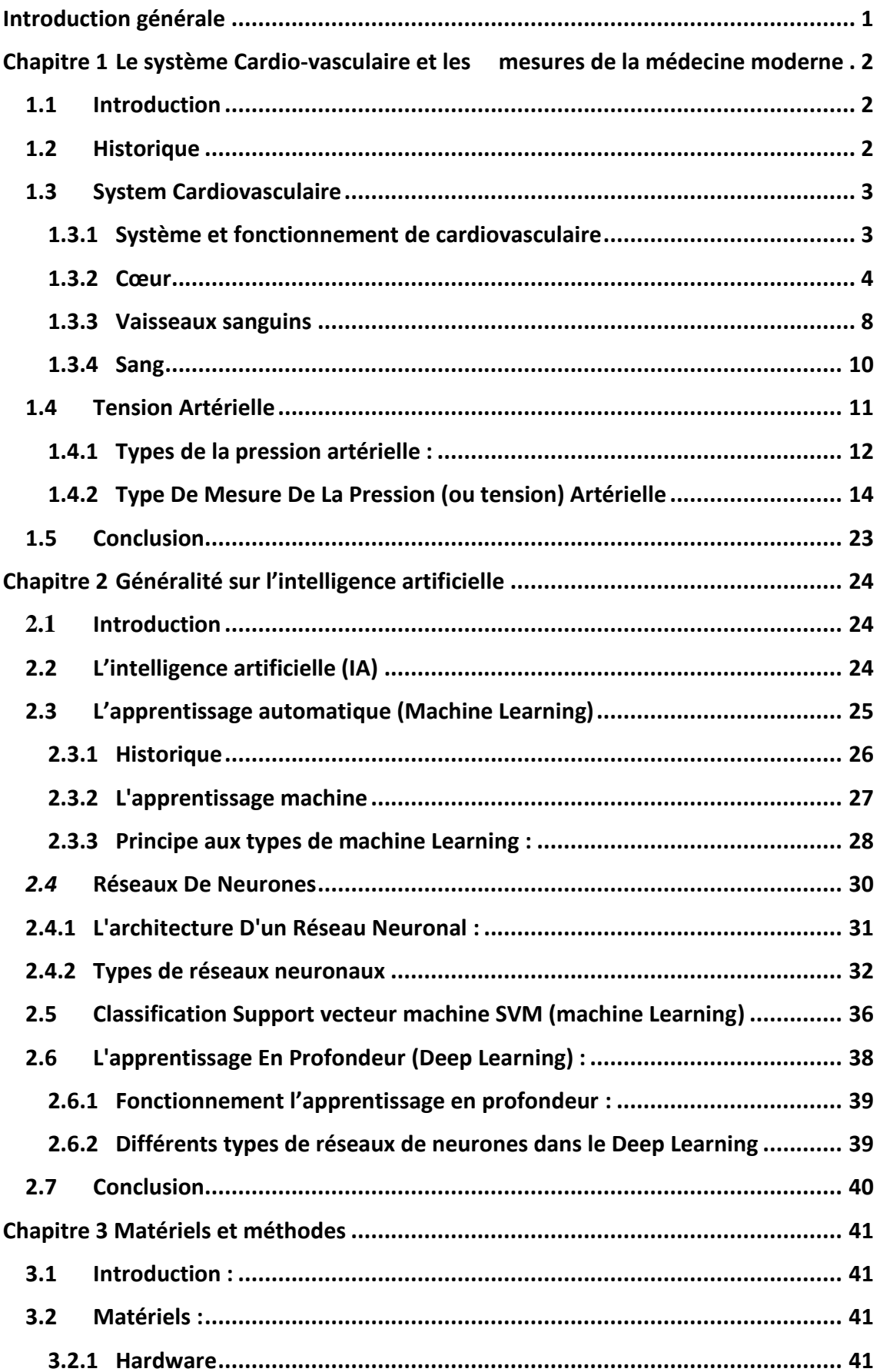

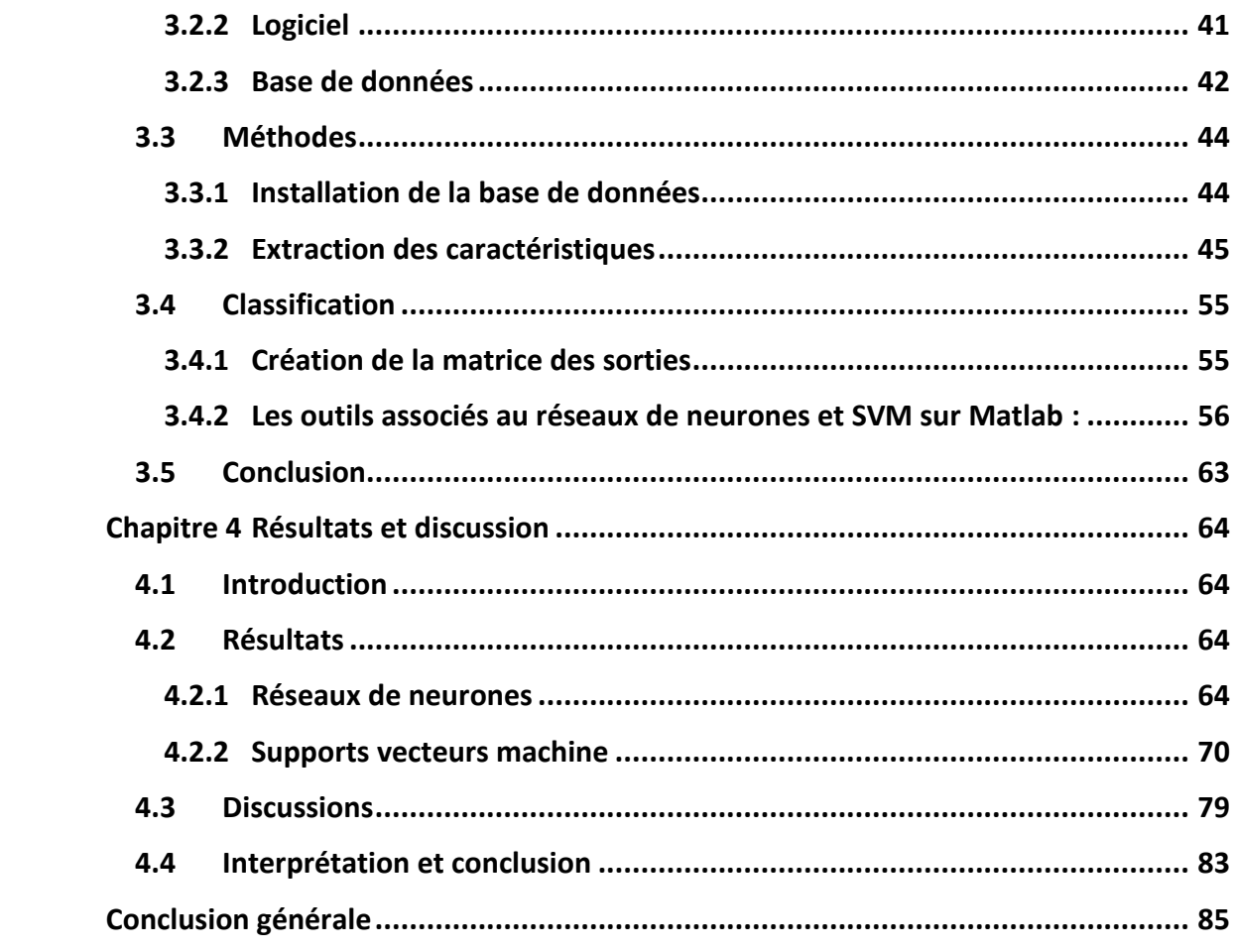

## **Liste des figures**

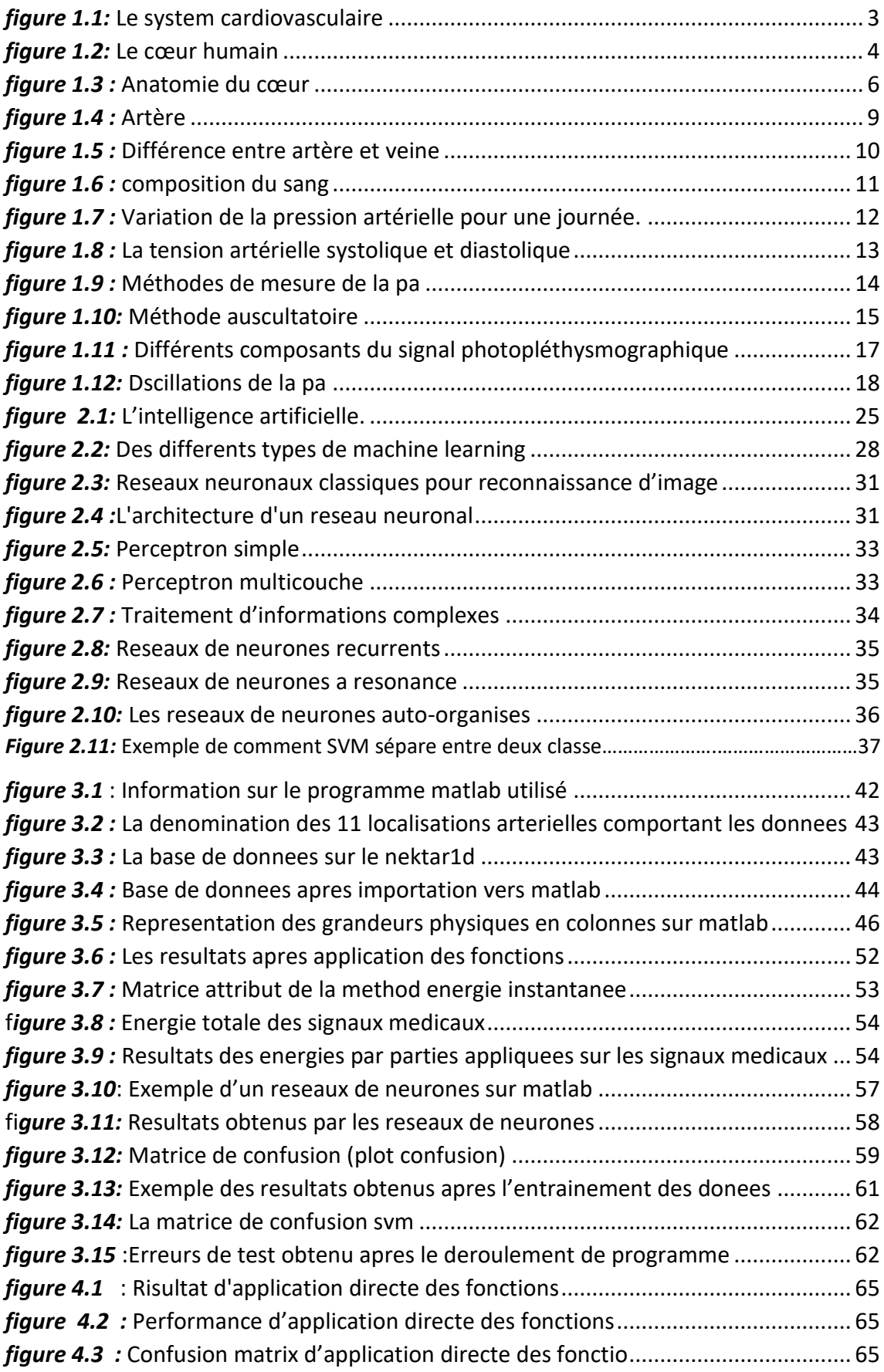

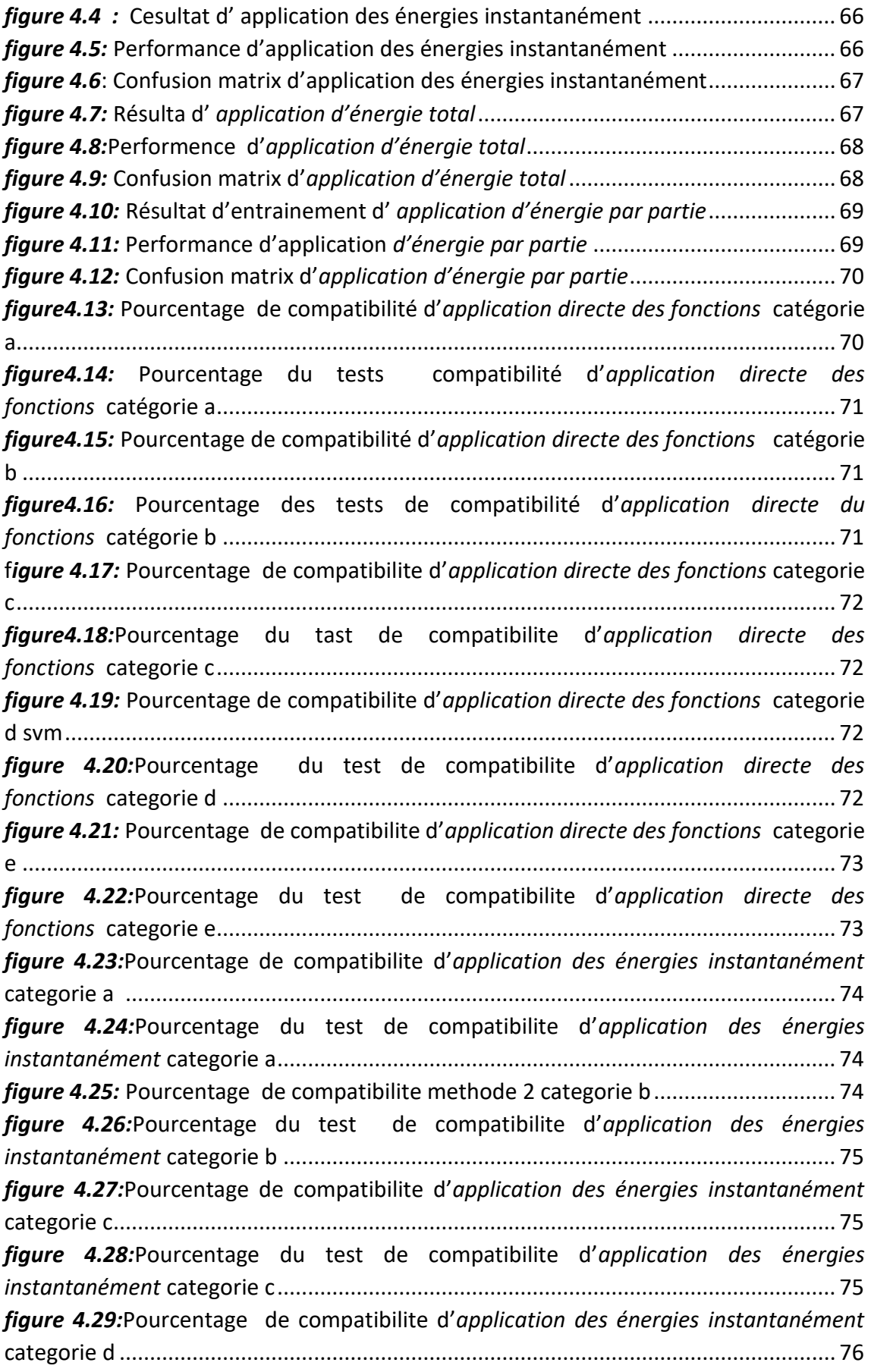

*figure4.30:* P[ourcentage fu test de compatibilite d'](#page-85-1)*application des énergies instantanément* [categorie d ..........................................................................................](#page-85-1) 76 *figure 4.31:*Pourcentage de compatibilite d'*[application des énergies instantanément](#page-85-2)* categorie e [......................................................................................................................](#page-85-2) 76 *figure4.32:*P[ourcentage du test de compatibilite d'](#page-86-0)*application des énergies instantanément* [categorie e............................................................................................](#page-86-0) 77 *figure 4.33:* P[ourcentage de compatibilite d'](#page-86-1) *application de ll'énergie total* ............... 77 *figure 4.34:* Pourcentage du test de compatibilite d'*[application de ll'énergie total](#page-87-0)*..... 78 *figure 4.35.*:Pourcentage de compatibilite *[d'application des énergies par parties](#page-87-1)*....... 78 f*igure 4.36:* P[ourcentage du test de compatibilite d'](#page-88-1)*application des énergies par parties* [........................................................................................................................................](#page-88-1) 79

### **Liste des tableaux**

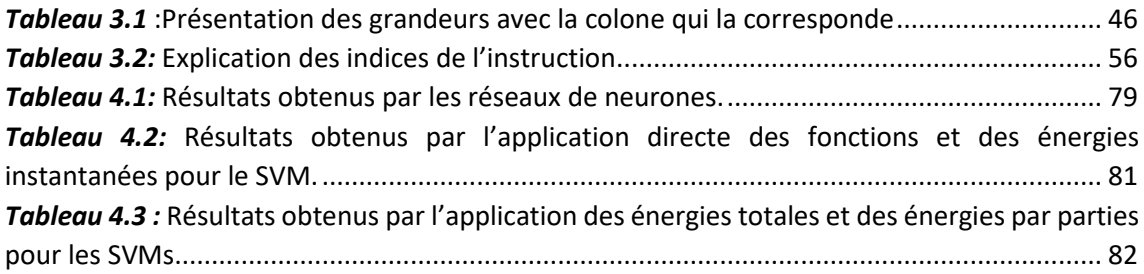

### <span id="page-10-0"></span>**Introduction générale**

La recherche sur la médecine Clinique est un domaine qui comprend l'ensemble des études cliniques qui sont réalisées sur la personne humaine, en vue du développement des connaissances biologiques et médicales afin de mieux comprendre et mieux traiter les maladies. Elle permet donc de développer la médecine et d'améliorer notre santé.

De par ses travaux, qui nous ont permis de regrouper une quantité énorme de données médicales à traiter, stocker et à analyser, nous a amené en connaissant les nouvelles techniques de traitement à l'utilisation de L'Intelligence Artificielle cette dernière jouerait un rôle crucial sur le développement et l'évolution de la médecine moderne.

L'Intelligence artificielle est un ensemble de théories et de techniques développant des programmes informatiques complexes, ayant la capacité d'imiter l'intelligence humaine comme savoir raisonner et apprendre de manière automatique.

 Notre travail dans le cadre de notre projet de fin d'étude a pour but l'utilisation des techniques de reconnaissance de forme pour la classification des signaux de la pression artérielle recueilli d'une manière invasive à travers un patient comme un signal physiologique ou non physiologique. Dans notre cas nous avons pris des signaux simulés recueilli à travers une base de données d'un site spécialisé puisque on n'a pas les moyens nécessaires.

Cette mémoire est constituée de 4 chapitres :

- Pour Le premier chapitre est de faire connaître la médecine moderne et de son avancement sur les mesures invasive et non invasive du corps humain.
- Dans le second chapitre, il représente des éclaircissements sur l'IA et plus précisément sur le fonctionnement du Deep Learning et machine Learning.
- Le troisième chapitre, évoque les étapes de la récolte des données, le logiciel utilisé ainsi que les méthodes d'application et à la fin les type de classifier utilisé.
- Le dernier chapitre va être la présentation des tests effectué pendant la recherche scientifique pour ainsi discuté et interprété les résultats obtenus.

Et on terminera avec une conclusion générale.

#### <span id="page-11-1"></span><span id="page-11-0"></span>**1.1 Introduction**

 Le corps humain est décomposé en multiples organes, multiples appareils, ayant chacun des fonctions différentes mais complémentaires entre-elles. Chaque système est impliqué dans une ou des fonctions spécifiques essentielles au bien-être et au maintien de la vie de l'individu.

 Ce chapitre aborde des généralités sur l'anatomie du cœur de ses différentes parties qui le consiste, de son fonctionnement mais aussi sur les mesures et les signaux acquis que la médecine moderne utilise pour le traitement et prise de décision nécessaire pour diagnostiquer les pathologies.

#### <span id="page-11-2"></span>**1.2 Historique**

Les physiologistes ont longtemps pensé, à la suite du médecin Claude Galien, qui en Deuxième siècle (env. 129-env. 201) postule l'existence de pores dans la cloison inter ventriculaire du cœur pour expliquer la présence du sang dans sa partie gauche, par la suite que les sangs veineux et artériel se distribuaient dans tout le corps à partir du [foie](https://www.universalis.fr/encyclopedie/foie/) et du cœur et qu'ils étaient consommés à sa périphérie.

En 1628, le médecin anglais [William Harvey](https://www.universalis.fr/encyclopedie/william-harvey/) (1578-1657) montre que cette distribution centrifuge et sans retour du sang n'existe pas. Il décrit au contraire dans *Exercitatioanatomica de motu cordis et sanguinis in animalibus* l'existence d'un trajet aller et retour du sang à partir du cœur, c'est-à-dire d'une véritable circulation sanguine. Après être remonté par les veines, des extrémités vers le ventricule droit du cœur, le sang est envoyé par ce dernier vers les poumons d'où il revient vers le ventricule gauche, lequel le renvoie par les artères vers les autres organes et les extrémités, et ainsi de suite.

Le cœur, nullement passif comme on le pensait jusque-là, est le moteur de cette circulation. Bien que disciple fervent d'Aristote, Harvey n'en fonde pas moins sa démonstration sur un raisonnement à la fois expérimental et quantitatif emprunté à la physique de [Galilée.](https://www.universalis.fr/encyclopedie/galilee-1564-1642/) Molière fait état (dans *Le Malade imaginaire*) du scepticisme de ses confrères attachés à défendre la tradition galénique contre les « circulateurs ». [1]

#### <span id="page-12-0"></span>**1.3 System Cardiovasculaire**

Le système cardiovasculaire est parfois appelé le système sanguin-vasculaire, ou simplement le système circulatoire. Il se compose du cœur, qui est un appareil de pompage musculaire, et d'un système fermé de vaisseaux appelés artères, veines et capillaires. Comme son nom l'indique, le sang contenu dans le système circulatoire est pompé par le cœur autour d'un cercle fermé ou d'un circuit de vaisseaux lorsqu'il passe encore et encore à travers les différentes « circulations » du corps. [2]

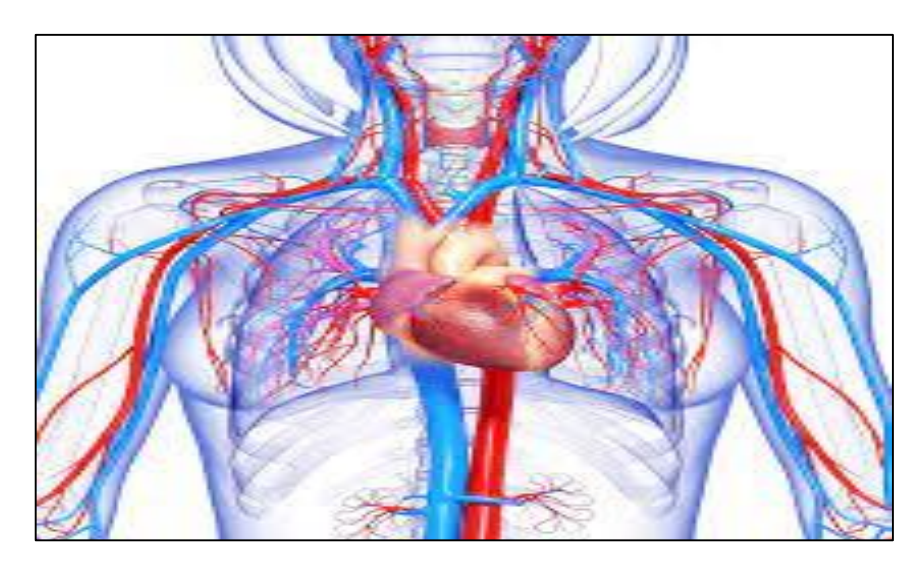

*Figure1. 1:* Le system Cardiovasculaire. [3]

#### <span id="page-12-2"></span><span id="page-12-1"></span>**1.3.1 Système et fonctionnement de cardiovasculaire**

Le système cardiovasculaire comprend le cœur, les vaisseaux sanguins et le sang. Ce système a trois fonctions principales le transport des nutriments, de l'oxygène et des hormones vers les cellules dans tout le corps et l'élimination des déchets métaboliques (dioxyde de carbone, déchets azotés). [4]

#### <span id="page-13-0"></span>**1.3.2 Cœur**

Le cœur est un muscle strié et creux, situé dans la cage thoracique et qui assure le rôle vital de faire circuler le sang dans l'organisme. La paroi du cœur est composée de trois parties : Le péricarde qui est la plus externe : c'est l'enveloppe du cœur. Le myocarde qui est le muscle cardiaque proprement dit.

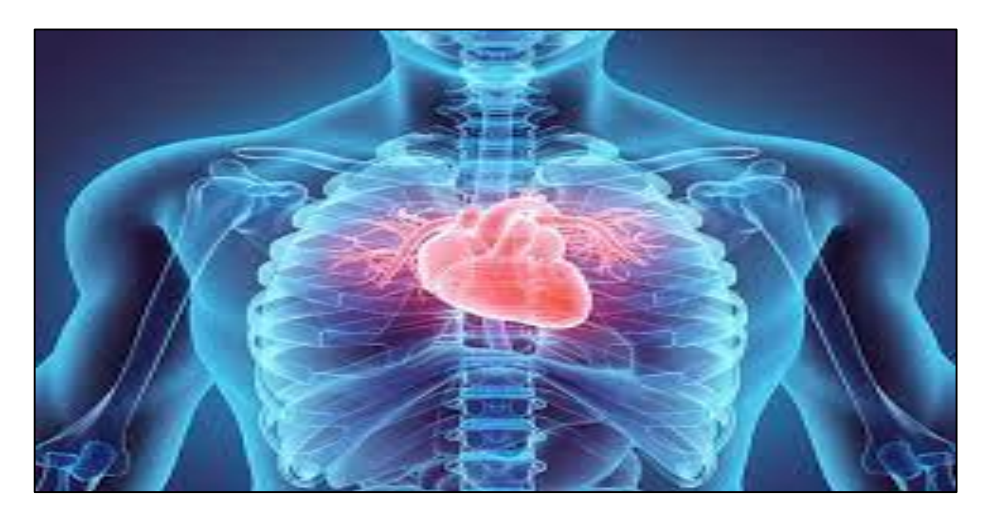

*Figure1. 2:* Le cœur humain.[5]

#### *a. Définition*

<span id="page-13-1"></span>Le cœur est un muscle essentiel à la circulation du sang dans l'organisme. Il est animé de contractions rythmiques régulières et agit comme une pompe qui assure la distribution du sang vers tous les organes du corps. Il envoie - via les artères - le sang oxygéné vers les organes et assure la circulation vers les poumons du sang veineux qui va alors se recharger en oxygène.

#### *b. Anatomie du cœur*

Le cœur est composé de quatre parties, appelées les cavités. On appelle les deux cavités supérieures (du haut) les oreillettes, et les cavités inférieures (du bas) les ventricules.

Une image montre les différentes parties du cœur, comme les cavités, les artères et les ventricules.

- Une paroi musculaire appelée septum sépare les côtés droit et gauche du cœur.
- Le côté droit du cœur, où se trouvent l'oreillette et le ventricule droits, reçoit le sang appauvri en oxygène provenant du reste du corps.
- Le côté gauche, où se trouvent l'oreillette et le ventricule gauches, reçoit le sang fraîchement oxygéné par les poumons.
- Les quatre cavités communiquent entre elles au moyen de valvules, ou valves, qui s'ouvrent et se referment chaque battement du cœur. Ainsi, il y a quatre valvules cardiaques :
- **1.** La valvule aortique.
- **2.** La valvule tricuspide.
- **3.** La valvule pulmonaire.
- **4.** La valvule mitrale.

Ces valvules antiretours imposent un sens unique à la circulation du sang, qui passe d'une cavité du cœur à l'autre, et ainsi de suite, pour ensuite être expulsé vers le reste du corps. Les « battements » du cœur qu'on arrive à entendre avec le stéthoscope sont en fait l'ouverture et la fermeture des valvules cardiaques pour laisser passer le sang.

Le dysfonctionnement des valvules peut entraîner différentes valvulopathies. Par exemple, lorsqu'une valvule ne se referme ou ne s'ouvre pas correctement, le sang peut fuir dans la cavité suivante ou refluer dans la cavité précédente (régurgitation ou insuffisance valvulaire). Ou encore, lorsqu'une valvule se rétrécit (sténose valvulaire), le cœur voit son approvisionnement sanguin restreint. Les valvules peuvent aussi être endommagées par une inflammation infectieuse (endocardite), un rhumatisme cardiaque, une malformation cardiaque, le vieillissement ou l'usure normale.

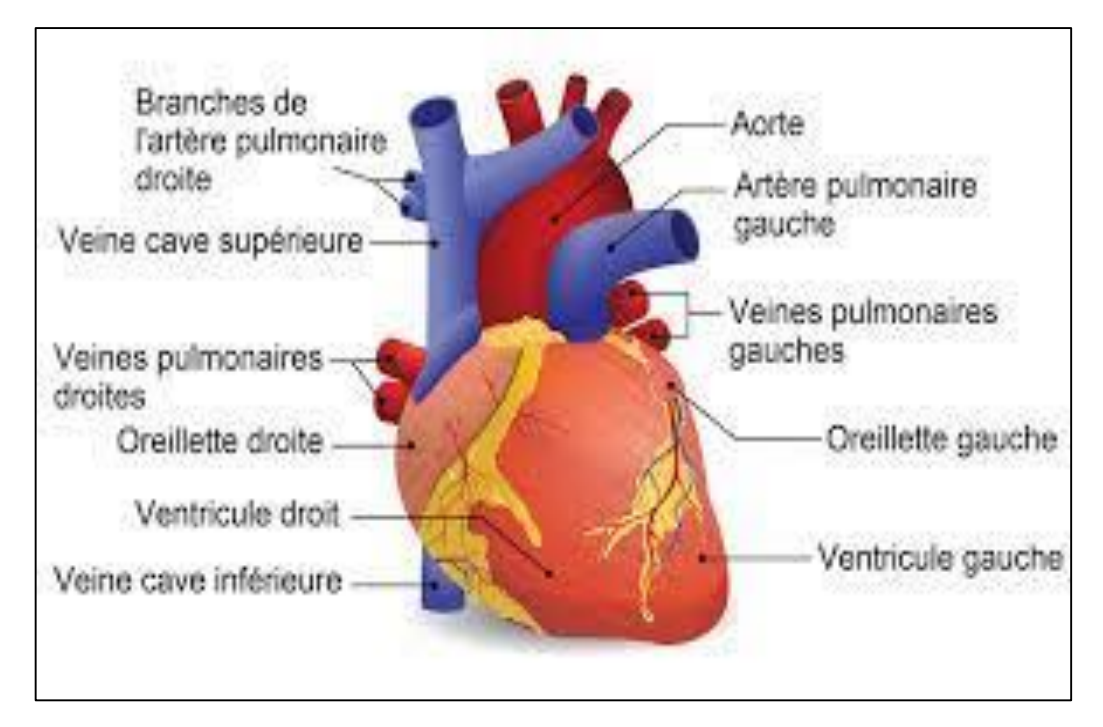

*Figure1.3 :* Anatomie du cœur. [6]

#### *c. Fonction du cœur*

<span id="page-15-0"></span>Pour faire circuler le sang dans le corps, le cœur se contracte et se dilate. Cette action de pompage s'illustre bien par l'alternance du serrement et du desserrement d'un poing. Chaque battement, le cœur expulse du sang dans les artères. C'est ce qui crée le pouls.

Une section transversale du cœur avec des flèches montrant le trajet d'écoulement sanguin. Les étiquettes indiquent : l'aorte, la valvule aortique, la valvule pulmonaire, l'artère pulmonaire, les veines pulmonaires, l'oreillette gauche, la valvule mitrale, le ventricule gauche, l'oreillette droite, la valvule tricuspide et, le ventricule droit.

- **1.** D'abord, l'oreillette droite se remplit du sang appauvri en oxygène provenant du corps (des muscles, des organes, du cerveau et même du cœur). Lorsque l'oreillette est pleine, elle se contracte. À la contraction, la valvule tricuspide reliant l'oreillette droite et le ventricule droit s'ouvre. Le sang entre alors dans le ventricule droit.
- **2.** Lorsque le ventricule droit est plein, il se contracte à son tour pour pousser le sang dans les poumons par la valvule pulmonaire.
- **3.** Les poumons remplacent le dioxyde de carbone présent dans le sang par de l'oxygène. Le sang, maintenant oxygéné, est expulsé vers l'oreillette gauche.
- **4.** Lorsque l'oreillette gauche se contracte, la valvule mitrale reliant cette dernière au ventricule gauche s'ouvre. Ainsi, le sang pénètre dans ce ventricule.
- **5.** Le ventricule gauche expulse le sang oxygéné par la valvule aortique vers l'aorte, qui alimente le reste du corps cœur.
- **6.** Le sang riche en oxygène circule dans tout le corps. Enfin, les veines ramènent le sang pauvre en oxygène à l'oreillette droite, qui s'en remplit, et le cycle recommence.

#### *d. Fréquence cardiaque*

La fréquence cardiaque représente le nombre de fois que le cœur bat par minute. Une fréquence normale varie d'une personne à l'autre. Toutefois, un adulte moyen au repos a généralement une fréquence cardiaque de 60 à 100 battements par minute. Au repos, elle tend à ralentir, tandis qu'elle accélère à l'effort. Connaître votre propre fréquence cardiaque peut vous aider à déceler des problèmes de santé.

Une activité électrique contrôle la fréquence (vitesse) et le rythme cardiaque. Lorsque ce dernier est régulier, on parle d'un rythme sinusal normal.

Lorsqu'il y a un problème avec le rythme ou la fréquence cardiaque, on parle d'arythmie.

#### *e. Activité électrique du cœur*

L'activité électrique du cœur consiste en des signaux électriques qui le font battre à un rythme régulier et à une fréquence normale. Le trajet de ces signaux commence avec une impulsion du nœud sinusal, ou sino-auriculaire (SA), situé dans l'oreillette droite. L'impulsion électrique traverse le cœur de haut en bas, soit des oreillettes aux ventricules. Chacune leur tour, les parties du cœur se contractent pendant que les autres se dilatent.

Une section transversale du cœur avec des flèches montrant le chemin de l'impulsion électrique dans le cœur. Les étiquettes indiquent : le nœud sino-auriculaire (SA), le nœud auriculo-ventriculaire (AV), les fibres de Purkinje et le faisceau de His.

7

D'abord, l'impulsion électrique est émise par le nœud SA et transmise aux oreillettes, qui se contractent et expulsent le sang vers les ventricules.

L'impulsion atteint le nœud auriculo-ventriculaire (AV), situé sur la paroi qui sépare les oreillettes des ventricules. Elle y reste un moment, le temps que les ventricules se remplissent de sang.

L'impulsion électrique se rend aux ventricules par des fibres musculaires situées dans le septum (faisceau atrio-ventriculaire ou faisceau de His) et dans les parois internes des ventricules (fibres de Purkinje).

Enfin, l'impulsion déclenche la contraction des ventricules, ce qui expulse le sang vers les poumons et le reste du corps.

Un électrocardiogramme (ECG) est un test qui aide à diagnostiquer un problème de l'activité électrique du cœur. Il mesure l'activité électrique en traçant les signaux perçus sur une feuille [7].

#### <span id="page-17-0"></span>**1.3.3 Vaisseaux sanguins**

#### *a. Artère*

Artère, dans la physiologie humaine, n'importe lequel des vaisseaux qui, à une exception près, transportent le sang oxygéné et la nourriture du cœur vers les tissus du corps. L'exception, l'artère pulmonaire, transporte le sang appauvri en oxygène vers les poumons pour l'oxygénation et l'élimination de l'excès de dioxyde de carbone (voir circulation pulmonaire). [8]

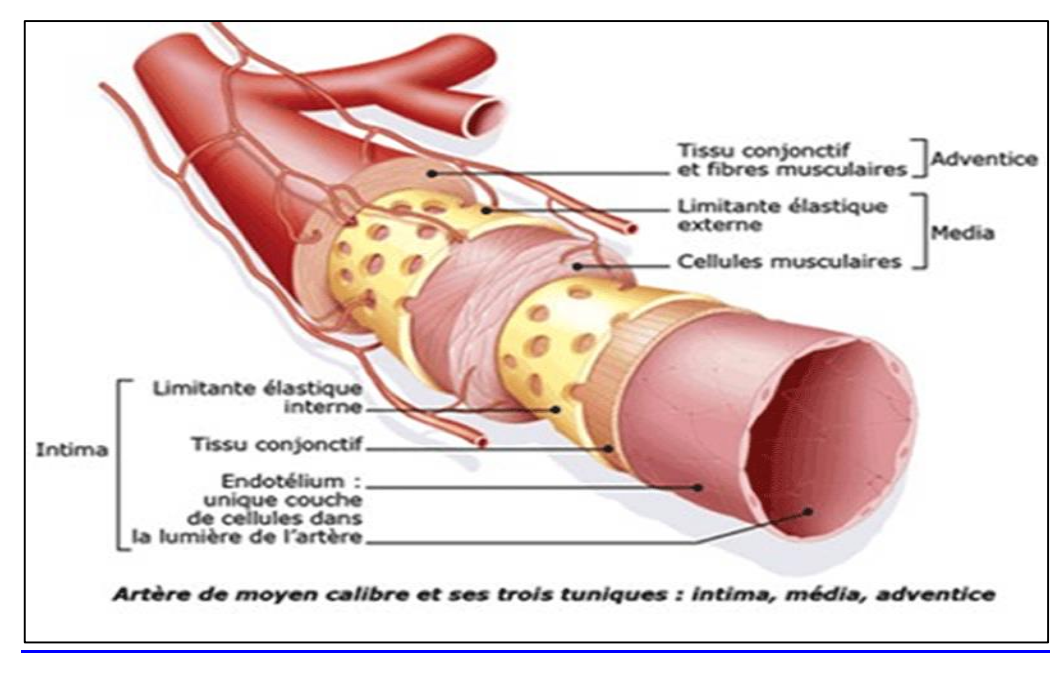

*Figure 1.4:* Artère. [9]

#### *b. Veine*

<span id="page-18-0"></span>En anatomie, une veine est un vaisseau sanguin qui permet le transport du sang de la périphérie (organes ou tissus) vers le cœur (retour veineux) : des poumons vers le cœur : les veines pulmonaires transportent le sang riche en dioxygène afin qu'il soit redistribué dans l'organisme dans la circulation systémique.

#### *c. Différence entre artère et veine*

Une artère est un vaisseau sanguin qui transporte du sang en provenance du cœur vers les organes, par opposition aux veines qui transportent le sang des organes vers le cœur. Si en général le sang contenu dans les artères est plus oxygéné que celui contenu dans les veines, il existe des exceptions. [10]

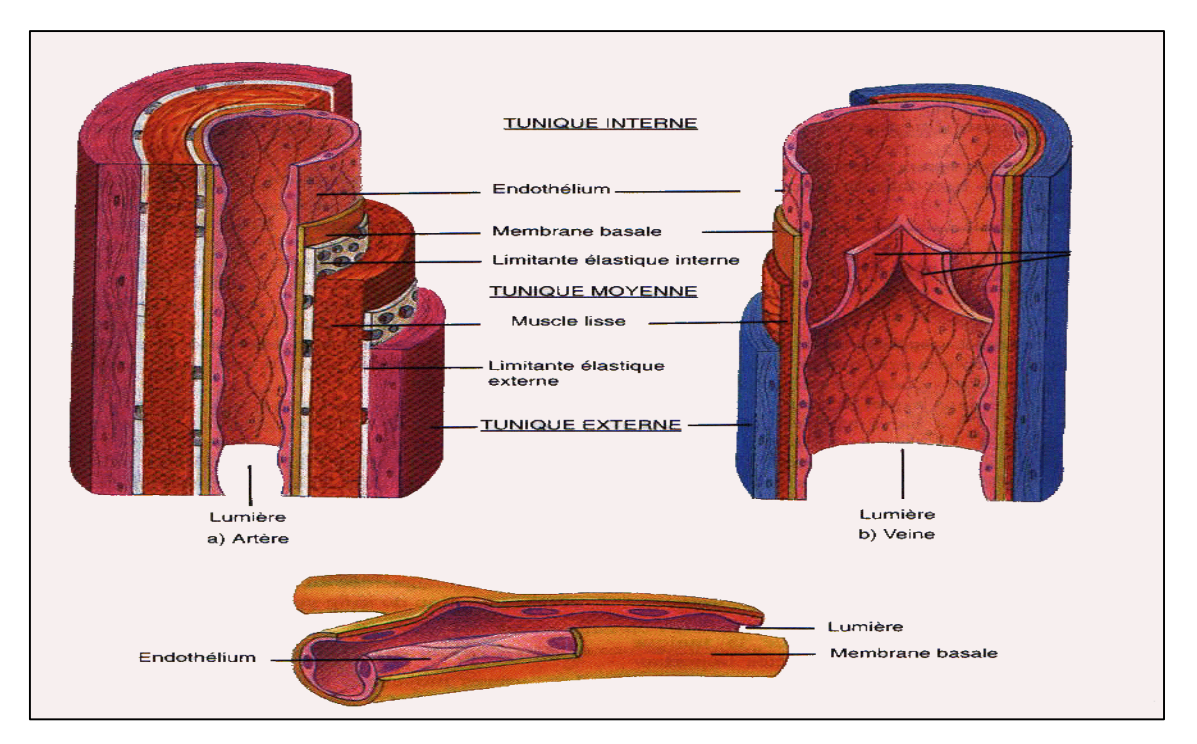

*Figure 1.5 :* Différence entre artère et veine. [11]

#### <span id="page-19-1"></span><span id="page-19-0"></span>**1.3.4 Sang**

Le sang est un fluide en circulation constante qui fournit au corps la nutrition, l'oxygène et l'élimination des déchets. Le sang est principalement liquide, avec de nombreuses cellules et protéines en suspension, ce qui rend le sang « plus épais » que l'eau pure. La personne moyenne a environ 5 litres (plus d'un gallon) de sang.

#### **a.** *Composants et le fonctionnement du sang*

Un liquide appelé plasma représente environ la moitié du contenu du sang. Le plasma contient des protéines qui aident le sang à coaguler, à transporter des substances dans le sang et à remplir d'autres fonctions. Le plasma sanguin contient également du glucose et d'autres nutriments dissous.

Environ la moitié du volume sanguin est composé de cellules sanguines :

- Les globules rouges, qui transportent l'oxygène vers les tissus
- Les globules blancs, qui combattent les infections
- Plaquettes, petites cellules qui aident le sang à coaguler

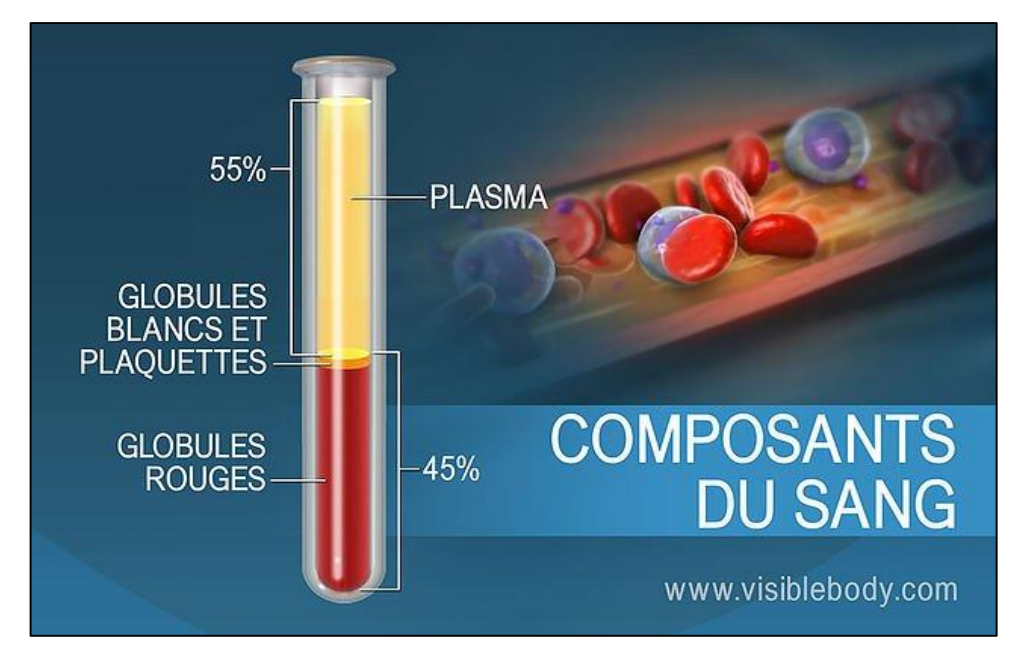

*Figure 1.6 :* composition du sang . [12]

<span id="page-20-1"></span>Le sang est acheminé à travers les vaisseaux sanguins (artères et veines). Le sang est empêché de coaguler dans les vaisseaux sanguins par leur douceur et l'équilibre finement réglé des facteurs de coagulation. [13]

#### <span id="page-20-0"></span>**1.4 Tension Artérielle**

La pression (ou tension) artérielle correspond à la pression exercée par le sang, pompé par le cœur, contre les parois des artères. La pression artérielle est définie comme une force qui permet de faire circuler le sang à travers tous les organes. Elle est déterminée par deux valeurs la pression artérielle systolique, valeur la plus élevée et la pression artérielle diastolique, la moins élevée. Les valeurs de pression artérielle sont indiquées par deux nombres dont l'unité est le millimètre de mercure (mmHg).

Le chiffre du haut (le plus élevé) est la pression du sang lorsque le cœur se contracte = pression ou tension systolique

Le chiffre du bas (le moins élevé) est la pression du sang dans les artères quand le cœur se relâche = pression ou tension diastolique.

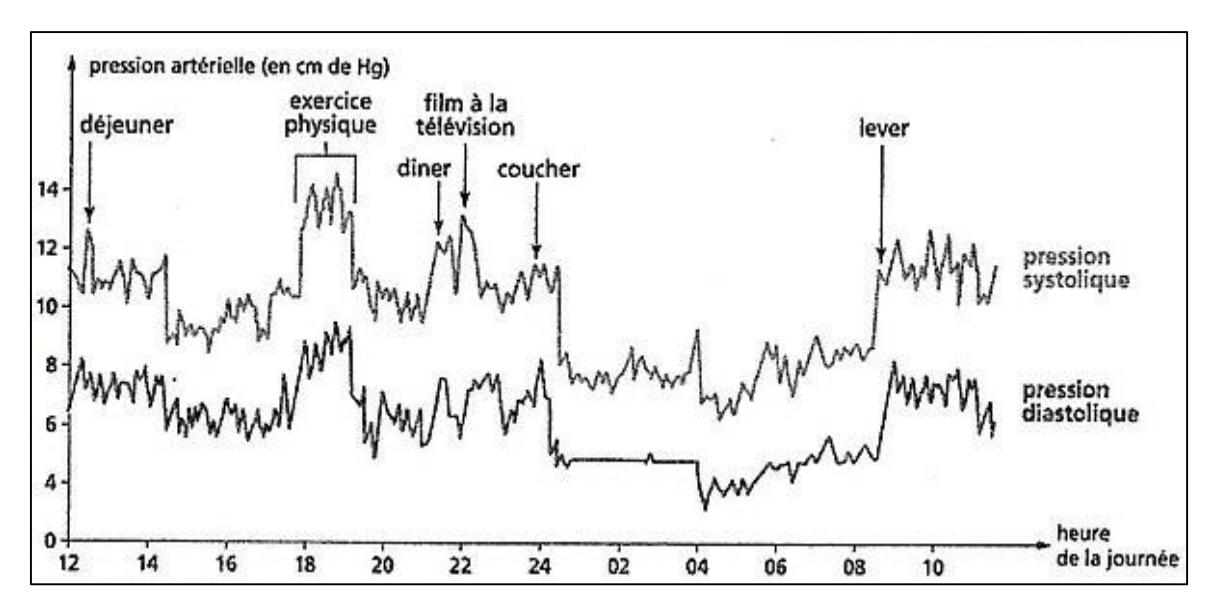

<span id="page-21-1"></span>*Figure1.7 :* variation de la pression artérielle pour une journée. [14].

#### **1.4.1 Types de la pression artérielle :**

<span id="page-21-0"></span>Y compris les deux dernières mesures principales de la tension artérielle. Il y en a deux autres qui se rapportent à la pression artérielle systolique et diastolique appelées. Pression artérielle moyenne (PAM) et pression pulsée (PP).

#### *a. Tension artérielle systolique (PAS)*

La pression artérielle systolique, correspond à la valeur de la pression artérielle au cours de la contraction ventriculaire cardiaque, ou systole. C'est la pression présente dans les vaisseaux au moment où le cœur se contracte. La pression systolique correspond à la valeur la plus haute : par exemple, pour une tension artérielle de 13/8, il s'agit du chiffre 13.

#### *b. Tension artérielle diastolique (PAD)*

La pression artérielle diastolique correspond à la valeur de la pression artérielle au moment de là de la relaxation ventriculaire cardiaque ou diastole. Cette pression est celle qui existe dans les artères entre 2 contractions cardiaques, pendant la phase de relâchement et de remplissage du cœur. La pression diastolique correspond au chiffre le plus bas. Par exemple, pour une tension artérielle de 13/8, il s'agit du chiffre 8. [15]

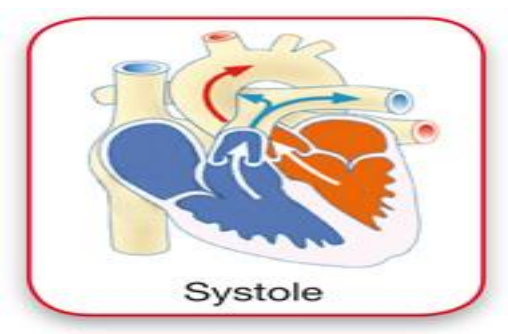

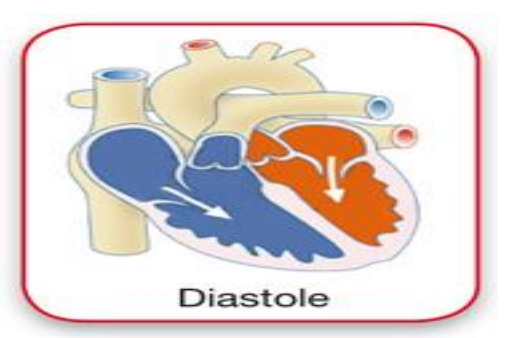

Contraction du cœur

Relâchement du cœur

*Figure 1.8:* La tension artérielle systolique et diastolique. [16]

#### *c. Pression artérielle moyenne (PAM)*

<span id="page-22-0"></span>C'est une pression théorique, équivalente à celle qui assurerait un débit de sang dans l'organisme identique tout au long des cycles cardiaques. Ses principaux déterminants sont :

Le débit cardiaque, dépendant de la fréquence du cœur (rythme cardiaque).

Les résistances vasculaires (déterminées par le nombre, le calibre et le degré d'élasticité des petites artères et artérioles).

PA moyenne = résistance vasculaire x débit cardiaque.

La pression "pulsée" ou "différentielle" est la différence entre la pression systolique et la pression diastolique.

A lire aussi >> La moitié des personnes touchées par l'hypertension l'ignore

La pression moyenne suppose un débit cardiaque constant.

Or, avec les battements cardiaques, il existe des fluctuations qu'il faut apprécier.

C'est la pression pulsée. Celle-ci est déterminée par les propriétés viscoélastiques des parois artérielles de gros et moyen calibre qui réfléchit les ondes dues au débit sanguin éjecté pendant la contraction du cœur (la systole).

#### *d. Pression pulsée (PP)*

C'est un facteur prédictif du risque cardiovasculaire, indépendamment des autres paramètres concernant la tension et avant tout prédictive de l'infarctus du myocarde et à moindre degré des accidents vasculaires cérébraux (AVC). [17]

#### **1.4.2 Type De Mesure De La Pression (ou tension) Artérielle**

<span id="page-23-0"></span>Dans la médecine moderne il existe deux type de mesure de pression artérielle chaque mesure Est utilisé dans un cas, les deux mesures apportent des avantages et des inconvénients la premier est nommé mesure invasive et le deuxième non invasif.

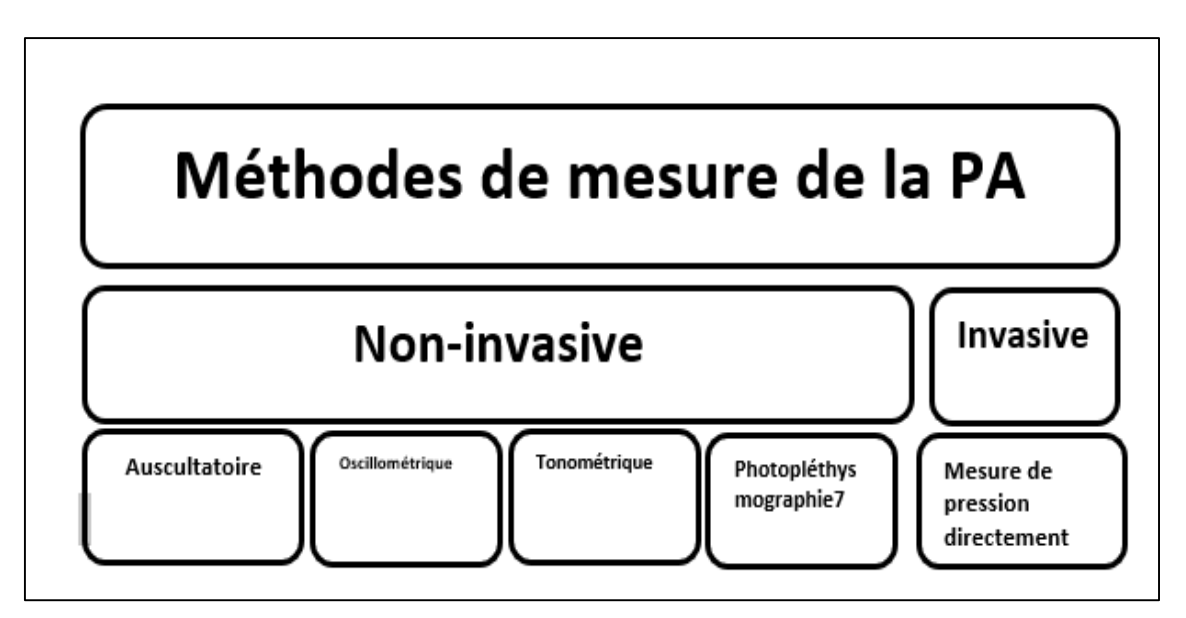

*Figure 1.9:* Méthodes de mesure de la Pa.[18]

#### *a. Mesure non invasive de la pression artérielle :*

<span id="page-23-1"></span>Le terme non invasif indique qu'il Ya pas un contact direct avec le cœur, ce qui veut dire que la mesure est appliquée sur un vassaux sanguin relié avec le cœur qui est situé sur le bras en utilisent la mesure par la pression en utilisent le tensiomètre (un stéthoscope)

#### *a.1 Méthode auscultatoire*

L'opérateur doit s'équiper d'un brassard ainsi que d'un stéthoscope. Le brassard doit être de taille adaptée à la corpulence du patient. D'une façon générale, la hauteur doit être équivalente à 40% de la longueur du bras et la circonférence de la poche gonflable doit couvrir 80% de celle du bras. Le brassard est muni d'un manomètre qui doit permettre de visualiser la pression exercée par le gonflement de la poche.

La mesure s'effectue de préférence sur un patient au repos depuis 10 min et en décubitus dorsal. Il faut tout d'abord dégager le bras afin d'apposer le brassard sans être gêné par un vêtement. Celui-ci doit être appliqué sans bailler sur la peau du patient (il ne doit pas pouvoir glisser). La poche gonflable doit idéalement se trouver sur le trajet

de l'artère humérale. Le bord inférieur du brassard doit se trouver à environ 2 cm du pli du coude.

A l'aide de la poire reliée au brassard, gonfler jusqu'à abolition du pouls radial plus 20 mm Hg (sur le cadran de mesure). Puis, avec le stéthoscope placé sur le trajet de l'artère humérale (au niveau du pli du coude) guetter l'apparition d'un pouls pendant le dégonflage lent et progressif du brassard. [19]

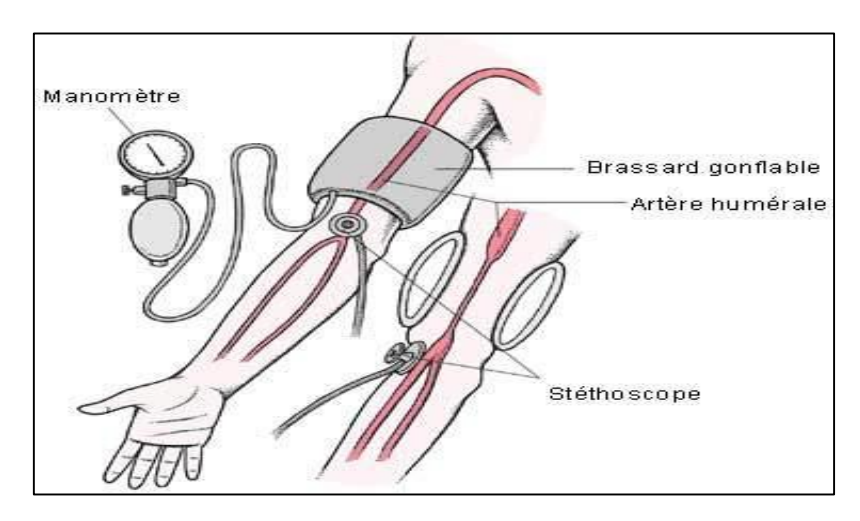

*Figure1.10:* Méthode auscultatoire. [20]

<span id="page-24-0"></span>Les sons peuvent être décomposés en 5 phases

- **Phase 1** = bruit soudain = systolique
- **Phase 2** = baisse de l'intensité du bruit
- **Phase 3** = augmentation du bruit au voisinage de la PAM
- **Phase 4** = assourdissement du bruit
- **Phase 5** = arrêt des bruits

#### *a.2 Méthode tonométrie*

La tonométrie se base sur la relation entre la pression intraoculaire et la force nécessaire pour obtenir une déformation déterminée la forme naturelle de la cornée, les propriétés biomécaniques de la cornée, comme son épaisseur et son élasticité, peuvent affecter les mesures de la PIO. Les tonomètres peuvent être décrits comme étant avec ou sans contact et certains instruments sont portables.

La méthode de tonométrie la plus répandue est la tonométrie à aplanation de Goldman, qui est considéré le standard de référence actuel sur le plan international pour mesurer la pression intraoculaire (PIO).il existe d'autres méthodes pour mesurer la pression à l'intérieur des yeux, notamment des méthodes alternatives de tonométrie appelées tonomètres à air et tono Pen.

Le tonopen est un tonomètre portable tenu à la main qui détermine la PIO par contact avec la cornée (le contact central est recommandé). Le contact de la pointe de la sonde, provoque une applanation / indentation d'une petite zone. Les collyres anesthésiques sont utilisés. Après quatre lectures valides, la mesure moyenne est affichée avec l'errer standard [21].

Le tonomètre va projeter de l'air directement sur la cornée ce qui va créer une déformation de celle-ci grâce à la force du jet. Pour se faire, l'appareil aura besoin de 3 mesures afin de créer une moyenne de la pression intraoculaire (PIO), ce qui permettra de déterminer s'il y a une pression normale ou excessive (hypertonie). Certains appareils sont aujourd'hui en capacité de prendre des mesures plus rapides et plus précises comme le tonomètre PulsairIntellipuff qui grâce à son dispositif de 5ème génération offre non seulement un résultat définitif et toujours juste, mais se distingue aussi par un confort pour l'ophtalmologiste avec un matériel petit, silencieux, léger et simple d'utilisation. [22]

#### *a.3 Méthode photo pléthysmographie*

Lors de la circulation du sang dans les vaisseaux, il  $y'$ a une variation de leurs volumes. Ces variations sont dues à l'impulsion artérielle qui se propage lors de la circulation du sang ; le signal qui traduit ces variations de volume est connu par Pléthysmogramme.

Ce signal peut être détecté de différentes manières, dans ce travail l'approche utilisée est celle qui utilise des moyens optiques. En fait compte tenu de l'interaction des rayonnements optiques avec les différents tissus (voir Figure I.16), il est possible de détecter ces variations.

16

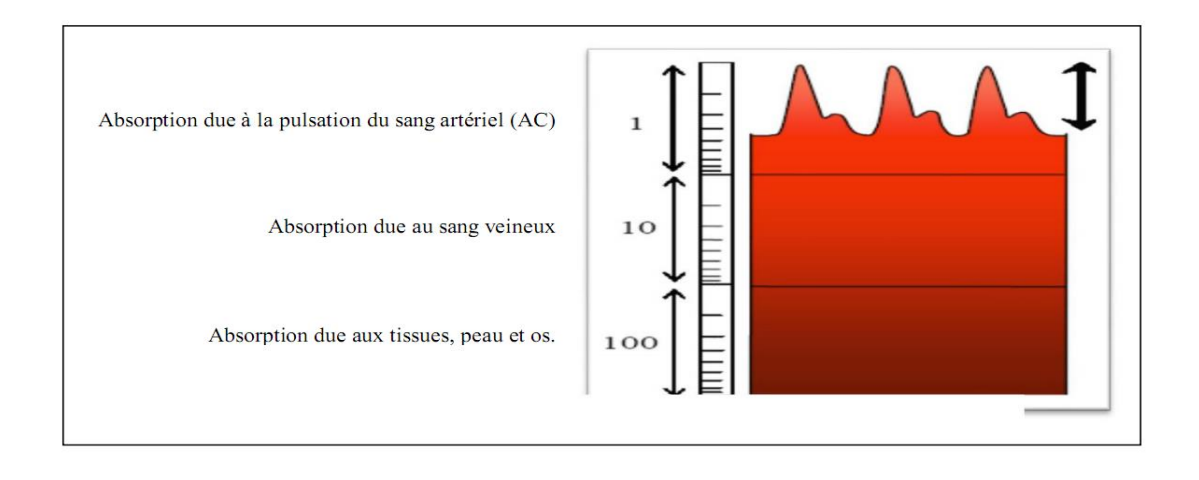

*Figure 11 :* Différents composants du signal photopléthysmographique. [18]

<span id="page-26-0"></span>Le signal résultant est le Photopléthysmogramme. Cette technique de détection est connue par Photopléthysmographie optique. Elle permet à travers l'émission d'impulsion de lumière à des longueurs d'ondes déterminées sur un lit de capillaires et la détection de la lumière diffusée après absorption, de générer le signal photopléthysmogramme. Le signal ainsi détecté est en corrélation directe avec l'impulsion artérielle circulant dans les vaisseaux. Il est porteur de plusieurs grandeurs physiologiques traduisant l'activité cardio-vasculaire.

#### On peut citer :

 L'impulsion artérielle BVP (blood volume pulse) et qui représente le profil du signal photopléthysmogramme. Le rythme cardiaque :(nombre d'impulsion artérielle par minute). La saturation en Oxygène : (le rapport AC/DC du signal rouge sur le rapport de : AC/DC du signal infrarouge).

 L'encoche dichromatique : le point d'inflexion précédant le pic intermédiaire entre deux impulsions successives et qui correspond à la fermeture de la valve aortique.

Temps de propagation de l'impulsion cardiaque : qui représente la différence temporelle entre le pic R du signal Electrocardiogramme et le pic du signal Photo pléthysmogramme . [18]

#### *a.4 Méthode oscillométrique*

Techniques oscillométriques, le brassard est gonflé (souvent la machine le fait automatiquement), puis progressivement dégonflé. La machine analyse les variations de pression dans le brassard pendant qu'elle le dégonfle. Quand la pression du brassard est proche de la pression sanguine, le changement de taille des artères à chaque battement, change la pression dans le brassard**.** L'analyse de ces variations de pression permet de calculer ou mesurer la pression sanguine systolique, moyenne et diastolique. La fréquence cardiaque est aussi calculée en même temps. [23]

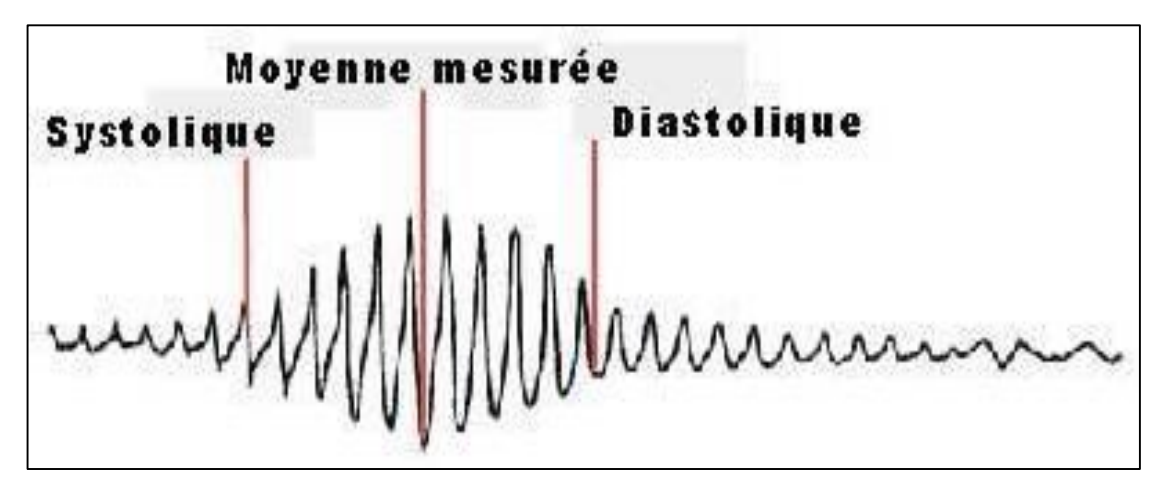

*Figure 1.12:* Oscillations de La PA. [24]

#### *b. Calcul du PAS et du PAD d'un signal oscillométrique*

<span id="page-27-0"></span>Un signal de pression oscillométrique comporte deux composantes. La première composante est liée au signal de pression artérielle et la deuxième est induite par la loi de pression linéaire de gonflage/dégonflage du brassard. Afin de calculer la pression artérielle systolique et diastolique, il est impératif d'extraire les oscillations induites par la pression artérielle du signal oscillométrique.

Il existe deux méthodes de calcul de la PAS et PAD. La première est basée sur le calcul des amplitudes crête à crête des oscillations de pression connu sous le nom « height-based (HB) » et la deuxième est basée sur le calcul de dérivées de l'enveloppe du signal oscillométrique connu sous le nom « sloped-based(SB) ».

#### *b.1 Méthode HB*

Dans ce cas les valeurs PAS et PAD sont basées sur la détermination des ratios appelés ratios systolique (Rs) et diastolique (Rd) par rapport à la PAM. Cette dernière correspond à la pression du brassard au moment de l'enregistrement des oscillations maximales (Am), Donc on aura :

 $PAS = Rs \times Am$ 

 $PAD = Rd \times Am$ 

PAS : pression artérielle systolique exprimée en mmHg

PAD : pression artérielle diastolique exprimée en mmHg

Rs : ratio systolique en mmHg/mmHg

Rd : ratio diastolique en mmHg/mmHg

Am : amplitude maximale des oscillations de pression en mmHg

Un calcul des amplitudes crête à crête des pics maximal et minimal du signal d'oscillations de pression suivi d'une extrapolation permet de déterminer les valeurs de la PAS et de la PAD.

Il n'existe pas de consensus concernant les valeurs de ratios à utiliser, le choix de ces valeurs diffère d'un fabricant à l'autre.

#### *b.2 Méthode SB*

Cette méthode repose sur le calcul de la dérivée temporelle du signal oscillométrique. La détermination des points d'inflexion de l'enveloppe du signal oscillométrique permet de calculer la PAS et PAD. Les PAS et PAD sont déterminés aux points de dérivée minimale et maximale respectivement. La PAM est déterminée au point où la dérivée s'annule. Cette méthode nécessite de déterminer l'enveloppe du signal. [25]

#### *c. Mesure invasive de la tension artérielle*

Le principe de la surveillance invasive est :

La pression du pouls artériel est transmise le long des vaisseaux sous forme d'onde de pression. Cette onde peut être mesurée par un transducteur de pression.

Le système de transducteur de pression peut être décrit comme un système dynamique de second ordre (un oscillateur harmonique), en termes de résonance, d'amortissement et de réponse en fréquence.

La surveillance invasive de la pression artérielle nécessite :

Sélection rigoureuse des sites un cathéter, généralement d'un diamètre étroit (18- 20G), inséré par la technique de Seldinger un transducteur de pression, généralement constitué d'un tube rempli de fluide et d'un sac de contre-pression.

Un transducteur électrique, généralement une jauge de contrainte à pont de Wheatstone.

Test de réponse dynamique, pour garantir l'exactitude et la validité des résultats.

Les indications pour la surveillance invasive de la pression artérielle comprennent :

Où la pression artérielle est labile Lorsqu'une instabilité hémodynamique est anticipée (par exemple, chirurgie majeure) Où la thérapie hémodynamique est titrée (par exemple, les médicaments vas actifs tels que la noradrénaline) Lorsque la surveillance non invasive de la tension artérielle serait inexacte ou peu fiable, par exemple dans le contexte d'arythmie ou d'obésité morbide.

Les sources d'erreur incluent :

Positionnement du transducteur ("nivellement") et étalonnage Amortissement et résonance, et toutes les choses qui l'affectent, par exemple :

Longueur de tuyau rempli d'eau des bulles d'air vêtements pression dans le sac de contre-pression Position du cathéter dans le tr vasculaire. [26]

#### **1.4.3 Risques et complications**

Toute intervention invasive présente des risques et peut avoir des complications. Parmi les risques du cathétérisme artériel, comme pour n'importe quelle pose de cathéter, citons tout d'abord les infections : d'anciens travaux mentionnaient jusqu'à 4% de septicémies avec les sondes artérielles à demeure. Dans sa grande revue Scheer calcule 0,13% de septicémies et 0,72% d'infections locales après 19 617 cathétérismes radiaux.

Fait intéressant, ces cas de septicémie n'ont été trouvés que dans 3 des 27 travaux examinés. Les hématomes locaux sont très fréquents, avec 14,4%, mais les hémorragies ne sont à prévoir que dans 0,53–2,6% des cas.

20

Parmi les complications vasculaires, les occlusions temporaires de la radiale sont fréquentes, avec 19,7%dans le travail de Scheer. Les troubles circulatoires critiques, avec perte fonctionnelle ou amputation, semblent par contre très rares, chiffrés à 0,09% dans ce même travail.

Ces complications sont à ce point gravissimes qu'elles imposent cependant la plus grande attention. Il n'a jusqu'ici pas été possible d'identifier les facteurs de risque indépendants, encore moins ceux qui seraient modifiables. Artériosclérose, diabète et accidents thromboemboliques à répétition ont entre autres été découverts à l'anamnèse.

Les anomalies préexistantes du système artériel sont naturellement un risque ; mais elles ne sont généralement pas connues. Hypotensions prolongées, traitements par vasopresseurs et hématomes locaux sont également donnés comme facteurs de risque. L'aperçu de Brezinski donne une discussion détaillée des facteurs de risque inhérents aux patients

Et à la technique. La valeur des examens aussi bien cliniques que radiologiques pour identifier les patients.

Perméabilité de l'arcade artérielle palmaire, n'est pas fiable (description et évaluation de ce test dans). Nous ne l'effectuons donc pas de routine.

Les examens radiologiques sophistiqués sont pratiquement injustifiables de routine, même si l'indication est posée de manière très sélective. La pose d'un cathéter sous contrôle échographique peut éventuellement simplifier la technique et réduire le nombre de ponctions nécessaires.

Nul ne peut encore prétendre qu'elle réduit les complications, cela se saura bientôt avec le recours de plus en plus fréquent à l'échographie pour les ponctions vasculaires.

Si une ischémie se déclare, il est essentiel qu'elle soit diagnostiquée le plus rapidement possible (éventuellement par angiographie invasive), que la sonde soit retirée sans délai et que le traitement soit immédiatement entrepris. La cause de l'ischémie est souvent distale, de nature thromboembolique, ce qui fait que les résultats des interventions chirurgicales sont souvent décevants.

21

S'il y a une thrombose confirmée, étendue, la thrombectomie semble être indiquée, qui doit être faite dans les 6 heures et sera souvent complétée par une plastie par patch. Les preuves scientifiques de sa supériorité sur le traitement purement médicamenteux manquent toute fois. Elles ne seront que très difficiles à apporter en raison de la rareté de cette complication.

C'est souvent un traitement combiné qui sera choisi : si une thrombectomie semble possible, l'intervention chirurgicale sera associée au traitement médicamenteux. Sont utilisés les dérivés nitrés et de la prostacycline, les antagonistes du calcium, l'héparine, la lyse, etc. Différentes substances (par ex phentolamine, anesthésiques locaux) ont été utilisées par voie artérielle également. [27]

#### **1.4.4 Débit Cardiaque**

Le terme est utilisé dans plusieurs domaines que ce soit dans la physique l'informatique mais aussi en médecine sous le nom du débit cardiaque c'est la quantité de sang expulsé par chaque ventricule par unité de temps il est habituellement exprimé par (l/m) il est généralement rapporté au mètre carré de surface corporelle, on parle Alor d'index cardiaque (IC) exprimé en litres par minute et par mètre carré (l/min/m²) Le poumon reçoit la quasi-totalité du débit ventriculaire droit (circulation en série) ; en revanche le débit cardiaque gauche (circulation en parallèle) se répartit entre les différents organe en fonction de leur besoin et de leur importance vitale. [28]

#### **1.4.5 Zone luminale (luminale area)**

La zone luminale a était utilisé comme une pratique clinique comme valeur seuil dans le cœur pour déterminer la sévérité de la sténose de l'artère coronaire principale gauche. [29]

#### <span id="page-32-0"></span>**1.5 Conclusion**

Les mesures invasives et non invasives utilisé dans la médecine moderne sont devenues importante, les médecins s'en servent pour appuyer leur diagnostic et établissent les traitements nécessaires.

Dans ce chapitre nous avons présenté le fonctionnement du corps humain en particulier le système cardiovasculaire et circulatoire, mais aussi on a vu la composition du cœur et les méthodes de mesure invasives et non invasives utilisé. On a vu aussi les principaux mesures et signaux que l'on peut acquérir en particulier la pression artérielle qui fera l'objet de notre intérêt.

Dans le chapitre qui suit nous aborderons l'outil nécessaire que nous avons choisi pour répondre à notre objectif à savoir la réalisation d'un système d'aide pour les praticiens qui n'est autre que les techniques de reconnaissance de formes.

#### <span id="page-33-1"></span><span id="page-33-0"></span>**2.1 Introduction**

L'Intelligence Artificielle qui est basé sur la reconnaissance de formes qui est un ensemble de théories et de techniques développant des programmes informatiques complexes, ayant la capacité d'imiter l'intelligence humaine comme savoir raisonner et apprendre de manière automatique.

Dans ce chapitre nous allons illustrer et détaillé les structures de l'intelligence artificielle choisi, base sur les réseaux de neurones, les SVM et le Deep Learning. Nous allons aussi parler sur les techniques d'apprentissage (machine Learning).

### <span id="page-33-2"></span>**2.2 L'intelligence artificielle (IA)**

L'intelligence artificielle (IA) fait référence à la simulation de l'intelligence humaine dans des machines programmées pour penser comme les humains et imiter leurs actions. Le terme peut également être appliqué à toute machine qui présente des traits associés à un esprit humain tel que l'apprentissage et la résolution de problèmes.

La caractéristique idéale de l'intelligence artificielle est sa capacité à rationaliser et à prendre des mesures qui ont les meilleures chances d'atteindre un objectif précis. Un sous-ensemble de l'intelligence artificielle est l'apprentissage automatique, qui fait référence au concept selon lequel les programmes informatiques peuvent automatiquement apprendre et s'adapter à de nouvelles données sans être assistés par des humains. Les techniques d'apprentissage en profondeur permettent cet apprentissage automatique grâce à l'absorption d'énormes quantités de données non structurées telles que du texte, des images ou des vidéos. [30]

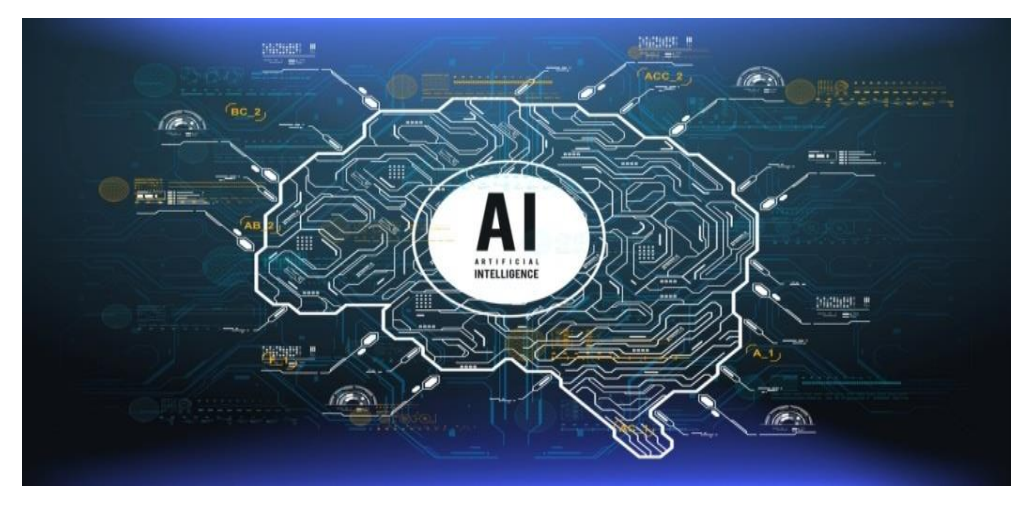

*Figure 2.1 :* L'intelligence artificielle. [31]

- <span id="page-34-1"></span>- POINTS CLÉS À RETENIR
- L'intelligence artificielle fait référence à la simulation de l'intelligence humaine dans les machines.
- Les objectifs de l'intelligence artificielle incluent l'apprentissage, le raisonnement et la perception.
- L'IA est utilisée dans différents secteurs, notamment la finance et la santé.
- L'IA faible a tendance à être simple et axée sur une seule tâche, tandis qu'une IA forte effectue des tâches plus complexes et plus humaines. [30]

### <span id="page-34-0"></span>**2.3 L'apprentissage automatique (Machine Learning)**

L'apprentissage automatique est le concept selon lequel un programme informatique peut apprendre et s'adapter à de nouvelles données sans intervention humaine. L'apprentissage automatique est un domaine de l'intelligence artificielle (IA) qui maintient à jour les algorithmes intégrés d'un ordinateur, quels que soient les changements dans l'économie mondiale.

- POINTS CLÉS À RETENIR
- L'apprentissage automatique est un domaine de l'intelligence artificielle (IA) avec un concept selon lequel un programme informatique peut apprendre et s'adapter à de nouvelles données sans intervention humaine.
- Un algorithme ou un code source complexe est intégré à un ordinateur qui permet à la machine d'identifier les données et de construire des prédictions autour des données qu'elle identifie.
- L'apprentissage automatique est utile pour analyser l'immense quantité d'informations qui sont systématiquement et facilement disponibles dans le monde pour aider à la prise de décision.
- L'apprentissage automatique peut être appliqué dans divers domaines, tels que l'investissement, la publicité, les prêts, l'organisation de l'actualité, la détection des fraudes, etc. [32]

#### <span id="page-35-0"></span>**2.3.1 Historique**

On dit que l'apprentissage automatique ou (Machine Learning) s'est produit dans les années 1950 lorsqu'Alan Turing, un mathématicien britannique, a proposé sa « machine d'apprentissage » artificiellement intelligente. Arthur Samuel a écrit le premier programme d'apprentissage informatique. Son programme a permis à un ordinateur IBM de s'améliorer au jeu de dames à mesure qu'il jouait. Dans les décennies qui ont suivi, diverses techniques d'apprentissage automatique sont devenues démodées.

Les réseaux de neurones ont été pour la plupart ignorés par les chercheurs en apprentissage automatique, car ils étaient en proie au problème des « minima locaux » dans lequel les pondérations semblaient incorrectement donner le moins d'erreurs. Cependant, certaines techniques d'apprentissage automatique telles que la vision par ordinateur et la reconnaissance faciale ont progressé. En 2001, un algorithme d'apprentissage automatique appelé adaboost a été développé pour détecter les visages dans une image en temps réel. Il a filtré les images à travers des ensembles de décisions tels que « l'image a-t-elle un point lumineux entre les zones sombres, indiquant peut-être l'arête d'un nez ? ».

Lorsque les données descendaient plus bas dans l'arbre de décision, la probabilité de sélectionner le bon visage à partir d'une image augmentait.
Les réseaux de neurones ne sont pas revenus en grâce avant plusieurs années lorsque de puissantes unités de traitement graphique sont finalement entrées sur le marché. Les nouveaux chercheurs dotés de matériel informatique utilisent des ordinateurs de bureau au lieu de superordinateurs pour exécuter, manipuler et traiter des images. Le bond en avant le plus important pour les réseaux de neurones s'est produit en raison de l'introduction de quantités substantielles de données étiquetées avec ImageNet, une base de données de millions d'images étiquetées provenant d'Internet. La lourde tâche d'étiqueter manuellement les images a été remplacée par le Crowdsourcing, offrant aux réseaux une source pratiquement illimitée de matériel de formation. Dans les années qui ont suivi, les entreprises technologiques ont rendu leurs bibliothèques de deeplearning open source. Les exemples incluent Google Tensorflow, les modules open source Facebook pour Torch, Amazon DSSTNE sur GitHub et Microsoft CNTK.

#### **2.3.2 L'apprentissage machine**

À un niveau très élevé, l'apprentissage automatique est le processus consistant à apprendre à un système informatique à faire des prédictions précises lorsqu'il est alimenté en données.

Ces prédictions pourraient repérer des personnes traversant la route devant une voiture autonome, si l'utilisation du mot livre dans une phrase se rapporte à un livre de poche ou à une réservation d'hôtel, qu'un e-mail soit un spam ou qu'il reconnaisse la parole avec suffisamment de précision pour générer des sous-titres pour une vidéo YouTube.

La principale différence avec les logiciels informatiques traditionnels est qu'un développeur humain n'a pas écrit de code indiquant au système comment faire la différence entre la banane et la pomme.

Au lieu de cela, un modèle d'apprentissage automatique a appris à discriminer de manière fiable les fruits en étant entraîné sur une grande quantité de données, dans ce cas probablement un grand nombre d'images étiquetées comme contenant une banane ou une pomme. Les données, et beaucoup d'entre elles, sont la clé pour rendre possible l'apprentissage automatique. [33]

27

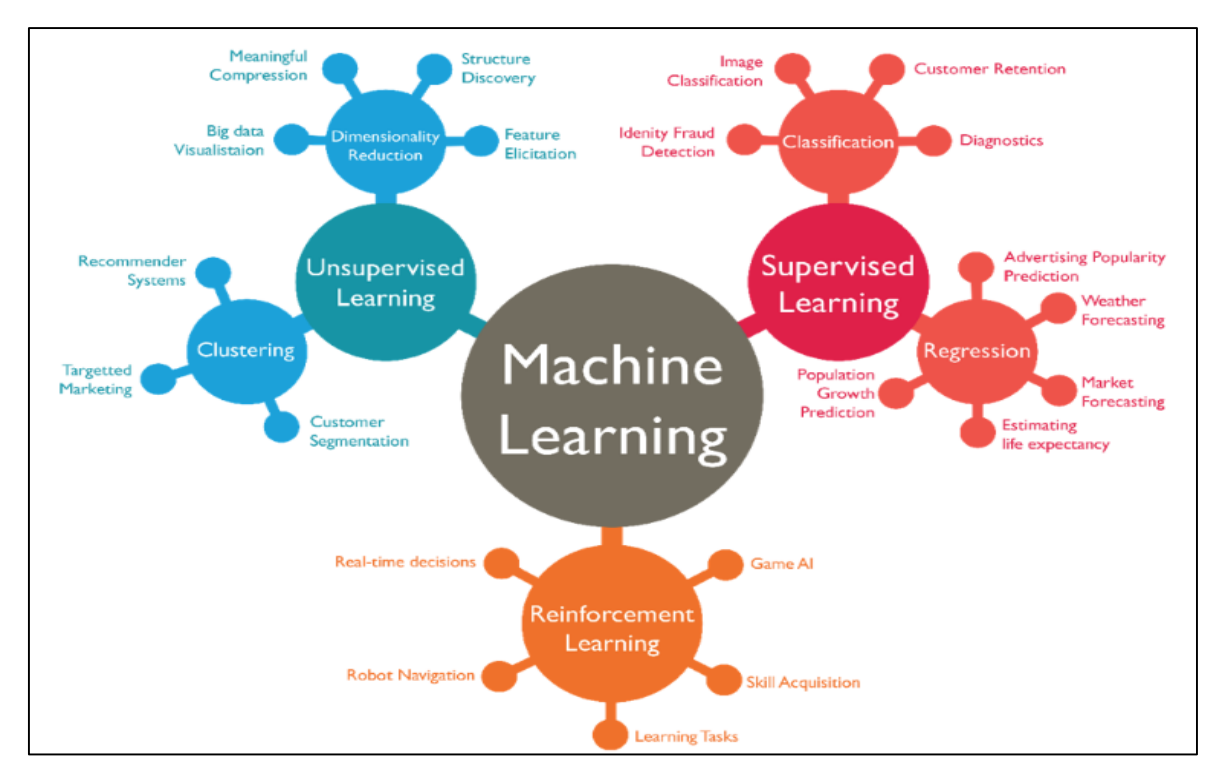

*Figure 2.2:* les differents types de machine learning. [34]

#### **2.3.3 Principe aux types de machine Learning :**

L'apprentissage automatique est généralement divisé en trois catégories principales : l'apprentissage supervisé (Supervised Learning) et l'apprentissage non supervisé (Unsupervised Learning) et Apprentissage par renforcement (Renforcement Learning).

#### **a.** *L'apprentissage supervisé (Supervised Learning***) :**

Lors de la formation à l'apprentissage supervisé, les systèmes sont exposés à de grandes quantités de données étiquetées, par exemple des images de chiffres manuscrits annotés pour indiquer à quel nombre ils correspondent. Avec suffisamment d'exemples, un système d'apprentissage supervisé apprendrait à reconnaître les groupes de pixels et de formes associés à chaque nombre et serait finalement capable de reconnaître les nombres manuscrits, capables de distinguer de manière fiable les nombres 9 et 4 ou 6 et 8.

Cependant, Vous donnez à l'algorithme des données étiquetées et l'algorithme doit en tirer des leçons et trouver comment résoudre de futurs problèmes similaires. Pensezy comme si vous donniez à l'algorithme des problèmes et des réponses, l'algorithme doit apprendre comment ces problèmes ont été résolus afin de résoudre les problèmes futurs de la même manière.

#### *b. L'apprentissage non supervisé (unsupervised Learning) :*

En revanche, les algorithmes de tâches d'apprentissage non supervisés identifient des modèles dans les données, essayant de repérer les similitudes qui divisent ces données en catégories.

Un exemple pourrait être Airbnb regroupant des maisons disponibles à la location par quartier, ou Google News regroupant des articles sur des sujets similaires chaque jour.

Ce qui veut dire que Vous posez un problème à l'algorithme sans aucune donnée étiquetée ni aucune connaissance préalable de ce que pourrait être la réponse. Pensezy comme si vous donniez à l'algorithme des problèmes sans aucune réponse, l'algorithme doit trouver la meilleure réponse en exploitant des informations à partir des données. Ceci est similaire au regroupement que la banque a fait à ses clients selon divers paramètres et a décidé que certains sont éligibles à une offre de carte de crédit, d'autres à une offre de ligne de crédit et d'autres ne sont éligibles à rien. Cela se fait généralement à l'aide d'une méthode d'apprentissage automatique appelée K-Means.

#### *c. Apprentissage par renforcement (Renforcement Learning) :*

Une façon de comprendre l'apprentissage par renforcement est de réfléchir à la façon dont quelqu'un pourrait apprendre à jouer à un jeu informatique à l'ancienne pour la première fois, alors qu'il ne connaît pas les règles ou comment contrôler le jeu. Bien qu'ils puissent être un novice complet, finalement, en examinant la relation entre les boutons sur lesquels ils appuient, ce qui se passe à l'écran et leur score dans le jeu, leurs performances s'amélioreront de plus en plus.

Un exemple d'apprentissage par renforcement est le réseau Deep Q de Google DeepMind, qui a battu les humains dans une large gamme de jeux vidéo vintage. Le système est alimenté en pixels de chaque jeu et détermine diverses informations sur l'état du jeu, telles que la distance entre les objets à l'écran. Il considère ensuite comment l'état du jeu et les actions qu'il effectue dans le jeu se rapportent au score qu'il obtient.

Au cours du processus de plusieurs cycles de jeu, le système finit par construire un modèle dont les actions maximiseront le score dans des circonstances, par exemple, dans le cas du jeu vidéo Breakout, où la palette doit être déplacée pour intercepter le ballon.

Est cela est fait à l'aide d'un modèle d'apprentissage automatique, une fonction mathématique capable de modifier à plusieurs reprises son fonctionnement jusqu'à ce qu'elle puisse faire des prédictions précises lorsqu'on lui donne de nouvelles données.

Avant le début de la formation, vous devez d'abord choisir les données à collecter et décider quelles caractéristiques des données sont importantes.

Un point important à noter est que les données doivent être équilibrées. [35]

### *2.4* **Réseaux De Neurones**

Les réseaux de neurones, communément appelés des réseaux de neurones artificiels sont des **i**mitations simples des fonctions d'un neurone dans le cerveau humain pour résoudre des problématiques d'apprentissage de la machine (Machine Learning)

Le neurone est une unité qui est exprimée généralement par une fonction sigmoïde.

$$
f(x) = \frac{1}{1 + e^{-x}}
$$

Pourquoi recourir à des réseaux de neurones ?

La réponse est plutôt simple dans le sens où les réseaux de neurones s'avèrent plus performants que les techniques de régressions pour des tâches de Machine Learning.

Les domaines d'application des réseaux neuronaux sont souvent caractérisés par une relation entrée-sortie de la donnée d'information :

- La reconnaissance d'image ;
- Les classifications de textes ou d'images ;
- Identification d'objets ;
- Prédiction de données ;
- Filtrage d'un set de données.

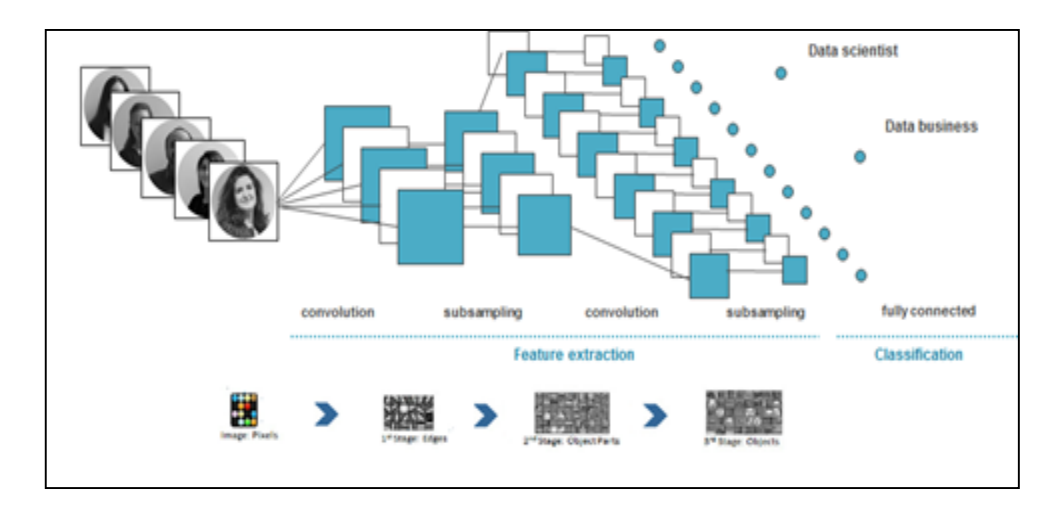

*Figure 2.3:* Réseaux neuronaux classique pour reconnaissance d'image. [36]

### **2.4.1 L'architecture D'un Réseau Neuronal :**

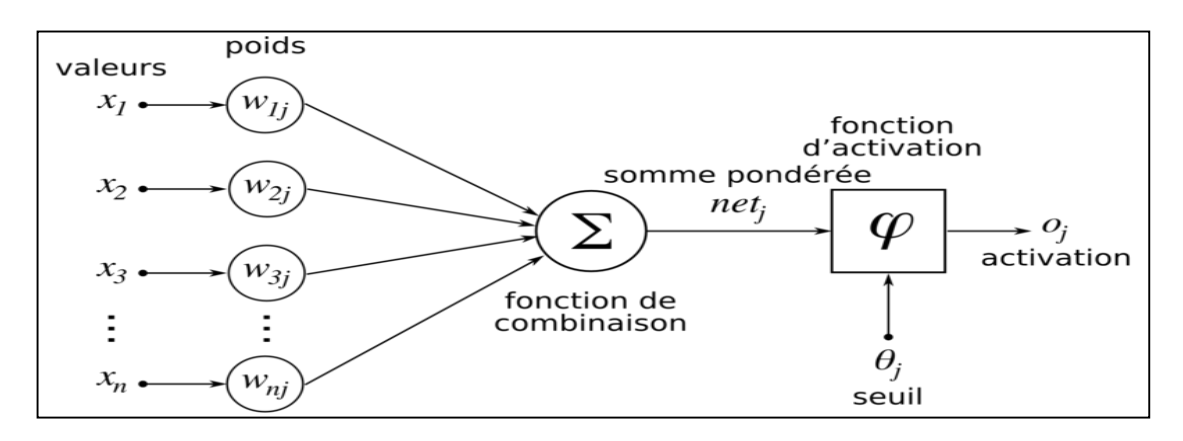

*Figure 2.4 :*L'architicture d'un résaux neuronal. [36]

Un réseau de neurones peut prendre des formes différentes selon l'objet de la donnée qu'il traite et selon sa complexité et la méthode de traitement de la donnée.

Les architectures ont leurs forces et faiblesses et peuvent être combinées pour optimiser les résultats. Le choix de l'architecture s'avère ainsi crucial et il est déterminé principalement par l'objectif.

Les architectures de réseaux neuronaux peuvent être divisées en 4 grandes familles :

- Réseaux de neurones Feed fowarded ;
- Réseaux de neurones récurrents (RNN) ;
- Réseaux de neurones à résonance ;
- Réseaux de neurones auto-organisés.

### **2.4.2 Types de réseaux neuronaux**

#### *a. Réseaux de neurones feed-forwarded*

Ne laissez pas votre esprit s'égarer par la terminologie anglaise. Feed-forwarded fait tout simplement référence à la procédure du traitement de la donnée par le réseau neuronal. En effet, feed-fowarded (propagation avant) signifie tout simplement que la donnée traverse le réseau d'entrée à la sortie sans retour en arrière de l'information.

Typiquement, dans la famille des réseaux à propagation avant, on distingue les réseaux monocouches (perceptron simple) et les réseaux multicouches (perceptron multicouche).

Le perceptron simple est dit simple parce qu'il ne dispose que de deux couches ; la couche en entrée et la couche en sortie. Le réseau est déclenché par la réception d'une information en entrée. Le traitement de la donnée dans ce réseau se fait entre la couche d'entrée et la couche de sortie qui sont toutes reliées entre elles. Le réseau intégral ne dispose ainsi que d'une matrice de poids. Le fait de disposer d'une seule matrice de poids limite le perceptron simple à un classificateur linéaire permettant de diviser l'ensemble d'informations obtenues en deux catégories distingue.

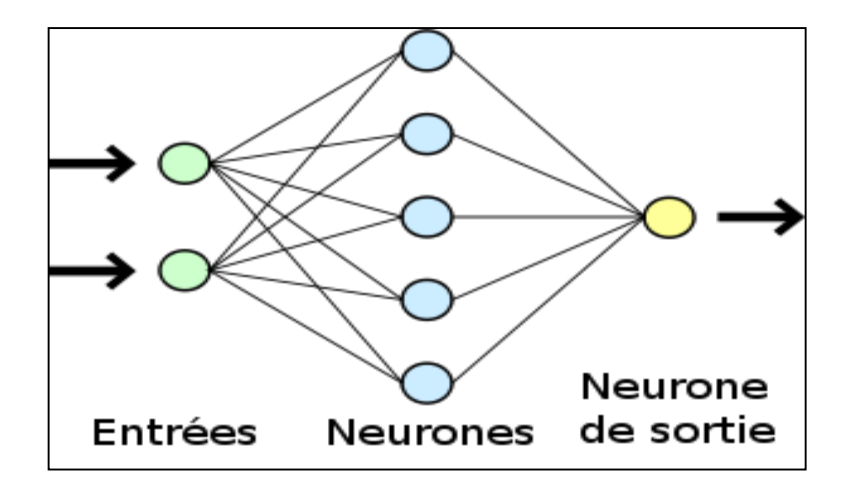

*Figure 2.5:* Perceptron simple.

Le perceptron multicouche se structure de la même façon. L'information entre par une couche d'entrée et sort par une couche de sortie. À la différence du perceptron simple, le perceptron multicouche dispose entre la couche en entrée et la couche en sortie une ou plusieurs couches dites « cachées ». Le nombre de couches correspond aux nombres de matrices de poids dont dispose le réseau. Un perceptron multicouche est donc mieux adapté pour traiter les types de fonctions non-linéaires.

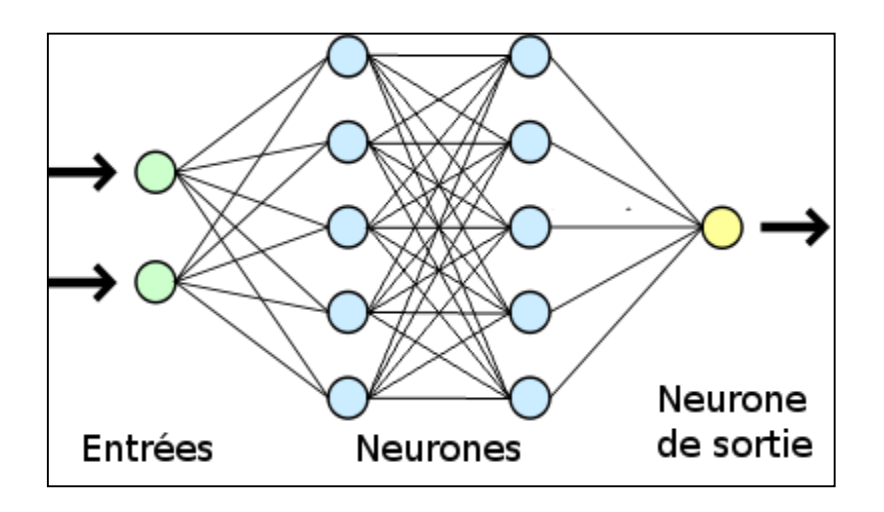

**Figure 2.6 : Perceptron multicouche.** 

Pour le traitement d'informations complexes et très variées, il est envisageable de créer plusieurs réseaux de neurones distincts dédiés à traiter chacun une partie de l'information. Ces réseaux de neurones sont appelés des réseaux neuronaux convolutifs (Convolutional Neural Networks). Ces réseaux peuvent être imaginés comme une compilation d'un segment d'informations pour au final traiter l'ensemble de l'information (par exemple le traitement d'image, de vidéos, de textes).

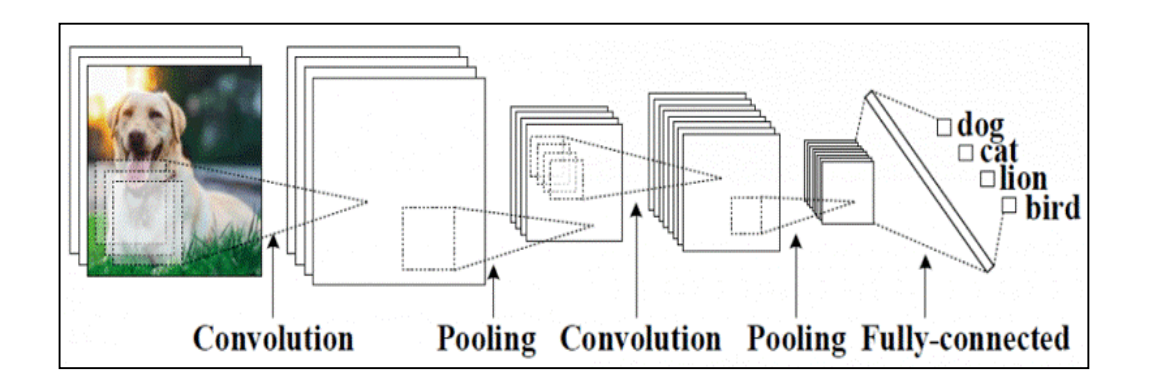

*Figure 2.7 :* Traitement d'informations complexes. [36]

#### *b. Réseaux de neurones récurrents*

Les Réseaux de Neurones récurrents traitent l'information en cycle. Ces cycles permettent au réseau de traiter l'information plusieurs fois en la renvoyant à chaque fois au sein du réseau.

La force des Réseaux de neurones récurrents réside dans leur capacité de prendre en compte des informations contextuelles suite à la récurrence du traitement de la même information. Cette dynamique auto-entretient le réseau.

Les Réseaux de neurones récurrents se composent d'une ou plusieurs couches. Le modèle de *Hopfield* (réseau temporel) est le réseau de neurones récurrent d'une seule couche le plus connu.

Les Réseaux de neurones récurrents à couches multiples revendiquent quant à eux la particularité de posséder des couples (entrée/sortie) comme les perceptrons entre lesquels la donnée véhicule à la fois en propagation en avant et en rétro propagation.

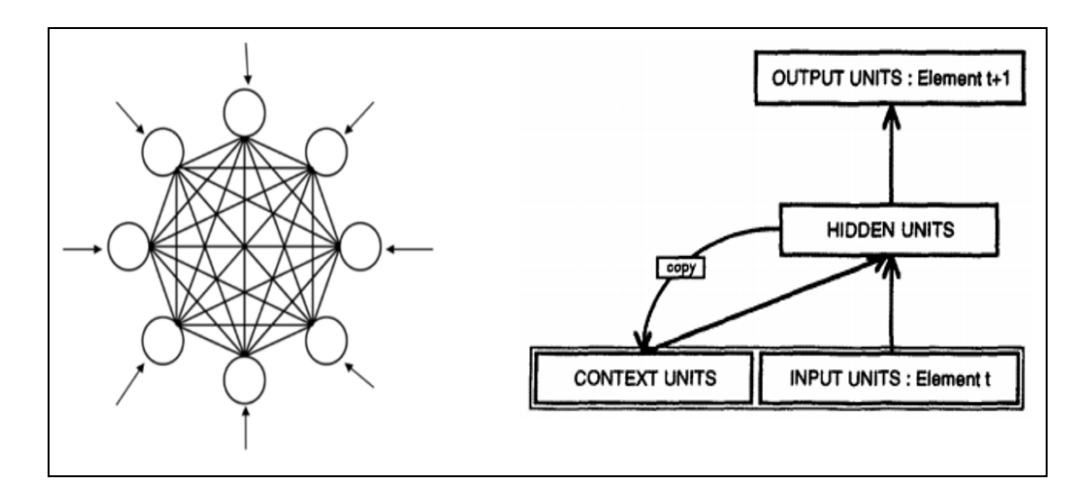

*Figure 2.8:* Réseaux de neurones récurrents. [36]

#### *c. Réseaux de neurones à résonance*

L'appellation du réseau neuronal fait encore une fois référence à son fonctionnement. En effet, au sein des réseaux de neurones à résonance, l'activation de tous les neurones est renvoyée à tous les autres neurones au sein du système. Ce renvoi provoque des oscillations, d'où la raison du terme résonance.

Il va sans dire que ces réseaux de neurones peuvent prendre différentes formes avec des degrés de complexité plutôt élevés. Pour aller plus loin, je vous invite à vous intéresser à la Mémoire Associative Bidirectionnel qui permet d'associer deux informations de natures différentes ou encore le modèle ART (Adaptative Resonance Theory) qui fait interagir une information contextuelle avec la connaissance que l'on a déjà pour identifier ou reconnaître des objets.

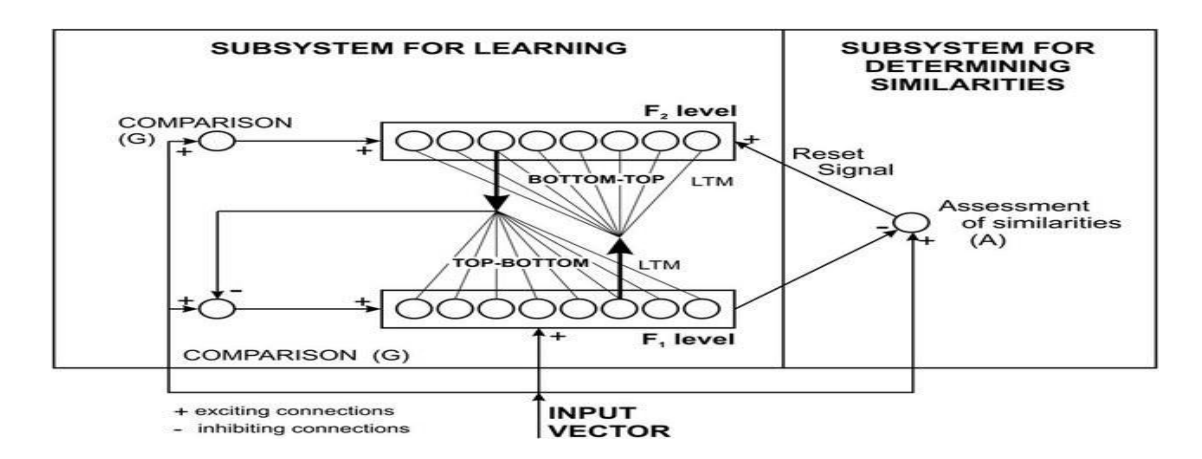

*Figure 2.9:* Réseaux de neurones à résonance. [36]

#### *d. Réseaux de neurones auto-organisés*

Les Réseaux de neurones auto-organisés sont surtout adaptés pour le traitement de d'informations spatiales. Par des méthodes d'apprentissage non-supervisé, les réseaux neuronaux auto-organisés sont capables d'étudier la répartition de données dans des grands espaces comme par exemple pour des problématiques de clusterisation ou de classifications.

Le modèle le plus connu de ce type de réseaux de neurones est sans doute la carte auto-organisatrice de Kohonen. [36]

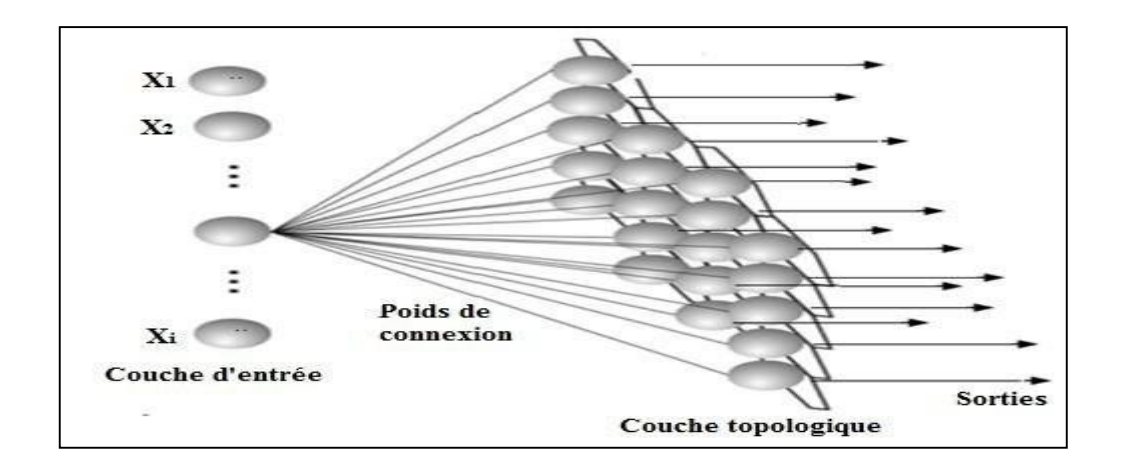

*Figure 2.10:* Réseaux de neurones auto-organisés. [36]

# **2.5 Classification Support vecteur machine SVM (machine Learning**)

SVM (Support Vector Machine ou Machine à vecteurs de support) : ils sont une famille d'[algorithmes](https://dataanalyticspost.com/Lexique/algorithme/) d'[apprentissage automatique](https://dataanalyticspost.com/Lexique/machine-learning/) qui permettent de résoudre des problèmes tant de [classification](https://dataanalyticspost.com/Lexique/classification/) que de [régression](https://dataanalyticspost.com/Lexique/regression/) ou de [détection d'anomalie](https://dataanalyticspost.com/Lexique/detection-danomalie/). Ils sont connus pour leurs solides garanties théoriques, leur grande flexibilité ainsi que leur simplicité d'utilisation même sans grande connaissance de [data mining.](https://dataanalyticspost.com/Lexique/data-mining/)

Les [SVMs](https://dataanalyticspost.com/lhistoire-de-la-datascience-timeline-sciences/#clt-1990) ont été développés dans les années 1990. Comme le montre la figure cidessous, leur principe est simple : il ont pour but de séparer les [données](https://dataanalyticspost.com/Lexique/donnees/) en classes à l'aide d'une frontière aussi « simple » que possible, de telle façon que la distance entre les différents groupes de données et la frontière qui les sépare soit maximale. Cette distance est aussi appelée « marge » et les SVMs sont ainsi qualifiés de « séparateurs à vaste marge », les « vecteurs de support » étant les données les plus proches de la frontière.

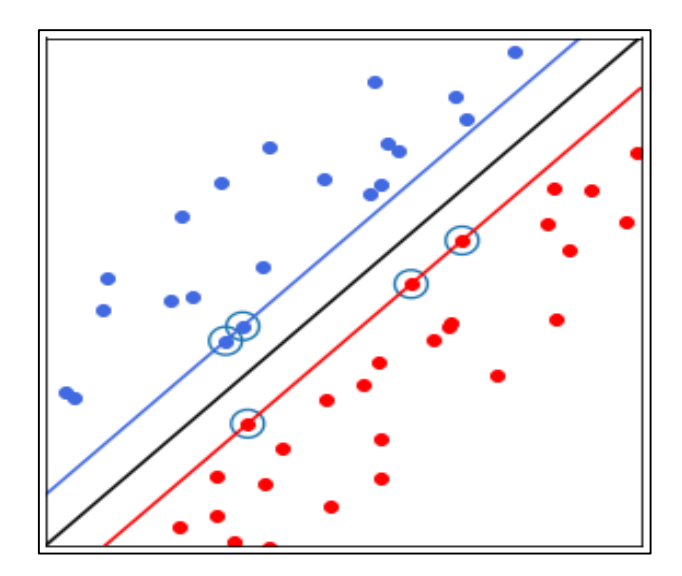

*Figure 2.11* **:** Exemple de comment SVM sépare entre deux classe. [37]

- **Type de SVM :**

**Linear SVM** :

Le SVM linéaire est utilisé pour les données séparables linéairement, c'est-à-dire pour un ensemble de données pouvant être classé en deux catégories en utilisant une seule ligne droite. De tels points de données sont appelés données séparables linéairement, et le classificateur utilisé est décrit comme un classificateur SVM linéaire.

#### **Cubique SVM** :

La technique de classification C-SVM est utile lorsqu'un dilemme d'espace mémoire faible est confronté. SVM trouve un hyperplan dans l'espace multidimensionnel qui divise les classes de la meilleure façon possible.

#### **Quadratique SVM** :

Une nouvelle machine à vecteurs de support non linéaire quadratique sans noyau (appelée QSVM) est introduite. Le problème d'optimisation SVM peut être formulé comme suit : Maximiser la marge géométrique soumise à toutes les données d'apprentissage avec une marge fonctionnelle supérieure à une constante

Pour séparer les données de manière non linéaire, une forme d'optimisation double doivent être utilisées. C'est une fonction de décision quadratique capable de séparer les données de manière non linéaire est utilisée. La marge géométrique s'avère égale à l'inverse de la norme du gradient de la fonction de décision. La marge fonctionnelle est l'équation de la fonction quadratique. Il est prouvé que QSVM est placé dans un cadre d'optimisation quadratique. Ce paramètre ne nécessite pas l'utilisation d'un double formulaire ou l'utilisation de l'astuce Kernel.

#### **Fine-medium-coarse GaussianSVM:**

Tous les Gaussian utilise Les fonctions du noyau qui transforment l'espace des caractéristiques en un espace de grande dimension avec l'espoir qu'un hyper-plan puisse être trouvé. Ainsi, vous pouvez comparer les propriétés des différentes fonctions du noyau comme suit, Un noyau linéaire permet d'utiliser des fonctions linéaires, qui sont vraiment appauvries. Au fur et à mesure que vous augmentez l'ordre du noyau polynomial, la taille de la classe de fonction augmente. Un noyau polynomial d'ordre n vous donne toutes les fonctions analytiques dont les dérivées d'ordre (n+1) sont constantes, et donc toutes les dérivées d'ordre (n+2) et au-dessus sont nulles. Le noyau exponentiel au carré vous donne accès à toutes les fonctions analytiques (c'est-à-dire toutes les fonctions infiniment différentiables). Donc, dans un certain sens, vous pouvez voir le noyau SE comme étant aussi puissant qu'un noyau polynomial d'ordre infini.

(C'est techniquement incorrect, mais c'est un moyen utile de commencer à comprendre les différences).

En conclusion, le noyau exponentiel au carré est généralement plus flexible que les noyaux linéaires ou polynomiaux dans la mesure où vous pouvez modéliser beaucoup plus de fonctions avec son espace de fonctions.[38]

### **2.6 L'apprentissage En Profondeur (Deep Learning) :**

L'apprentissage profond peut être considéré comme un sous-ensemble de l'apprentissage automatique. C'est un domaine qui est basé sur l'apprentissage et l'amélioration par lui-même en examinant des algorithmes informatiques. Alors que l'apprentissage automatique utilise des concepts plus simples, l'apprentissage en profondeur fonctionne avec des réseaux de neurones artificiels, conçus pour imiter la

façon dont les humains pensent et apprennent. Jusqu'à récemment, les réseaux de neurones étaient limités par la puissance de calcul et donc limités en complexité.

Cependant, les progrès de l'analyse du gronde Data ont permis des réseaux de neurones plus vastes et sophistiqués, permettant aux ordinateurs d'observer, d'apprendre et de réagir à des situations complexes plus rapidement que les humains. L'apprentissage en profondeur a facilité la classification des images, la traduction des langues et la reconnaissance vocale. Il peut être utilisé pour résoudre n'importe quel problème de reconnaissance de formes et sans intervention humaine.

#### **2.6.1 Fonctionnement l'apprentissage en profondeur :**

L'apprentissage profond fonctionne sur la base d'une architecture de réseau neuronal qui comprend une couche d'entrée, des couches cachées et une couche de sortie. Plus on a de nombre de couches cachées, plus il Ya d'informations complexes. Le réseau de neurones peut avoir jusqu'à 150 couches cachées, justifiant le nom de réseaux de neurones profonds. Les points de connexion entre les couches sont appelés nœuds. Les réseaux de neurones artificiels ont de nombreuses vérités, par exemple les réseaux entièrement connectés (FCN), les CNN (réseaux de neurones convolutifs), les GAN (réseaux antagonistes génératifs), les RNN (réseaux de neurones récurrents), les LSTM (mémoires à long terme) etc.

La plupart du temps, l'apprentissage en profondeur est utilisé pour deux tâches, à savoir le traitement d'images et le traitement du langage naturel. Les CNN et les GAN sont principalement utilisés pour la modélisation d'images et les RNN, LSTM, etc. sont utilisés pour la PNL. Récemment, nous avons avancé avec de nouveaux modèles tels que les transformateurs pour les tâches NLP.

# **2.6.2 Différents types de réseaux de neurones dans le Deep Learning**

Il existe plusieurs modèles mes Trois types importants de réseaux de neurones qui constituent la base de la plupart des modèles pré-entraînés en apprentissage en profondeur :

39

- Réseaux de neurones artificiels (ANN) ;
- Réseaux de neurones à convolution (CNN) ;
- Réseaux de neurones récurrents (RNN). [39]

### **2.7 Conclusion**

Pour conclure, l'Intelligence Artificielle est un outil développé afin d'imiter l'intelligence humaine, et plus précisément La reconnaissance des signaux et d'images pour remplacer certaines actions effectuées par l'Homme de manière à ce que l'activité soit plus efficace et plus rapide.

Dans le domaine de la santé et dans la Recherche Clinique, l'Intelligence Artificielle représenterait une aide appréciable aux médecins, car elle leurs permettrait de traiter les données cliniques ainsi que de proposer des diagnostics et des traitements adaptés plus rapidement. Pour notre cas nous avons utilisé les réseaux de neurones et SVM.

# **3.1 Introduction :**

Pour entamer notre travail nous présenteront dans ce chapitre le matériel ainsi que la méthodologie adoptée pour atteindre l'objectif fixé.

Nous parlerons du logiciel de traitement à savoir le Matlab, la base de données à traiter qui est composé de deux classes de signaux à savoir des signaux physiologique et non physiologique. Ces derniers seront traités pour en extraire les caractéristiques qui serviront comme entrée pour les structures choisi pour nos classifieurs.

# **3.2 Matériels :**

### **3.2.1 Hardware**

Un pc portable de model acer qui comporte les caractéristiques suivantes :

- APU : AMD A8-7410 APU (2.3GHZ) avec AMD Radeon R5 Graphics (1GB) VRAM
- RAM : 8GB DDR3
- Disque dur : 128GB SSD et 1000GB HDD
- Windows 10 Professional

### **3.2.2 Logiciel**

Le logiciel utilisé pendant notre recherche est le fameux MATLAB version R2020a 64bit.

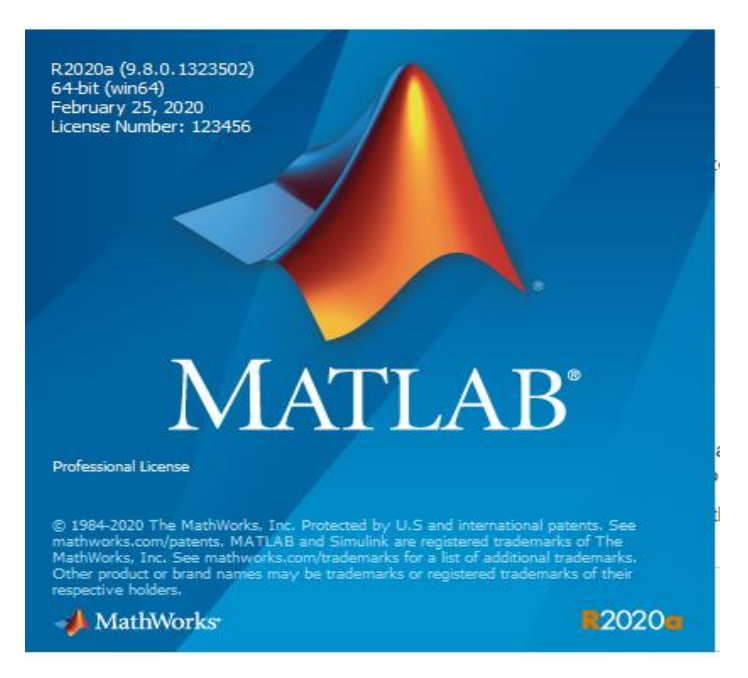

*Figure 3.1 :* Information sur le programme Matlab utilisé

## **3.2.3 Base de données**

La Nektar1D est une base donnée de 3325 sujets virtuels, chacun avec des formes d'onde de pouls artérielles distinctes. Pour chaque sujet, des formes d'onde de pression artérielle, de débit sanguin et de zone luminale sont disponibles à plusieurs localisations artérielles.

La base de données est constituée d'une partie physiologique et l'autre non physiologique et chaque partie est constitué de plusieurs localisations artérielles.

Les données sont enregistrées dans des fichiers binaires au format Matlab (mat). Elles sont divisées en 3 catégories :

- Données générales relatives à la géométrie du réseau artériel.
- Signaux hémodynamiques relatifs à chaque cas simulé.
- Indices physiologiques d'intérêt calculés.

L'arbre artériel utilisé pour générer la population est esquissé dans la Figure 3.2.

Elle fournit des données hémodynamiques pour chaque sujet fictif de la base de données à 11 points dans l'artère réseau. Chaque artère reçoit un nom de variable, comme décrit dans la figure 3.3 :

| Artery                  | Variable name ( <artery>)</artery> |
|-------------------------|------------------------------------|
| Aortic root             | <b>AORTA ROOT</b>                  |
| Ascending aorta         | AORTA ASC                          |
| Descending aorta        | <b>AORTA DESC</b>                  |
| Thoracic aorta          | AORTA_THO                          |
| Carotid                 | <b>CAROTID</b>                     |
| <b>Brachial</b>         | <b>BRACHIAL</b>                    |
| Radial                  | RADTAL.                            |
| Aorto-iliac bifurcation | <b>BIFURCATION</b>                 |
| Iliac                   | <b>TLTAC</b>                       |
| Femoral                 | <b>FEMORAL</b>                     |
| Anterior tibial (ankle) | ANT_TIBIAL                         |

*Figure 3 .2 :* La dénomination des 11 localisations artérielles comportant les données. [40]

Les variables hémodynamiques sont définies comme suit avec leurs unités. Le pas de temps pour les signaux hémodynamiques est ∆t = 0,001 s.

D'après la base données les informations des différentes localisations artérielles sont alors de deux types qui sont clarifiés dans la figure ci-dessus. [40]

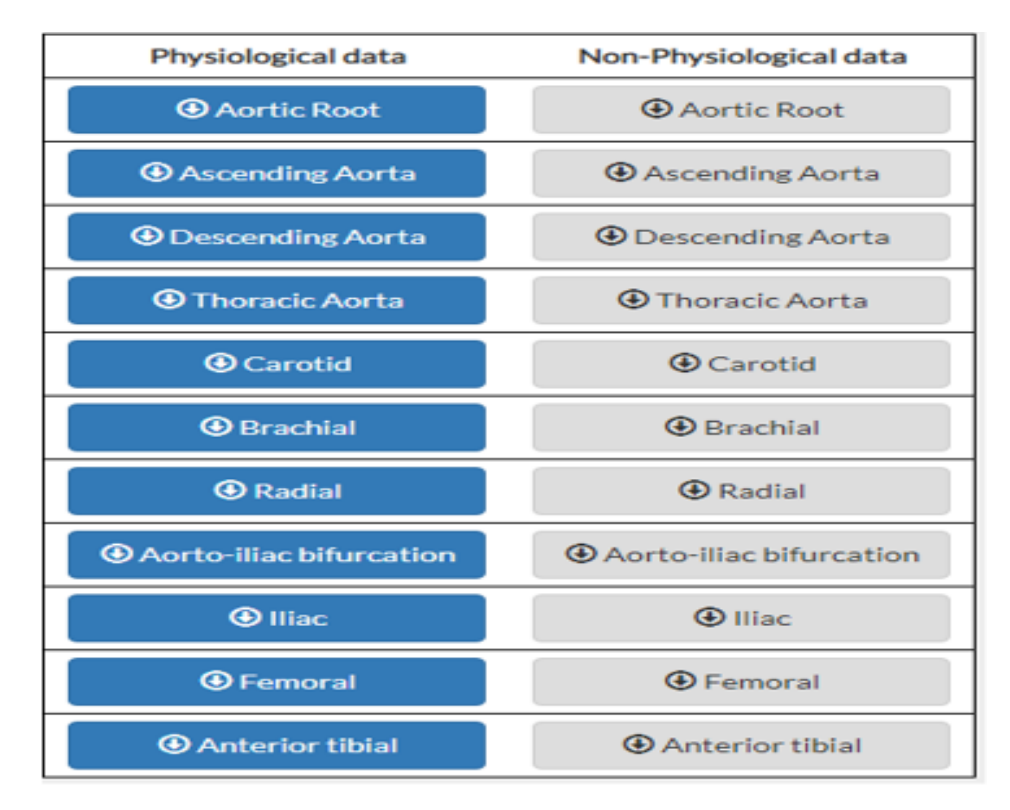

*Figure 3.3 :* La base de donnees sur le nektar1d [40]

### **3.3 Méthodes**

Le traitement que nous devons faire doit suivre une certaine méthodologie à commencer par charger la base de données ensuite extraction des caractéristiques et terminer par le traitement

### **3.3.1 Installation de la base de données**

Le travail a réalisé consiste de choisir une localisation artérielle pour des raisons de performances de matériels et surtout de la limite de temps, car le temps allouer au travail ne permet pas de prendre toutes les localisations artérielles en considération. Nous avons choisi à partir de la base de données la localisation artérielle CAROTIDE pour les deux cas physiologiques et non-physiologiques, Après la sélection des deux types de localisations artérielles nous avons importé les fichiers qui les corresponds vers MATLAB comme ils sont montrés dans la figure ci-dessus.

|                                                                                                  | CAROTID_PHYSIO $\mathbb{X}$<br>CAROTID_PHYSIO{1, 1} X |                |            |            |            |            |            |            |            |            |            |            |            |              |
|--------------------------------------------------------------------------------------------------|-------------------------------------------------------|----------------|------------|------------|------------|------------|------------|------------|------------|------------|------------|------------|------------|--------------|
|                                                                                                  | $\sqrt{3}$ 1x3325 cell                                |                |            |            |            |            |            |            |            |            |            |            |            |              |
|                                                                                                  |                                                       | $\overline{2}$ | 3          | 4          | 5          | 6          | 7          | 8          | 9          | 10         | 11         | 12         | 13         |              |
|                                                                                                  | $1x1$ struct                                          | 1x1 struct     | 1x1 struct | 1x1 struct | 1x1 struct | 1x1 struct | 1x1 struct | 1x1 struct | 1x1 struct | 1x1 struct | 1x1 struct | 1x1 struct | 1x1 struct | j٨.          |
|                                                                                                  |                                                       |                |            |            |            |            |            |            |            |            |            |            |            |              |
|                                                                                                  |                                                       |                |            |            |            |            |            |            |            |            |            |            |            |              |
|                                                                                                  |                                                       |                |            |            |            |            |            |            |            |            |            |            |            |              |
|                                                                                                  |                                                       |                |            |            |            |            |            |            |            |            |            |            |            |              |
|                                                                                                  |                                                       |                |            |            |            |            |            |            |            |            |            |            |            |              |
|                                                                                                  |                                                       |                |            |            |            |            |            |            |            |            |            |            |            |              |
|                                                                                                  |                                                       |                |            |            |            |            |            |            |            |            |            |            |            |              |
|                                                                                                  |                                                       |                |            |            |            |            |            |            |            |            |            |            |            |              |
|                                                                                                  |                                                       |                |            |            |            |            |            |            |            |            |            |            |            |              |
| 1<br>2<br>3<br>4<br>5<br>6<br>7<br>8<br>9<br>10<br>11<br>12<br>3<br>4<br>10<br>11<br>12<br>3<br> |                                                       |                |            |            |            |            |            |            |            |            |            |            |            |              |
|                                                                                                  |                                                       |                |            |            |            |            |            |            |            |            |            |            |            | $\checkmark$ |
|                                                                                                  | ∢                                                     |                |            |            |            |            |            |            |            |            |            |            |            |              |

*Figure 3.4 :* Base de données après importation vers MATLAB

D'après la figure précédente on remarque qu'elle représente un tableau contenant un ensemble de cellules (3325 cellules pour chaque type de données), chaque cellule représente des informations qui appartiennes à un sujet.

Les informations qui nous concernent pour effectuer notre travail sont celles qui sont stockées sur la cellule ONE CYCLE, et pour les faire appeler nous de devons effectuer des instructions sur la page de programmation sur MATLAB en tapent les commandes suivantes :

load CAROTID\_PHYSIO et load CAROTID\_NOTPHYSIO TF=CAROTID\_PHYSIO {1,1}.ONE\_CYCLE ; TFF=CAROTID\_NOTPHYSIO {1,1}.ONE\_CYCLE;

#### **3.3.2 Extraction des caractéristiques**

Le traitement de données est un facteur très important pour réaliser un bon travail et qui va nous permettre éventuellement d'arriver a de bons résultats durant la recherche scientifique, ce traitement nécessite l'extraction des informations à partir de la base de données dans le but d'avoir des caractéristiques de taille beaucoup plus réduite par rapport aux données originales et qui vont nous aider pour avoir des résultats rapides et avec moins d'erreurs.

Alors on peut présumer que l'importance de l'extraction des caractéristiques réside dans la résolution des problèmes de rapidité et de performances.

#### *a. Présentation des grandeurs physiques*

La cellule ONE CYCLE contient les trois mesures artérielles prises à partir d'un sujet en fonction de temps qui est stable par rapport les trois mesures prises, les informations sont stockées en colonnes tel que chaque une de ces colonnes représente une grandeur physique comme montré dans la figure suivante.

|    | CAROTID PHYSIO<br>CAROTID PHYSIO(1, 1)<br>CAROTID_PHYSIO{1, 1}.ONE_CYCLE $\,\,\times\,\,$<br>$\times$<br>× |                |            |            |  |  |  |  |  |  |  |
|----|----------------------------------------------------------------------------------------------------|----------------|------------|------------|--|--|--|--|--|--|--|
|    | CAROTID_PHYSIO{1, 1}.ONE_CYCLE                                                                             |                |            |            |  |  |  |  |  |  |  |
|    | 2<br>5.<br>3<br>4<br>6<br>7                                                                                |                |            |            |  |  |  |  |  |  |  |
|    |                                                                                                    | 8.0505e+03     | 2.9913e-06 | 6.1231e-05 |  |  |  |  |  |  |  |
| 2  | 0.0010                                                                                                    | $8.0463e + 03$ | 2.9903e-06 | 6.1228e-05 |  |  |  |  |  |  |  |
| 3  | 0.0020                                                                                                    | $8.0422e + 03$ | 2.9891e-06 | 6.1225e-05 |  |  |  |  |  |  |  |
| 4  | 0.0030                                                                                                    | $8.0381e + 03$ | 2.9878e-06 | 6.1221e-05 |  |  |  |  |  |  |  |
| 5  | 0.0040                                                                                                    | $8.0340e + 03$ | 2.9866e-06 | 6.1218e-05 |  |  |  |  |  |  |  |
| 6  | 0.0050                                                                                                    | $8.0299e + 03$ | 2.9853e-06 | 6.1214e-05 |  |  |  |  |  |  |  |
|    | 0.0060                                                                                                    | $8.0259e + 03$ | 2.9843e-06 | 6.1211e-05 |  |  |  |  |  |  |  |
| 8  | 0.0070                                                                                                    | $8.0220e + 03$ | 2.9835e-06 | 6.1208e-05 |  |  |  |  |  |  |  |
| 9  | 0.0080                                                                                                    | $8.0181e + 03$ | 2.9829e-06 | 6.1204e-05 |  |  |  |  |  |  |  |
| 10 | 0.0090                                                                                                    | $8.0143e + 03$ | 2.9826e-06 | 6.1201e-05 |  |  |  |  |  |  |  |
|    | ⋖                                                                                                    |                |            |            |  |  |  |  |  |  |  |

*Figure 3.5 :* Représentations des grandeurs physiques en colonnes sur Matlab

Comme nous avons mentionnés précédemment que chaque colonne est l'ensemble de données stockées dans la base de données, dans tableau suivant nous allons représenter chaque grandeur physique avec la colonne qui la corresponde.

*Tableau 3.1* :Présentation des grandeurs avec la colone qui la corresponde

| Colonne 1 | Colonne 2 | Colonne 3 | Colonne 4              |  |  |
|-----------|-----------|-----------|------------------------|--|--|
| Temps     | Pression  | Débit     | zone<br>La<br>luminale |  |  |

#### *b. Création des attributs*

Un attribut représente un vecteur qui contient des caractéristiques extraites pour un seul cas des 3325 sujets, pour obtenir ce vecteur on doit appliquer des différentes fonctions sur notre données avec des différentes techniques de traitements, mais ce qui va nous concerner pour le moment et de représenter les différentes fonctions utilisées pour créer les attributs.

#### *b.1 Energies instantané d'un signal :*

L'énergie instantané est l'énergie d'un signal entre un intervalle de temps  $\Delta T$  très petit qu'elle devient instantanée.

Sa loi mathématique est :

$$
W_x(t_1, t_2) = \int_{t_1}^{t_2} x(t)^2
$$

 Le principe d'utilisé cette fonction est que chaque signal retiré de la base de données que ce soit la pression le débit ou luminale area par rapport aux Temps a une énergie spéciale qui n'ai pas là même pour le patient suivant.

#### **Sur Matlab :**

```
--------------------------
function
X2=X.A2;fun = @(t)(X2*t./t);
XT(n) = integral(fun, tmin, tmax); avec Tmin et tmax
l'intervalle de l'intégrale XT(n)
End
--------------------------
```
#### *b.2 Médian fréquence du signal de segment [Medfreq] :*

La médiane fréquence est le nombre du milieu dans un ensemble ordonné de données, Dans une table de fréquences, les observations sont disposées dans un ordre croissant.

- 1. S'il y a un nombre impair d'observations, la médiane est le nombre du milieu.
- 2. S'il y a un nombre pair d'observations, la médiane sera la moyenne des deux nombres centraux.

#### **Sur Matlab:**

```
--------------------------
Function
freq = Medfreq (x)End
--------------------------
```
#### *b.3 Différence maximale -minimale [peak2peak]:*

Cette fonction est la différence entre le maximum et le minimum dans un signal.

#### **Sur Matlab :**

```
--------------------------
Function
y = peak2peak(x)End
 --------------------------
```
#### *b.4 Standard déviation ou Ecart-type*

Standard déviation ou la valeur effective. Cette fonction permet de distinguer un signal de différentes classes.

En mathématique L'écart type est calculé comme la racine carrée de la variance en déterminant l'écart de chaque point de données par rapport à la moyenne. Si les points de données sont plus éloignés de la moyenne, il y a un écart plus élevé dans l'ensemble de données.

$$
\sigma = \sqrt{\frac{1}{N} \sum_{i=1}^{N} (x_i - \mu)^2}
$$

#### **Sur Matlab :**

Elle renvoie l'écart type des éléments de [A] le long de la première dimension du tableau dont la taille n'est pas égale à 1.

Si A est un vecteur d'observations, alors l'écart type est un scalaire.

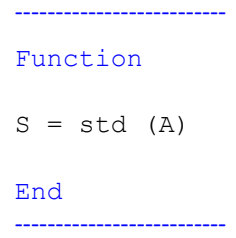

#### *b.5 Écart absolu moyen ou médian :*

Pour la dernière fonction en va utiliser L'écart absolu moyen en mathématique C'est la moyenne de la valeur absolue des écarts à la moyenne. Autrement dit, c'est la distance moyenne à la moyenne.

$$
Ecart\;absolu\;moyen = \frac{1}{N} \sum_{i=1}^{N} |x_i - \bar{x}|
$$

#### **Sur Matlab :**

Elle renvoie l'écart absolu moyen des valeurs dans [x], Si X est un vecteur, alors (mad) renvoie la moyenne ou l'écart absolu médian des valeurs de [X].

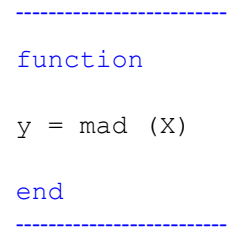

#### **b.6 Valeur quadratique moyenne :**

On l'appelle aussi puissance moyenne. C'est la valeur Root Mean Squared (ou valeur RMS) d'un signal sur un intervalle est simplement la racine carrée de la valeur quadratique moyenne. Puisque la valeur au carré d'un signal est considérée comme la puissance immédiate du signal. La RMS d'une période de la fonction est égale à la RMS sur tout le temps d'une fonction périodique.

Sa loi mathématique est :

$$
RMS(s(t)) = \sqrt{\frac{1}{t_1 - t_2} \int_{t_1}^{t_2} s^2(t) dt}
$$

#### **Sur Matlab :**

```
--------------------------
function
RMS(s) = sqrt(mean(s.^2))
End
--------------------------
```
#### *b.7 Niveau de la somme des carrés :*

Elle renvoie le niveau de la somme des carrés (RSS), y, du tableau d'entrée x. Si x est un vecteur ligne ou colonne, y est un scalaire à valeur réelle. Si x a plus d'une dimension, alors « rssq » opère le long de la première dimension du tableau avec une taille supérieure à 1.

Sa loi mathématique est :

$$
x_{RSS} = \sqrt{\sum_{n=1}^{N} |x_n|^2}
$$

**Sur Matlab :** ------------------------- function  $y = rssq(x)$  $y = rssq(x)$  $y = rssq(x)$  $y = rssq(x)$ End --------------------------

#### *b.8 Calcule de la clearance indicateur d'un signal :*

C'est La Valeur de crête divisée par la valeur moyenne au carré des racines carrées des amplitudes absolues. Pour les machines tournantes, cette caractéristique est utilisée pour détecter les défauts, mais pour notre projet sa être utile pour voir la différence entre chaque cas.

Sa loi mathématique est :

$$
x_{clear} = \frac{x_p}{\left(\frac{1}{N}\sum_{i=1}^{N}\sqrt{|x_i|}\right)^2}
$$

**Sur MATLAB:**

-------------------------

function valcli =  $CLI(s)$ 

valcli=max(abs(s))/((sum(sqrt(abs(s)))/length(s)\*(sum(sqrt(ab  $s(s))$ )/length $(s)$ ));

End

--------------------------

#### *b.9 Valeur de facteur de crête d'un signal :*

C'est la Valeur de crête divisée par le RMS. Les défauts se manifestent souvent d'abord par des changements dans le pic d'un signal avant de se manifester dans l'énergie représentée par la moyenne quadratique du signal. Dans notre projet sais une caractéristique importante car elle donne la différence entre les pic d'un signal ou d'un vecteur.

#### **Sur MATLAB:**

```
--------------------------
Function valcret = CRF(s)
valcret = max(abs(s))/RMS(s);End
--------------------------
```
#### *b.10 Valeur d'Impulse Factor d'un signal*

La fonction D'impulse Factor d'un signal Compare la hauteur d'un pic au niveau moyen du signal.

Lois mathématique :

$$
x_{IF} = \frac{x_p}{\frac{1}{N} \sum_{i=1}^{N} |x_i|}
$$

#### **Sur Matlab :**

```
--------------------------
Function valimpfact = IMF(s)
valimpfact = max(abs(s))/((sum(abs(s)))/length(s));End 
--------------------------
```
#### *b.11 Shape factor d'un signal :*

C'est Le RMS divisé par la moyenne de la valeur absolue. Le facteur de forme dépend de la forme du signal tout en étant indépendant des dimensions du signal il s'applique sur un signal tout comme un vecteur.

Lois mathématique :

$$
x_{SF} = \frac{x_{rms}}{\frac{1}{N} \sum_{i=1}^{N} |x_i|}
$$

#### **Sur Matlab:**

-------------------------- Function valshi =  $SHI(s)$ valshi = RMS(s)/(sum(sqrt(abs(s)))/length(s)); End --------------------------

#### *c. Manipulation des attributs*

Pour un traitement de données idéale il faut tout d'abord savoir comment manipuler les attributs, cette manipulation consiste à choisir plusieurs formes d'attributs avant les faire rentrer dans la machine.

On peut choisir plusieurs formes des attributs mais comme le temps de travail est courte nous avons sélectionné quelques méthodes pour former les attributs.

#### *c.1 Fonctions directes :*

Cette méthode consiste à utiliser des fonctions qui nécessitent un seul vecteur (grandeur physique), puis les appliquées sur tous les vecteurs originaux (temps, pression, débit et zone luminale) pour chaque sujet et enfin on va regrouper les résultats obtenus dans une matrice tel que chaque ligne représente une fonction et chaque colonne une grandeur physique.

|                 |        | 2      | 3        | 4              | 5      | 6              | 7      | 8              | 9            | 10             | 11       | 12 |
|-----------------|--------|--------|----------|----------------|--------|----------------|--------|----------------|--------------|----------------|----------|----|
|                 | 1.0706 | 1.0701 | 0.0067   | 3.0185e-06     | 1.0692 | 1.8993e-06     | 0.0019 | 1.6490e-06     | 0.0013       | 4.5323e-05     |          |    |
| 2               | 1.5059 | 1.4770 | 0.0025   | 2.5090e-06     | 1.4220 | 1.6551e-06     | 0.0020 | 1.4662e-06     | 1.7634e-04   | 6.1170e-06     |          |    |
| 3               | 1.0569 | 1.0566 | 0.0079   | 3.4415e-06     | 1.0560 | 2.1358e-06     | 0.0019 | 1.8174e-06     | 0.0018       | 6.2419e-05     |          |    |
| 4               | 1.3718 | 1.3556 | 0.0027   | 2.2938e-06     | 1.3245 | 1.4924e-06     | 0.0020 | 1.3169e-06     | 2.0191e-04   | 7.0041e-06     |          |    |
| 5.              | 1.3621 | 1.3472 | 108.2081 | $3.7550e + 03$ | 1.3191 | $2.3029e + 03$ | 0.0015 | $2.0361e + 03$ | $3.8035e+05$ | $1.1340e + 04$ |          |    |
| 6               | 1,4817 | 1.4557 | 117.6086 | $5.3077e+03$   | 1.4069 | $3.3747e+03$   | 0.0020 | 2.9279e+03     | $3.7859e+05$ | $1.3133e+04$   |          |    |
| 7               | 1.0632 | 1.0628 | 0.0081   | 3.8279e-06     | 1.0621 | 2.3831e-06     | 0.0016 | 2.0630e-06     | 0.0020       | 6.6059e-05     |          |    |
| 8               | 2.2510 |        | 0.9186   | 0.5620         | 1.7317 | 0.3249         | 0.0019 | 0.2812         | 21.7710      | 0.6491         |          |    |
| 9               | 2.2917 | 2.1208 | 123.6982 | $9.5259e + 03$ | 1.8502 | $6.0408e + 03$ | 0.0018 | $5.1360e + 03$ | 4.1436e+05   | $1.2354e+04$   |          |    |
| 10 <sup>°</sup> | 4.7471 | 4.0808 | 0.0034   | 1.3321e-05     | 3.0451 | 5.1524e-06     | 0.0026 | 3.7007e-06     | 2.5515e-04   | 7.6071e-06     |          |    |
| 11              | 1.2101 | 1.2047 | 112,4180 | $2.6239e+03$   | 1.1940 | $1.6541e+03$   | 0.0019 | 1.4475e+03     | $3.5946e+05$ | $1.2470e + 04$ |          |    |
| 12              | 2.2900 | 2.1515 | 0.0026   | 4.4359e-06     | 1.9100 | 2.6542e-06     | 0.0018 | 2.1943e-06     | 1.9330e-04   | 5.7630e-06     |          |    |
| 13              | 1.1119 | 1.1110 | 0.0058   | 3.1242e-06     | 1.1091 | 2.0026e-06     | 0.0016 | 1.7212e-06     | 0.0011       | 3.4071e-05     |          |    |
| 14              | 2.9240 | 2.6754 | 0.0024   | 4.9958e-06     | 2.2667 | 2.4573e-06     | 0.0023 | 2.0296e-06     | 1.4294e-04   | 4.6232e-06     | $\Omega$ |    |
| 15              | 1.6321 | 1.6104 | 0.0024   | 2.4605e-06     | 1.5662 | 1.3070e-06     | 0.0017 | 1.1032e-06     | 1.7370e-04   | 5.6177e-06     | 0        |    |
| 16              | 1.0357 | 1.0355 | 0.0062   | 1.3926e-06     | 1.0353 | 8.6390e-07     | 0.0019 | 7.5324e-07     | 0.0011       | 3.8163e-05     | 0        |    |

*Figure3.6 :* Les résultats après application des fonctions

#### *c.2 Énergie instantanée :*

Le principe de cette méthode est de réduire le nombre de grandeurs physiques en éliminant le temps, pour réaliser cette technique il faut tout d'abord traiter les trois autres grandeurs physiques comme des signaux en fonction de temps.

Il y on a plusieurs techniques pour traiter un signal mais ce qui nous intéresse c'est la prise d'énergie instantanée du signal, et après avoir effectué cette étape nous allons obtenir une base de données de trois signaux médicaux tel que chaque signal nous donner un vecteur des énergies instantanées qui lui correspond.

Et a la fin on applique des fonctions sur les 3 vecteurs des énergies instantanées pour former notre matrice des entrées (attributs).

| Ш                | 19950x12 single |                |            |                |        |                |        |                |              |                |    |    |
|------------------|-----------------|----------------|------------|----------------|--------|----------------|--------|----------------|--------------|----------------|----|----|
|                  |                 | $\overline{2}$ | 3          | 4              | 5      | 6              | 7      | 8              | 9            | 10             | 11 | 12 |
|                  | 3.7180          | 2.9630         | 619.2037   | $2.4236e+05$   | 2.2046 | $1.5197e+05$   | 0.0025 | 1.2709e+05     | 7.6220e+06   | $2.2735e+05$   |    |    |
| $\overline{2}$   | 2.1404          | 2.0156         | 326.5238   | $6.6872e+04$   | 1.8134 | $3.9452e + 04$ | 0.0017 | 3.2829e+04     | 3028446      | $9.0331e + 04$ |    |    |
| 3                | 2.6710          | 2.2764         | 579.9273   | $2.0732e + 05$ | 1.8618 | 1.3496e+05     | 0.0021 | 1.1524e+05     | 7859454      | $2.3443e+05$   |    |    |
| 4                | 2.6241          | 2.3426         | 1.7630e-07 | 2.0453e-14     | 1.9550 | 1.2763e-14     | 0.0020 | 1.1006e-14     | 7.7630e-13   | 2.3155e-14     |    |    |
| 5.               | 9.0442          | 5.9608         | 3.2988e-07 | 7.1153e-14     | 3.4391 | 3.3813e-14     | 0.0060 | 2.4886e-14     | 1.3873e-12   | 4.1379e-14     |    |    |
| 6                | 1.2003          | 1.1965         | 1.1101e-06 | 2.1971e-13     | 1.1890 | 1.3696e-13     | 0.0014 | 1.1670e-13     | 4.0927e-11   | 1.2207e-12     |    |    |
| 7                | 1.4649          | 1.4390         | 329.8575   | $4.4222e+04$   | 1.3916 | $2.6326e+04$   | 0.0015 | $2.2550e+04$   | $3.4652e+06$ | $1.0336e + 05$ |    |    |
| 8                | 8.8813          | 5,8746         | 3.9119e-07 | 9.9605e-14     | 3.4003 | 4.7797e-14     | 0.0059 | 3.5725e-14     | 1.9642e-12   | 5.8588e-14     |    |    |
| 9                | 2.5812          | 2.2729         | 553.5916   | $1.9645e+05$   | 1.8944 | 1.2433e+05     | 0.0020 | $1.0664e + 05$ | 7540838      | $2.2492e+05$   |    |    |
| 10 <sup>°</sup>  | 1.2375          | 1.2336         | 1.0680e-06 | 2.0488e-13     | 1.2257 | 1.2799e-13     | 0.0014 | 1.0866e-13     | 3.7878e-11   | 1.1298e-12     |    |    |
| 11               | 1.9448          | 1.8311         | 309.4285   | 56147          | 1.6597 | 3.4531e+04     | 0.0017 | $3.0112e + 04$ | $2.7394e+06$ | 8.1711e+04     |    |    |
| 12               | 3.9342          | 3.1740         | 443.7133   | $1.2823e+05$   | 2.3168 | 7.9283e+04     | 0.0026 | $6.4850e + 04$ | $3.8871e+06$ | $1.1594e+05$   |    |    |
| 13 <sup>°</sup>  | 2.7618          | 2,4830         | 406.0611   | $1.1053e+05$   | 2.0602 | $6.8685e+04$   | 0.0020 | $5.7959e+04$   | $4.1237e+06$ | $1.2300e + 05$ |    |    |
| 14               | 4.5140          | 3.5456         | 3.0902e-07 | 6.2113e-14     | 2,4709 | 3.7506e-14     | 0.0031 | 3.0246e-14     | 1.7525e-12   | 5.2272e-14     | 0  |    |
| 15               | 1.7568          | 1.7152         | 1.7024e-07 | 1.5127e-14     | 1.6394 | 7.9551e-15     | 0.0015 | 6.8672e-15     | 9.0674e-13   | 2.7046e-14     |    |    |
| 16 <sup>16</sup> | 1.0709          | 1.0700         | 2.0492e-06 | 3.6642e-13     | 1.0682 | 2.4261e-13     | 0.0014 | 2.0202e-13     | 1.4042e-10   | 4.1884e-12     | 0  |    |

*Figure 3.7 :* Matrice attribut de la method energie instantanee

#### *c.3 Énergie totale :*

En mathématique l'énergie total d'un signal c'est la somme des énergies instantanées. En appliquant l'énergie totale sur les trois signaux médicaux en va avoir trois énergies instantanées qui vont être considérées comme un attribut.

En Matlab la commande de l'énergie totale est :

```
--------------------------
function
X2=X.^2;
fun = (0(t))(X2*t./t);XT= (integral(fun,tmin,tmax)) + XT; avec Tmin et tmax
l'intervalle de l'intégrale XT
end
--------------------------
```

|    | 6650x5 single |                |            |          |    |   |  |  |  |  |  |
|----|---------------|----------------|------------|----------|----|---|--|--|--|--|--|
|    |               | 2              | з          | 4        | 5. | 6 |  |  |  |  |  |
| 1  | $1.9855e+11$  | 5.1105e-08     | 3.2421e-06 | $\Omega$ | 1  |   |  |  |  |  |  |
| 2  | $3.4853e+11$  | 8.9714e-08     | 5.6622e-06 | $\Omega$ | 1  |   |  |  |  |  |  |
| 3  | $2.4369e+11$  | 6.0904e-08     | 3.8760e-06 | $\Omega$ | 1  |   |  |  |  |  |  |
| 4  | $1.2300e+11$  | 3.0559e-08     | 1.9908e-06 | o        | 1  |   |  |  |  |  |  |
| 5. | $6.5684e+10$  | 1.6835e-08     | 1.3774e-06 |          | o  |   |  |  |  |  |  |
| 6  | $2.4529e+11$  | 6.4112e-08     | 4.8333e-06 |          | Ω  |   |  |  |  |  |  |
| 7  | $1.4563e+11$  | 3.8290e-08     | 2.8117e-06 |          | o  |   |  |  |  |  |  |
| 8  | $3.1193e+11$  | 7.9681e-08     | 5.0985e-06 | o        |    |   |  |  |  |  |  |
| 9  | $2.1564e+11$  | 5.4829e-08     | 3.4673e-06 | o        |    |   |  |  |  |  |  |
| 10 | $2.2024e+11$  | 5.7426e-08     | 4.3389e-06 |          | o  |   |  |  |  |  |  |
| 11 | $3.5369e+11$  | 9.2609e-08     | 6.7255e-06 |          | o  |   |  |  |  |  |  |
| 12 | $3.4411e+11$  | 9.0099e-08     | 6.5571e-06 |          | o  |   |  |  |  |  |  |
| 13 | $2.0229e+10$  | 4.2435e-09     | 3.1147e-07 | o        |    |   |  |  |  |  |  |
| 14 | 1.3586e+11    | 3.5651e-08     | 2.5653e-06 |          | o  |   |  |  |  |  |  |
| 15 | $4.2231e+11$  | 1.1048e-07     | 8.2413e-06 |          | o  |   |  |  |  |  |  |
| 16 | 1.1514e+11    | $3.0269e - 08$ | 2.2481e-06 |          | Ω  |   |  |  |  |  |  |

*Figure 3.8 :* Energie totale des signaux

#### *c.4 Énergies par parties :*

La dernière manipulation est similaire avec la méthode précédente mais cette fois ci on ne prend pas l'énergie totale d'un signal. Cette méthode consiste à subdiviser le signal en différentes morceaux et chaque morceau en prend son énergie instantanée.

La répartition du signal en différentes morceaux doit être identique pour tous les signaux médicaux pour des raisons de cohérence.

|    | 53200x5 single |            |            |          |          |   |  |  |  |  |  |
|----|----------------|------------|------------|----------|----------|---|--|--|--|--|--|
|    |                | 2          | 3          | 4        | 5        | 6 |  |  |  |  |  |
| 1  | 1.8294e+10     | 4.5745e-09 | 4.1011e-07 |          | 0        |   |  |  |  |  |  |
| 2  | $2.8461e+11$   | 7.4249e-08 | 5.4862e-06 |          | $\bf{0}$ |   |  |  |  |  |  |
| 3  | $1.8477e+11$   | 4.7615e-08 | 3.0023e-06 | 0        | 1        |   |  |  |  |  |  |
| 4  | $2.6430e+11$   | 6.6395e-08 | 4.2595e-06 | 0        |          |   |  |  |  |  |  |
| 5  | $3.0033e + 11$ | 7.6266e-08 | 4.8796e-06 | 0        |          |   |  |  |  |  |  |
| 6  | $4.2251e+11$   | 1.0927e-07 | 6.9134e-06 | $\Omega$ |          |   |  |  |  |  |  |
| 7  | $1.4891e+11$   | 3.9192e-08 | 2.8754e-06 |          | 0        |   |  |  |  |  |  |
| 8  | $4.1676e + 11$ | 1.0907e-07 | 8.1153e-06 |          | 0        |   |  |  |  |  |  |
| 9  | $2.6859e+11$   | 6.7375e-08 | 4.3018e-06 | $\Omega$ |          |   |  |  |  |  |  |
| 10 | $3.5752e + 11$ | 9.2151e-08 | 5.8229e-06 | O        |          |   |  |  |  |  |  |
| 11 | 1.9529e+11     | 5.1153e-08 | 3.8304e-06 |          | 0        |   |  |  |  |  |  |
| 12 | 3.4773e+11     | 9.1251e-08 | 6.6581e-06 |          | 0        |   |  |  |  |  |  |
| 13 | $3.4689e+11$   | 9.0926e-08 | 6.6292e-06 |          | 0        |   |  |  |  |  |  |
| 14 | $8.1965e+10$   | 2.1330e-08 | 1.7046e-06 |          | 0        |   |  |  |  |  |  |
| 15 | 1.2238e+11     | 3.2210e-08 | 2.3982e-06 |          | 0        |   |  |  |  |  |  |
| 16 | $3.6982e+11$   | 9.6827e-08 | 7.0365e-06 |          | 0        |   |  |  |  |  |  |
|    | ⋖              |            |            |          |          |   |  |  |  |  |  |

*Figure 3.9 :* Résultats des énergies par parties appliquent sur les signaux médicaux

### **3.4 Classification**

L'étape qui poursuit la préparation des données d'entrées est la classification des données en partie physiologique et partie non-physiologique. Pour réaliser cette étape il faut commencer par le marquage des attributs pour que notre algorithme pourra faire la discrimination entre les données physiologique et non physiologique, le marquage se fait par la création d'une matrice des sorties (TARGET) qui va apporter les classes précises pour chaque attribut de la matrice d'entrées.

L'entrainement des données nécessite la création de deux types d'informations c'est pour cette raison nous avons construit les deux matrices mentionnées précédemment, après avoir réalisé cette étape il reste que de choisir le classifieur pour entrainer les données.

Les classifieurs qui ont été sélectionnés pour accomplir notre travail sont les réseaux de neurones et les supports vecteurs machine (SVM), dans le but de comparer les résultats obtenus à partir des deux classifieurs en prenant en considération quelques critères de performance.

### **3.4.1 Création de la matrice des sorties**

Chaque classifieur nécessite une forme particulière concernant les données à traiter, et cela comprend les informations d'entrées et de sorties.

Pour entrainer des données à travers un réseau de neurones les informations d'entrées sont représentées par une matrice qui contient des attributs et les informations de sorties sont représentées par une matrice qui marque tous les attributs de la matrice d'entrées avec leurs classes appropriées en marquant les données physiologique par le vecteur [1 0] et les données non physiologique par le vecteur [0 1], tel que chaque attribut de la matrice d'entrées est marqué par un de ces vecteurs qui va donner a la fin une matrice des sorties (TARGET).

Pour les SVM la forme de données est différente par rapport aux réseaux de neurones, tel que les informations d'entrées sont représentées par un tableau a la place de matrice. Le tableau des entrées qui contient l'ensemble les attributs a été créé en

55

faisant rentrer l'instruction tab[attribut1, attribut2,….,attributN] sur MATLAB, les informations de sorties sont représentées par des classes en caractères comme suite :

classe1={'phisiologique'};

classe2={'non phisiologique'};

 Alors on obtient un tableau qui contient l'ensemble des attributs qui sont marqués par leurs classes appropriées en caractères, par la suite nous allons tirer 30% des données du tableau et les préserver pour tester le modèle produit par le classifieur.

# **3.4.2 Les outils associés au réseaux de neurones et SVM sur Matlab :**

Il y on a plusieurs critères qui nécessitent la clarification pour chaque classifieurs, ces critères ayant dans le but pour aider le chercheur à analyser les résultats obtenus convenablement et à détecter les problèmes rencontrés pendant l'entrainement et les ajustés pour une prochaine tentative de teste.

#### *a. Les réseaux de neurones*

Les réseaux de reconnaissance de formes sont des réseaux d'anticipation qui peuvent être entraînés pour classer les entrées selon des classes cibles. Les données cibles pour les réseaux de reconnaissance de formes doivent être constituées de vecteurs de toutes les valeurs nulles à l'exception d'un 1 dans l'élément i, où i est la classe qu'ils doivent représenter.

Pour créer le réseau de neurones on utilise la commande suivante :

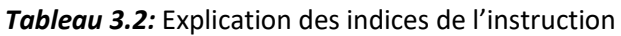

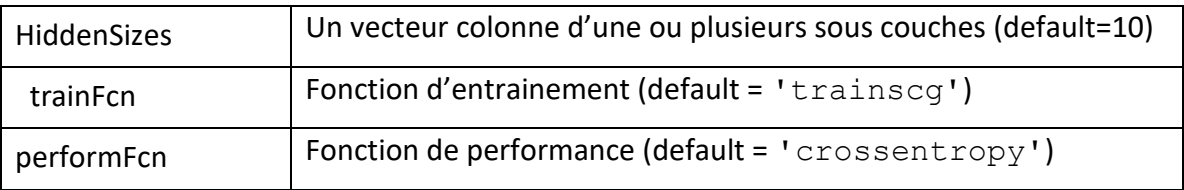

D'après le tableau précédent on peut avoir plusieurs sous couches dans notre réseau de neurones en utilisant la commande suivante :

Exemple :hiddenLayerSize = [16,12,8]

 La figure suivante est un exemple de réseaux de neurones après avoir compiler l'instruction précédente.

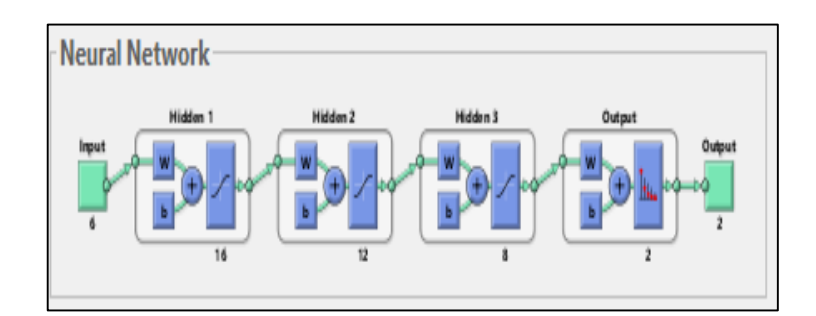

*Figure 3.10:* Exemple d'un réseau de neurones sur Matlab

Il existe plusieurs algorithmes d'entrainement chaque algorithme a ses utilités et il peut être changé en utilisant la commande suivante.

#### net.trainFcn = 'trainlm';

La fonction d'entraînement la plus rapide est généralement trainscg, et c'est la fonction d'entraînement par défaut pour feedforwardnet. La méthode quasi-Newton, trainbfg, est également assez rapide. Ces deux méthodes ont tendance à être moins efficaces pour les grands réseaux (avec des milliers de poids), car elles nécessitent plus de mémoire et plus de temps de calcul pour ces cas. De plus, trainlm fonctionne mieux sur les problèmes d'ajustement de fonction (régression non linéaire) que sur les problèmes de reconnaissance de formes.

 La fonction (default = 'crossentropy') calcule la performance de réseau en fonction des cibles et des sorties, avec des pondérations de performance facultatives et d'autres paramètres. La fonction renvoie un résultat qui pénalise fortement les sorties extrêmement imprécises (y proche de 1-t), avec très peu de pénalité pour les classifications assez correctes (y proche de t). Minimiser l'entropie croisée conduit à de bons classificateurs.

Avant de débuter l'entrainement il faut diviser les données en trois parties, tel que la première partie concerne les données à entrainer qui prend 70% des données global et les 30% qui reste sont repartie en deux 15% pour les données de validations et 15% pour les données de tests. Cette répartition de données à un rôle très important pour

qu'on puisse classifier les données correctement, en faisant rentrer les instructions suivantes :

net.divideParam.trainRatio = 70/100;

net.divideParam.valRatio = 15/100;

net. divideParam.testRatio = 15/100;

 Après avoir expliqué les commandes instruction précédentes et montrer leurs effets il nous reste qu'une instruction pour exécuter la classification :

[net,tr] = train(net,inputs,targets);

 A la fin de chaque entrainement effectué par les réseaux de neurones on obtient des résultats contenant des critères à visualiser qui vont nous aider à analyser les résultats pour rectifiés les problèmes rencontrés et minimiser les erreurs de classifications, on peut visualiser ces critères dans les figures ci-dessus.

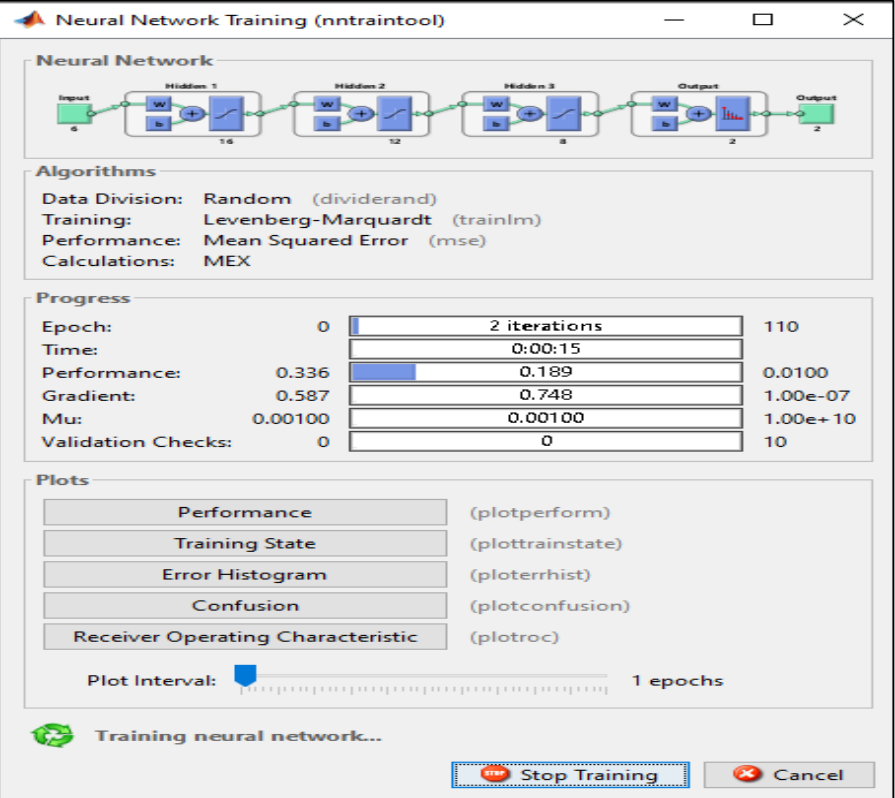

*Figure 3.11:* Résultats obtenus par les réseaux de neurones

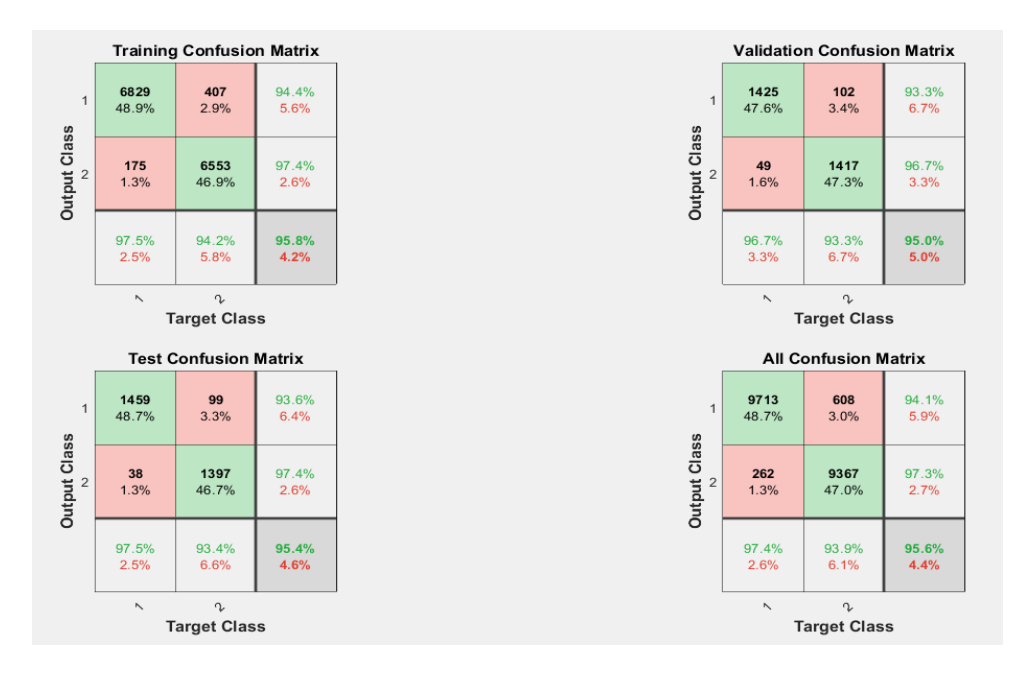

*Figure 3.12:* Matrice de confusion (PLOT CONFUSION)

Les résultats obtenus contiennent beaucoup d'informations qui nécessitent une clarification, c'est pour cette raison nous allons expliquer brièvement les critères qui représentent ces informations.

- EPOCH : fait référence à un cycle à travers l'ensemble de données d'entraînement complet. Habituellement, la formation d'un réseau de neurones prend plus que quelques époques. En d'autres termes, si nous alimentons un réseau de neurones avec les données d'entraînement pour plus d'une époque selon des modèles différents, nous espérons une meilleure généralisation lorsqu'on nous donne une nouvelle entrée « invisible » (données de test). Par défaut Le neural network utilise 1000 Epoch mais elle est variable et la commande utilisée pour varier cette fonction est : net. trainParam.epochs =X; % X est le nombre d'EPOCH que vous voulez utilisé.
- TIME : c'est le temps pris par le réseau de neurones pour effectuer l'entrainement.
- PERFORMANCE : La performance du réseau fait référence à le minimum d'erreurs quand le peut préciser durant l'entrainement, le taux favorable est 0 erreur pour chaque algorithme d'entrainement mais il est possible de le changer en utilisant une commande, dans notre recherche en la fixée par exemple à 0.01.

net.trainParam.goal =X;% ou X représente la valeur de l'erreur final choisie.

- Validation checks : La valeur de contrôle de l'échantillon de vérification est 6 par défaut. Cela signifie que l'erreur de l'échantillon n'est plus déclinée en 6 fois l'erreur dans le réseau à l'aide d'échantillons d'apprentissage, et l'apprentissage est terminé. Nous pouvons comprendre de cette façon, si la formation du réseau n'est fondamentalement plus réduite, voire augmente, alors il n'est pas nécessaire de former à nouveau le réseau. Parce que même si nous continuons à l'entraîner, lorsque nous utilisons des échantillons de test pour tester le réseau, l'erreur des échantillons de test ne sera pas améliorée, et même excessivement ajustée. Les contrôles de validation ont atteint la valeur définie, le réseau arrête donc l'entraînement, c'est-à-dire que si le réseau n'améliore pas les performances du réseau après des EPOCHS continus, il arrêtera l'entraînement.
- La matrice de confusion : En utilisant cette fonctionnalité ça va nous permettre de visualiser l'état de notre network plus précisément le pourcentage entre les deux classes de sortie exemple :

Dans la figure qui représente les matrices de confusion en note 4 matrices :

-TRAINING CONFUSION MATRIX : c'est les 70% des entrées utilisées pour entrainer le réseau de neurones.

- VALIDATON CONFUSION MATRIX : c'est les 15% des entrées utilisées pour valider le réseau de neurones.

- TEST CONFUSION MATRIX : c'est les 15% des entrées utilisées pour tester le réseau de neurones.

- ALL CONFUSION MATRIX : représente la totalité des données d'entrées qui collecte toutes les matrices précédentes.

Pour Chaque matrice Les cellules diagonales montrent le nombre de cas qui ont été correctement classés, et les cellules hors diagonale montrent les cas mal classés. La cellule bleue en bas à droite montre le pourcentage total des cas correctement classés (en vert) et le pourcentage total des cas mal classés (en rouge).

#### *b. Supports vecteurs machine*

Le logiciel MATLAB adopte plusieurs applications de classifications et compris des applications de simulation des supports vecteurs machine, il nous faut qu'accéder à la partie ou il se trouve ces applications de simulation chez MATLAB.

La procédure requit d'appuyer sur APPS en haut à droite au niveau des commandes de logiciel puis sur CLASSIFICATION LEARNER, la fenêtre apparue va nous donner l'accès pour créer une nouvelle session pour pouvoir faire rentrer la table donnée a classifié. Après avoir insérer les données créées précédemment l'étape suivante est de choisir le classifieur qui nous concerne en niveau de la barre de commandes de la nouvelle session et en fin entrainer ces donner. L'application nous permet aussi de choisir la technique d'optimisation voulue dans le processus d'entrainement, dans notre cas nous les avons sélectionnés tout en cliquant sur l'icône ALL SVMs, enfin il reste que d'appuyer sur TRAIN pour démarrer l'entrainement de données.

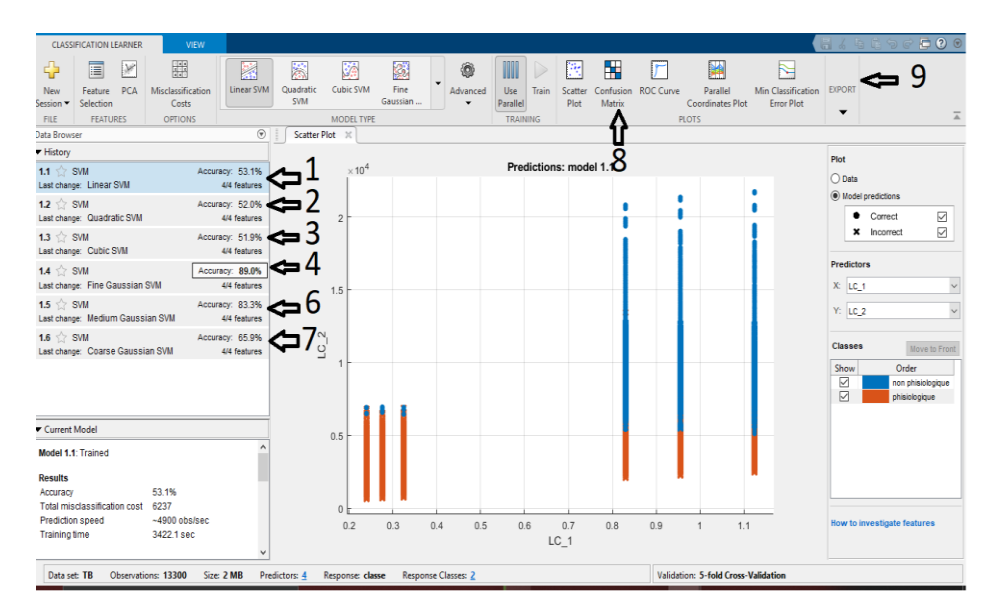

*Figure 3.13:* Exemple des résultats obtenus après l'entrainement des données

Commentaires :

- Le marquage de 1 à 7 réfère aux résultats obtenus par les différentes techniques d'optimisation, les résultats sont des précisions apportées pour chaque type de SVM.
- Les précisions représentent la performance du classifieur.
- Les résultats obtenus sont donnés comme pourcentages.
- Les pourcentages peuvent nous aider à donner des évaluations à propos des techniques d'optimisations les plus compatibles avec notre travail.
- Le numéro 8 dans la figure précédente réfère à l'icone qui va nous donnés l'accès a la visualisation de la matrice de confusion représentée ci-dessous.

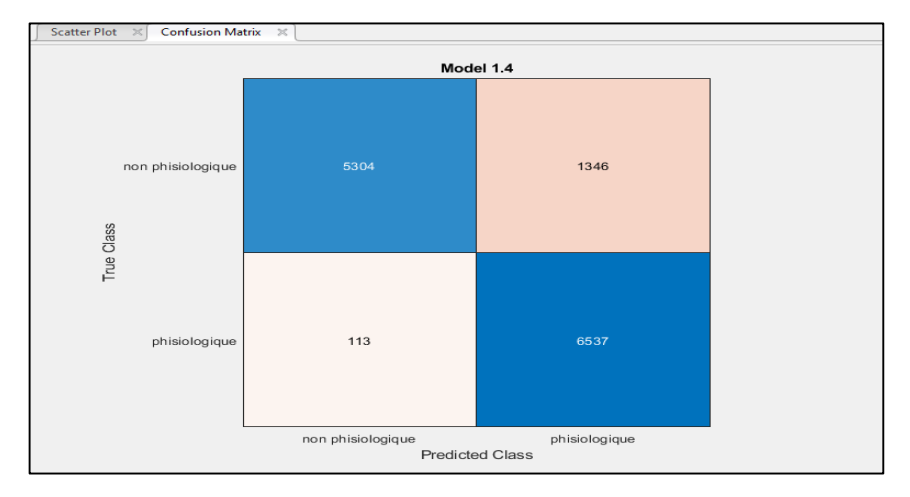

*Figure 3.14:* La matrice de confusion svm

- La matrice de confusion des supports vecteurs machine est différente par rapport la matrice de confusion des réseaux de neurones, en remarque que la matrice affiche que les résultats de classification en global sans donner les matrices de test, de validation ou d'entrainement.
- Les erreurs de l'entrainement et de validation sont inclues dans une seule matrice.
- Pour faire tester les modèles obtenus pour le classifieur il faut appuyer sur EXPORT (numéro 9 de la figure 3.1) et puis le logiciel va exporter le modèle crée avec le nom 'trainedModel' vers l'espace de commande de MATLAB

Pour accomplir le test on va créer un programme sur l'espace des commandes MATLAB dans le but de tester le modèle obtenu en utilisant des données qui ont été tiré à partir de la table de données avant les faire rentrer dans l'application qui adopte le classifieur. Ce programme a objectif pour comparer le modèle avec des données non entrainer par le classifieur et de déterminer les erreurs de tests en pourcentages comme il est montré dans la figure suivante.

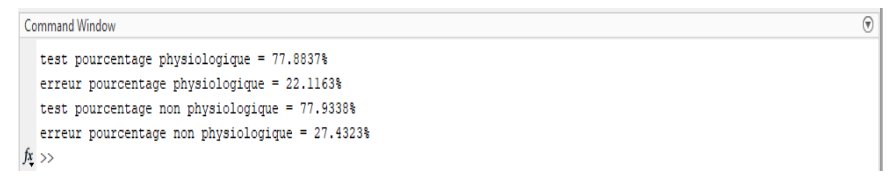

*Figure 3.15 :* Erreurs de test obtenu après le déroulement de programme
# **3.5 Conclusion**

 Après avoir détaillé la méthodologie choisi pour notre traitement et montrer les fonctions choisi nous passerons dans le chapitre qui suit les résultats des tests que nous avons appliqué à notre base de données

## **4.1 Introduction**

Pour valider un travail plusieurs test doivent être effectué nous allons à travers ce chapitre présenter les résultats obtenus par les classifieurs choisi en les discutant et en les interprétant.

## **4.2 Résultats**

Comme il été mentionné dans le chapitre précédent on a manipulé les données d'entrées avec quatre différentes méthodes pour avoir des différents types d'informations à traiter, c'est pour cette raison qu'on va y avoir quatre différents résultats à évaluer.

Chaque résultat obtenu va comprendre des images à visualiser et à commenter en observant les différentes caractéristiques qui les apportent. Nous allons traiter les deux types de classification avec la même manière en poursuivant chaque méthode de manipulation de données par des commentaires.

#### **4.2.1 Réseaux de neurones**

Ici en va utiliser les 4 méthode sur la classification réseau de neurone suivie par un commentaire.

#### **a. Application directe des fonctions**

| Neural Network Training (nntraintool)                                                                                                    |             |               |  | $\times$     |  |  |
|----------------------------------------------------------------------------------------------------|-------------|---------------|--|--------------|--|--|
| <b>Neural Network</b><br><b>Hidden 1</b><br>Hidden 2<br>Hidden 3<br>Output<br>Output<br>Imput<br>Ita.<br>12<br>T.N<br>$\overline{\phantom{a}}$<br>冻                |             |               |  |              |  |  |
| <b>Algorithms</b>                                                                                                    |             |               |  |              |  |  |
| Data Division: Random (dividerand)<br>Training:<br>Levenberg-Marquardt (trainlm)<br>Performance:<br>Mean Squared Error (mse)<br><b>Calculations:</b><br><b>MEX</b> |             |               |  |              |  |  |
| <b>Progress</b>                                                                                                    |             | 90 iterations |  | 510          |  |  |
| Epoch:<br>Time:                                                                                                    | $\mathbf 0$ | 0:08:40       |  |              |  |  |
| Performance:                                                                                                    | 0.262       | 0.211         |  | 0.0100       |  |  |
| Gradient:                                                                                                    | 0.0960      | 0.00708       |  | $1.00e-07$   |  |  |
| Mu:                                                                                                    | 0.00100     | 0.000100      |  | $1.00e + 10$ |  |  |
| <b>Validation Checks:</b>                                                                                                    | o           | 10            |  | 10           |  |  |

*Figure 4.1:* Résultat d'application directe des fonctions

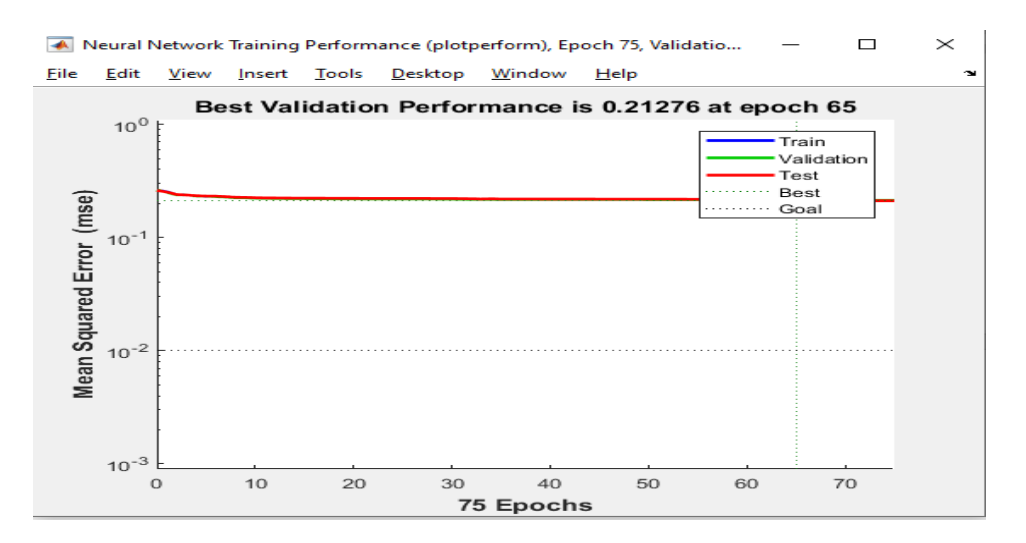

*Figure 4.2 :* Performance d'application directe des fonctions

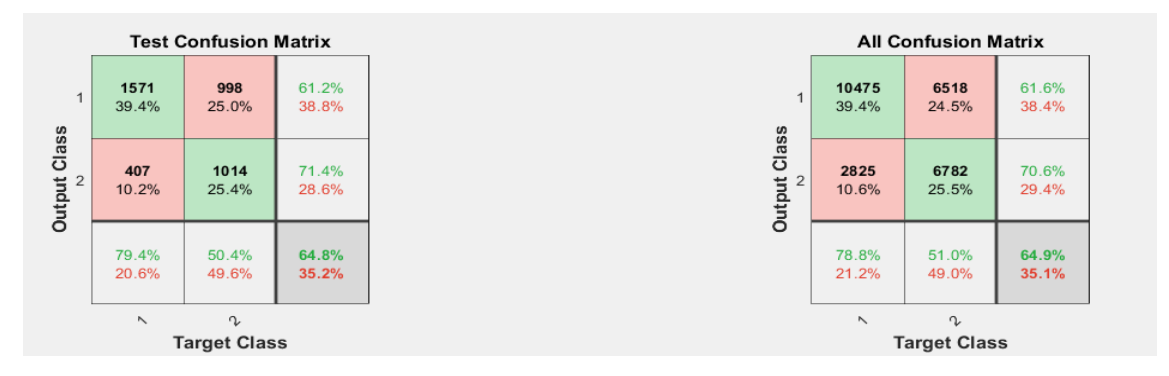

*Figure 4.3:* confusion matrix d'application directe des fonctions

- L'entrainement a été effectuer en 90 itérations avec un temps de 8 minutes et 40 secondes.
- Le meilleur résultat de performance a été détecter à la 65eme itération.
- La performance de l'entrainement est de 0.21276.
- La fonction cout ou le gradient est égale à 0.00708.
- Les données qui sont bien classifiés sont 64.9%.
- L'erreur de classification est 0.351.
- Les données qui sont bien testés sont 64.8%.
- L'erreur de test est 0.352.

#### **a. Application des énergies instantanément :**

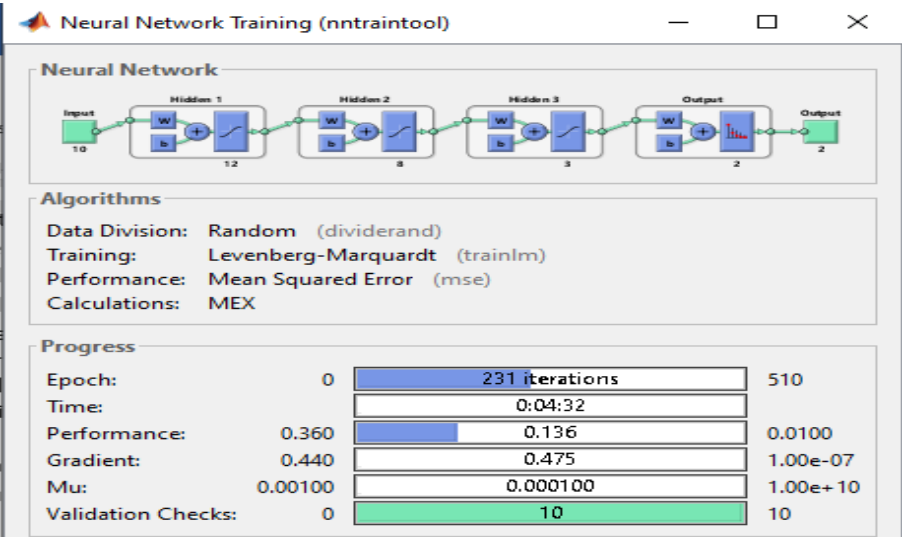

*Figure 4.4:* Résulta d'application des énergies instantanément

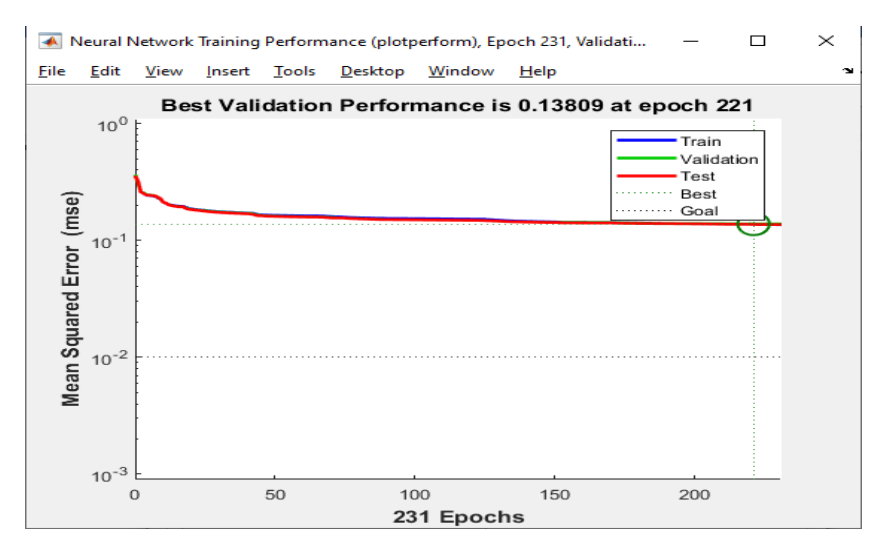

*Figure 4.5:* Performance d'application des énergies instantanément

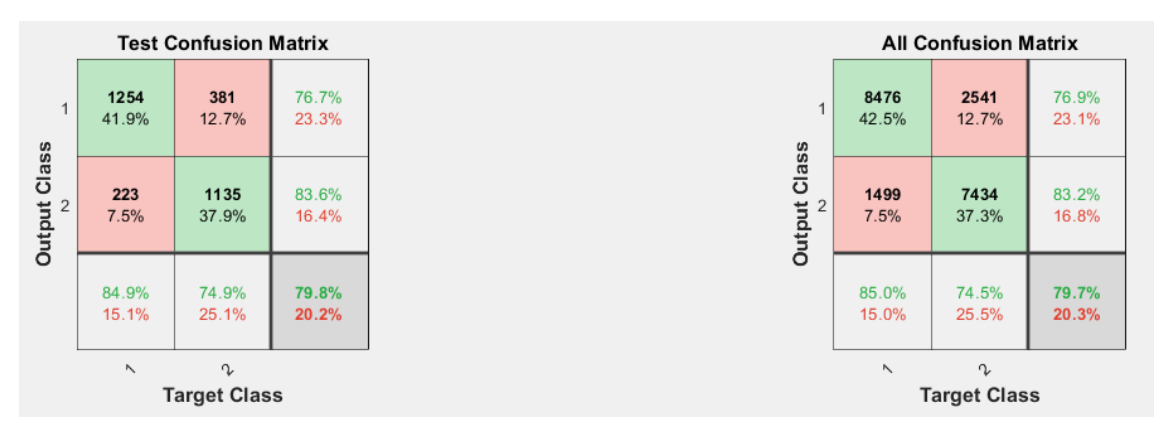

*Figure 4.6:* Confusion matrix d'application des énergies instantanément

- L'entrainement a été effectuer en 231 itérations avec un temps de 4 minutes et 32 secondes.
- Le meilleur résultat de performance a été détecter à la 221eme itération.
- La performance de l'entrainement est de 0.13809.
- La fonction cout ou le gradient est égale à 0.475.
- Les données qui sont bien classifiés sont 79.7%.
- L'erreur de classification est 0.203.
- Les données qui sont bien testés sont 79.8%.
- L'erreur de test est 0.202.

## *b. Application d'énergie total :*

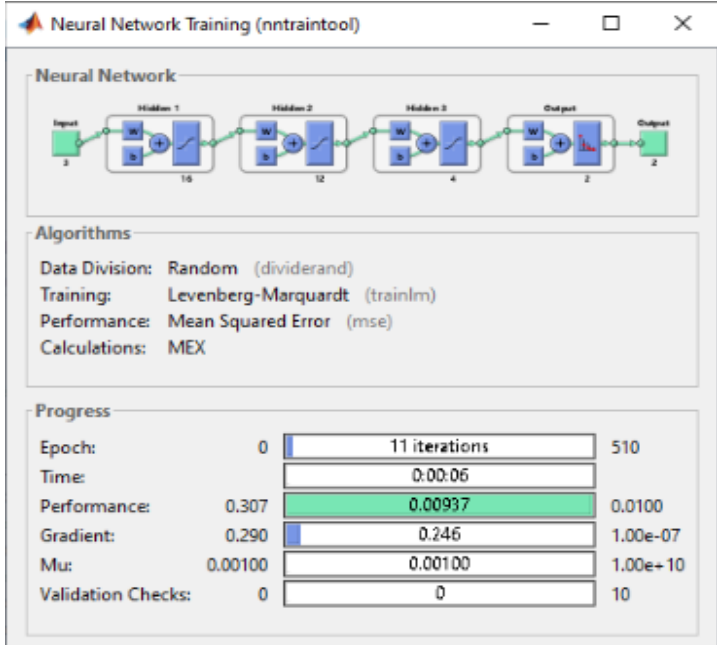

*Figure4.7 :* Résulta d'application d'énergie totale

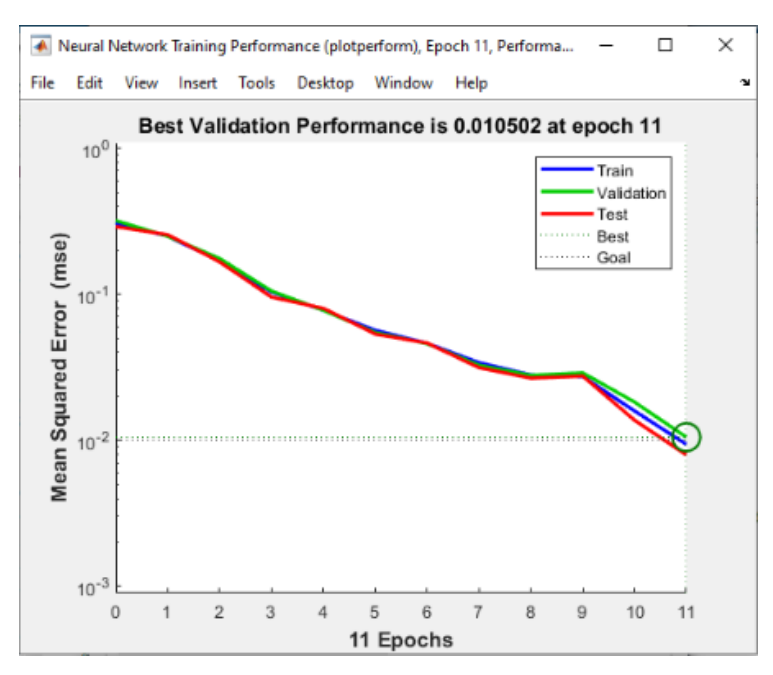

*Figure 4.8 :* Performance d'application d'énergie totale

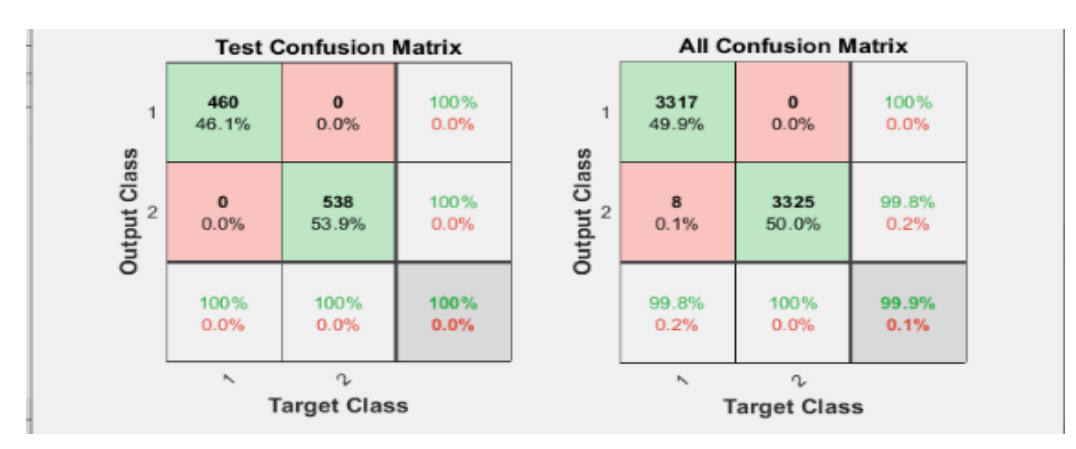

*Figure4.9 :* Confusion matrix d'*application d'énergie total*

- L'entrainement a été effectuer en 11 itérations avec un temps de 6 secondes.
- Le meilleur résultat de performance a été détecter à la 11eme itération.
- La performance de l'entrainement est de 0.010502.
- La fonction cout ou le gradient est égale à 0.246.
- Les données qui sont bien classifiés sont 99.9%.
- L'erreur de classification est 0.001.
- Les données qui sont bien testés sont 100%.
- L'erreur de test est 0.

#### *c. Application d'énergie par partie :*

|                                                                                                    | Neural Network Training (nntraintool) |               |  | $\times$     |  |  |
|----------------------------------------------------------------------------------------------------|---------------------------------------|---------------|--|--------------|--|--|
| <b>Neural Network</b><br>Hidden 1<br>Hidden <sub>2</sub><br>Hidden 3<br>Output<br>Output<br>Imput<br><b>They</b><br>16<br>12<br>$\overline{z}$ |                                       |               |  |              |  |  |
| <b>Algorithms</b>                                                                                                    |                                       |               |  |              |  |  |
| Data Division: Random (dividerand)<br>Training:<br>Levenberg-Marquardt (trainlm)                                                               |                                       |               |  |              |  |  |
| Performance: Mean Squared Error (mse)                                                                                                    |                                       |               |  |              |  |  |
| Calculations:<br><b>MEX</b>                                                                                                    |                                       |               |  |              |  |  |
|                                                                                                    |                                       |               |  |              |  |  |
|                                                                                                    |                                       |               |  |              |  |  |
| <b>Progress</b><br>Epoch:                                                                                                    | $\bf{0}$                              | 13 iterations |  | 510          |  |  |
| Time:                                                                                                    |                                       | 0:01:48       |  |              |  |  |
| Performance:                                                                                                    | 0.481                                 | 0.00920       |  | 0.0100       |  |  |
| Gradient:                                                                                                    | 0.101                                 | 0.436         |  | $1.00e-07$   |  |  |
| Mu:                                                                                                    | 0.00100                               | 0.00100       |  | $1.00e + 10$ |  |  |

*Figure4.10 :* Résulta d'entrainement d'application *d'énergie par partie*

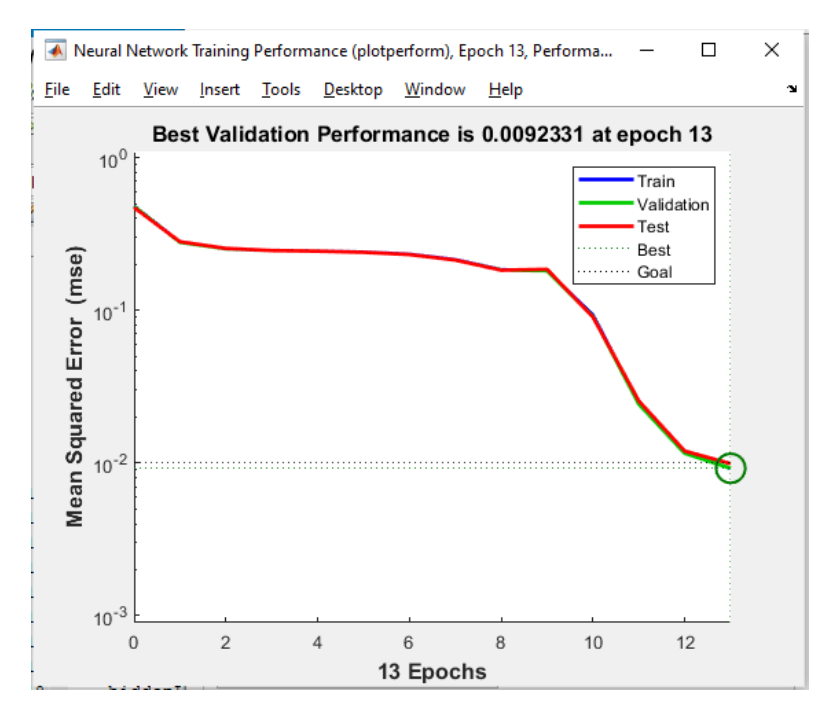

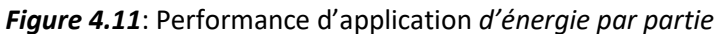

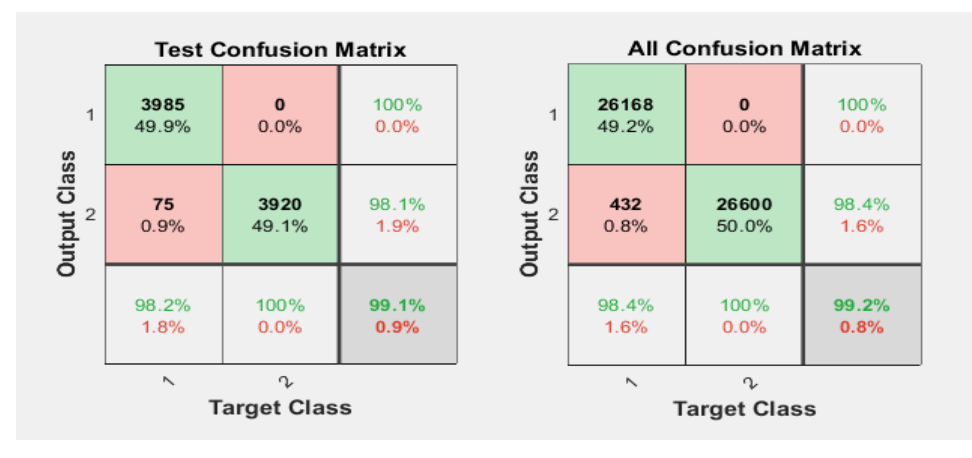

*Figure 4.12 :* Confusion matrix d'application d'énergie par partie

- L'entrainement a été effectuer en 13 itérations avec un temps de1 minutes et 48 secondes.
- Le meilleur résultat de performance a été détecter à la 13eme itération.
- La performance de l'entrainement est de 0.0092331.
- La fonction cout ou le gradient est égale à 0.436.
- Les données qui sont bien classifiés sont 99.2%.
- L'erreur de classification est 0.008.
- Les données qui sont bien testés sont 99.1%.
- L'erreur de test est 0.009.

## **4.2.2 Supports vecteurs machine**

Ici aussi en va suivre les mêmes étapes que la précédente.

#### *a. Application directe des fonctions :*

Le classifieur SVM fonctionne d'une manière différente si en le compare avec le fonctionnement des réseaux de neurones précisément leurs capacités de traitement des données massives, c'est pour cette raison nous essayons de faire rentrer les données des fonctions directes d'une façon indépendante tel qu'à chaque fois nous applique deux fonctions sur nos données et puis en va visualiser et prendre des notes pour chaque cas de ces traitements de données.

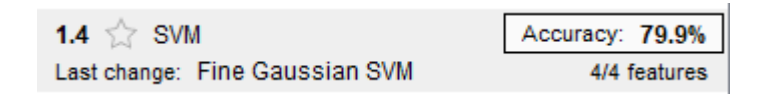

*Figure4.13 :* Pourcentage de compatibilité d'*application directe des fonctions* catégorie A

```
Command Window
  >> pourcentage0test1
  test pourcentage physiologique = 77.8837%
  erreur pourcentage physiologique = 22.1163%
  test pourcentage non physiologique = 72.5677%
  erreur pourcentage non physiologique = 27.4323%
fx \Rightarrow
```
*Figure 4.14:* Pourcentage du test compatibilité d'application directe des fonctions catégorie A

#### **Commentaires :**

- Les fonctions utilisées pour le traitement des données sont : écart absolu moyen ou médian et valeur de facteur de crête d'un signal.
- La précision de l'entrainement des échantillons est de 79.9%.
- Les données physiologiques qui sont bien classifiées lors du test sont 77.8837% de données physiologique global.
- L'erreur de test des données physiologique est de 0.221163.
- Les données non physiologiques qui sont bien classifiées lors du test sont 72.5677% de données non physiologiques global.
- L'erreur de test des données non physiologiques est de 0.274323.

| 1.4 $\leq$ SVM                 | Accuracy: 63.6% |
|--------------------------------|-----------------|
| Last change: Fine Gaussian SVM | 4/4 features    |

*Figure 4.15:* Pourcentage de compatibilité d'*application directe des fonctions* catégorie B

```
Command Window
  >> pourcentage0test1
  test pourcentage physiologique = 80.2909%
  erreur pourcentage physiologique = 19.7091%
  test pourcentage non physiologique = 66.1484%
  erreur pourcentage non physiologique = 33.8516%
fx \Rightarrow
```
*Figure 4.16:* pourcentage du test de compatibilité d'application directe des fonctions catégorie

B

- Les fonctions utilisées pour le traitement des données sont : la clearance indicateur d'un signal et le niveau de la somme des carrés.
- La précision de l'entrainement des échantillons est de 63.3%.
- Les données physiologiques qui sont bien classifiées lors du test sont 80.2909% de données physiologique global.
- L'erreur de test des données physiologique est de 0.197091.
- Les données non physiologiques qui sont bien classifiées lors du test sont 66.1484% de données non physiologiques global.

L'erreur de test des données non physiologiques est de 0.338516.

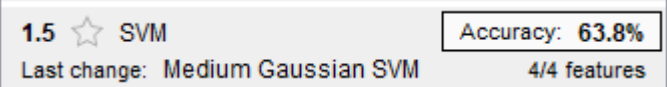

*Figure 4.17:* Pourcentage de compatibilité d'application *directe des fonctions* catégorie C

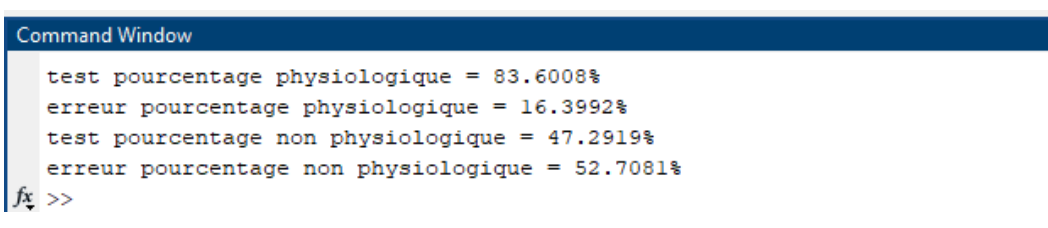

*Figure 4.18:* Pourcentage du taste de compatibilité d'*application directe des fonctions* catégorie C

#### **Commentaires :**

- Les fonctions utilisées pour le traitement des données sont la valeur quadratique moyenne et La clearance indicateur d'un signal.
- La précision de l'entrainement des échantillons est de 63.8%.
- Les données physiologiques qui sont bien classifiées lors du test sont 83.6008% de données physiologique global.
- L'erreur de test des données physiologique est de 0.163992.
- Les données non physiologiques qui sont bien classifiées lors du test sont 47.2919% de données non physiologiques global.
- L'erreur de test des données non physiologiques est de 0.527081.

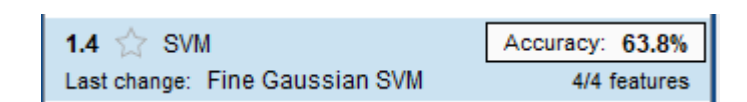

*Figure 4.19 :* Pourcentage de compatibilité d'*application directe des fonctions* catégorie D

```
Command Window
  test pourcentage physiologique = 80.2407%
  erreur pourcentage physiologique = 19.7593%
  test pourcentage non physiologique = 54.6138%
  erreur pourcentage non physiologique = 45.3862%
fx \Rightarrow
```
*Figure 4.20 :* Pourcentage du test de compatibilité d'*application directe des fonctions* catégorie

- Les fonctions utilisées pour le traitement des données sont la valeur d'Impulse Factor d'un signal et Shape factor d'un signal.
- La précision de l'entrainement des échantillons est de 63.8%.
- Les données physiologiques qui sont bien classifiées lors du test sont 80.2407% de données physiologique global.
- L'erreur de test des données physiologique est de 0.197593.
- Les données non physiologiques qui sont bien classifiées lors du test sont 54.6138% de données non physiologiques global.
- L'erreur de test des données non physiologiques est de 0.453862.

| 1.4 $\leq$ SVM                 | Accuracy: 68.5% |
|--------------------------------|-----------------|
| Last change: Fine Gaussian SVM | 4/4 features    |

*Figure 4.21 :* Pourcentage de compatibilité d'*application directe des fonctions* catégorie E

```
Command Window
  test pourcentage physiologique = 80.3912%
  erreur pourcentage physiologique = 19.6088%
  test pourcentage non physiologique = 50.9027%
  erreur pourcentage non physiologique = 49.0973%
fx \Rightarrow
```
*Figure 4.22:* pourcentage du test de compatibilité d'*application directe des fonctions* catégorie E

- Les fonctions utilisées pour le traitement des données sont la valeur de facteur de crête d'un signal et la différence maximum-minimum.
- La précision de l'entrainement des échantillons est de 68.5%.
- Les données physiologiques qui sont bien classifiées lors du test sont 80.3912% de données physiologique global.
- L'erreur de test des données physiologique est de 0.196088.
- Les données non physiologiques qui sont bien classifiées lors du test sont 50.9027% de données non physiologiques global.
- L'erreur de test des données non physiologiques est de 0.490973.

#### *b. Application des énergies instantanément :*

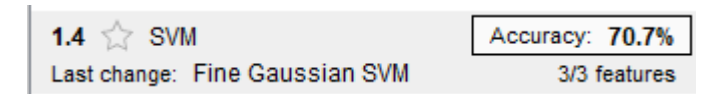

*Figure 4.23:* Pourcentage de compatibilité d'*application des énergies instantanément* catégorie A

```
Command Window
  test pourcentage physiologique = 70.9629%
  erreur pourcentage physiologique = 29.0371%
  test pourcentage non physiologique = 70.2608%
  erreur pourcentage non physiologique = 29.7392%
fx \gg
```
*Figure 4.24:* Pourcentage du test DE compatibilité d'application des énergies instantanément catégorie A

#### **Commentaires :**

- Les fonctions utilisées pour le traitement des données sont : écart absolu moyen ou médian et valeur de facteur de crête d'un signal.
- La précision de l'entrainement des échantillons est de 70.7%.
- Les données physiologiques qui sont bien classifiées lors du test sont 70.9629% de données physiologique global.
- L'erreur de test des données physiologique est de 0.290371.
- Les données non physiologiques qui sont bien classifiées lors du test sont 70.2608% de données non physiologiques global.
- L'erreur de test des données non physiologiques est de 0.297392.

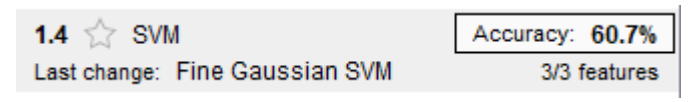

*Figure 4.25 :* pourcentage de compatibilité d'application des énergies instantanément catégorie B

```
Command Window
```

```
test pourcentage physiologique = 75.5266%
  erreur pourcentage physiologique = 24.4734%
  test pourcentage non physiologique = 69.6088%
  erreur pourcentage non physiologique = 30.3912%
fx \Rightarrow
```
*Figure 4.26 :* Pourcentage du test de compatibilité d'application *des énergies instantanément* catégorie B

#### **Commentaires :**

- Les fonctions utilisées pour le traitement des données sont : la clearance indicateur d'un signal et le niveau de la somme des carrés.
- La précision de l'entrainement des échantillons est de 60.7%.
- Les données physiologiques qui sont bien classifiées lors du test sont 75.5266% de données physiologique global.
- L'erreur de test des données physiologique est de 0.244734.
- Les données non physiologiques qui sont bien classifiées lors du test sont 69.6088% de données non physiologiques global.
- L'erreur de test des données non physiologiques est de 0.303912.

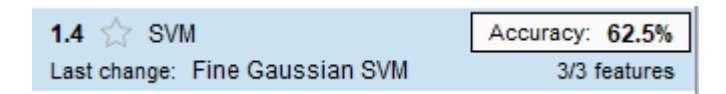

*Figure4.27 :* Pourcentage de compatibilité d'application *des énergies instantanément* catégorie C

```
Command Window
  test pourcentage physiologique = 82.0963%
  erreur pourcentage physiologique = 17.9037%
  test pourcentage non physiologique = 46.4895%
  erreur pourcentage non physiologique = 53.5105%
fx \Rightarrow
```
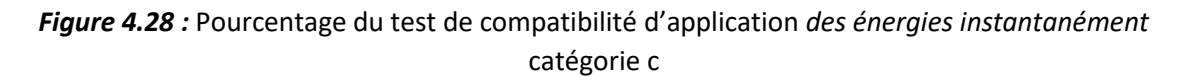

- Les fonctions utilisées pour le traitement des données sont la valeur quadratique moyenne et La clearance indicateur d'un signal.
- La précision de l'entrainement des échantillons est de 62.5%.
- Les données physiologiques qui sont bien classifiées lors du test sont 82.0963% de données physiologique global.
- L'erreur de test des données physiologique est de 0.179037.
- Les données non physiologiques qui sont bien classifiées lors du test sont 46.4895% de données non physiologiques global.
- L'erreur de test des données non physiologiques est de 0.535105.

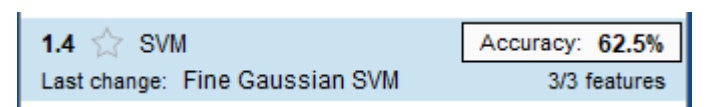

*Figure4.29 :* Pourcentage de cati d'*application des énergies instantanément* catégorie D

```
Command Window
  test pourcentage physiologique = 82.0963%
  erreur pourcentage physiologique = 17.9037%
  test pourcentage non physiologique = 46.4895%
  erreur pourcentage non physiologique = 53.5105%
fx \Rightarrow
```
*Figure 4.30:* Pourcentage du test de compatibilité d'*application des énergies instantanément* catégorie D

- Les fonctions utilisées pour le traitement des données sont la valeur d'Impulse Factor d'un signal et Shape factor d'un signal.
- La précision de l'entrainement des échantillons est de 62.5%.
- Les données physiologiques qui sont bien classifiées lors du test sont 82.0963% de données physiologique global.
- L'erreur de test des données physiologique est de 0.179037.
- Les données non physiologiques qui sont bien classifiées lors du test sont 46.4895% de données non physiologiques global.
- L'erreur de test des données non physiologiques est de 0.535105.

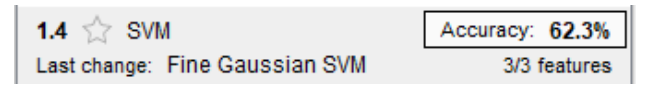

Figure 4.31 : pourcentage de compatibilité d'application *des énergies instantanément* catégorie E

**Command Window** 

```
test pourcentage physiologique = 80.0903%
  erreur pourcentage physiologique = 19.9097%
  test pourcentage non physiologique = 45.5366%
  erreur pourcentage non physiologique = 54.4634%
fx \gg
```
Figure 4.32 : pourcentage du test de compatibilité d'application *des énergies instantanément* catégorie E

#### **Commentaires :**

- Les fonctions utilisées pour le traitement des données sont la valeur de facteur de crête d'un signal et la différence maximum-minimum.
- La précision de l'entrainement des échantillons est de 62.3%.
- Les données physiologiques qui sont bien classifiées lors du test sont 80.0903% de données physiologique global.
- L'erreur de test des données physiologique est de 0.199097.
- Les données non physiologiques qui sont bien classifiées lors du test sont 45.5366% de données non physiologiques global.
- L'erreur de test des données non physiologiques est de 0.544634.

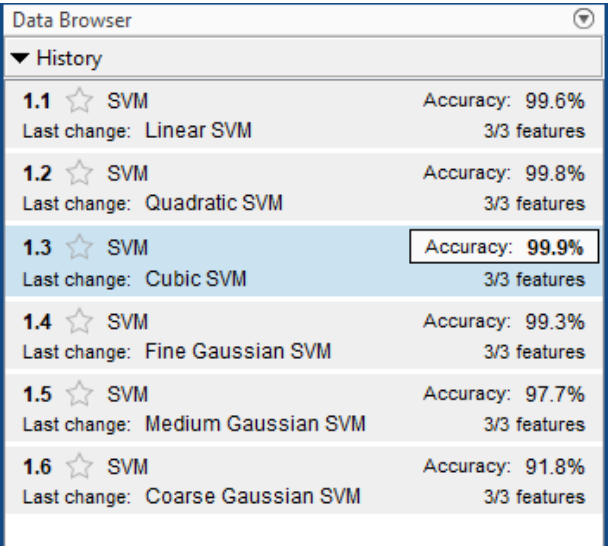

#### *c. Application de l'énergie total :*

*Figure 4.33 :* Pourcentage de compatibilité d'application de l'énergie *total*

```
Command Window
```

```
test pourcentage physiologique = 91.6667%
  erreur pourcentage physiologique = 8.3333%
  test pourcentage non physiologique = 99.8996%
  erreur pourcentage non physiologique = 0.1004%
fx \Rightarrow
```
*Figure 4.34 :* Pourcentage du test de compatibilité d'*application de l'énergie total*

#### **Commentaires :**

- La précision de l'entrainement la plus élevée parmi les différents techniques d'SVM est de 99.9% et qui appartient à CUBIC SVM.
- Les données physiologiques qui sont bien classifiées lors du test sont 91.6667% de données physiologique global.
- L'erreur de test des données physiologique est de 0.083333.
- Les données non physiologiques qui sont bien classifiées lors du test sont 99.8996% de données non physiologiques global.
- L'erreur de test des données non physiologiques est de 0.01004.

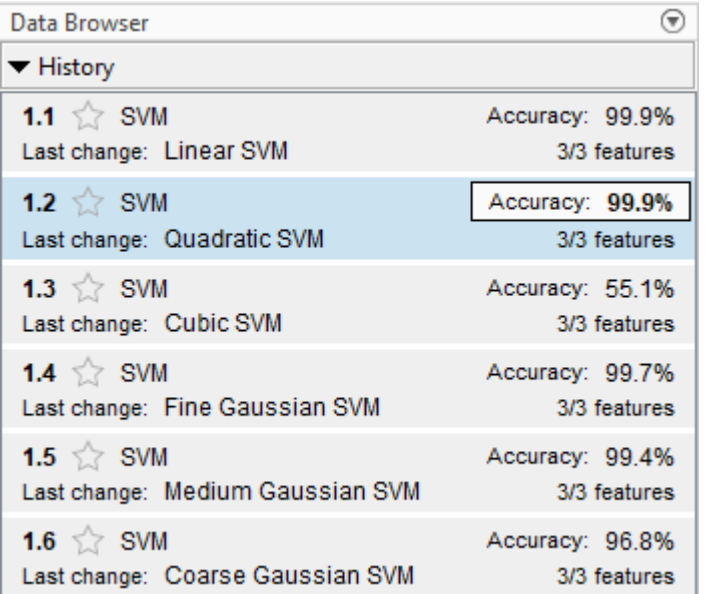

#### *d. Application des énergies par parties :*

*Figure 4.35 :* Pourcentage de comptabilité *d'application des énergies par parties*

```
Command Window
```

```
test pourcentage physiologique = 94.4479%
  erreur pourcentage physiologique = 5.5521<sup>§</sup>
  test pourcentage non physiologique = 100%
  erreur pourcentage non physiologique = 0%
fx \gg
```
*Figure 4.36:* Pourcentage du test de comptabilité d'application des énergies par *parties*

#### **Commentaires :**

- La précision de l'entrainement la plus élevée parmi les différents techniques d'SVM est de 99.9% et qui appartient à QUADRATIC SVM.
- Les données physiologiques qui sont bien classifiées lors du test sont 94.4479% de données physiologique global.
- L'erreur de test des données physiologique est de 0.055521.
- Les données non physiologiques qui sont bien classifiées lors du test sont 100% de données non physiologiques global.
- L'erreur de test des données non physiologiques est 0 erreurs.

## **4.3 Discussions**

Pour faciliter l'analyse des résultats obtenus par la classification des échantillons une collecte des informations a été faite. Les tableaux suivants englobent toutes les informations nécessaires pour former une discussion idéale.

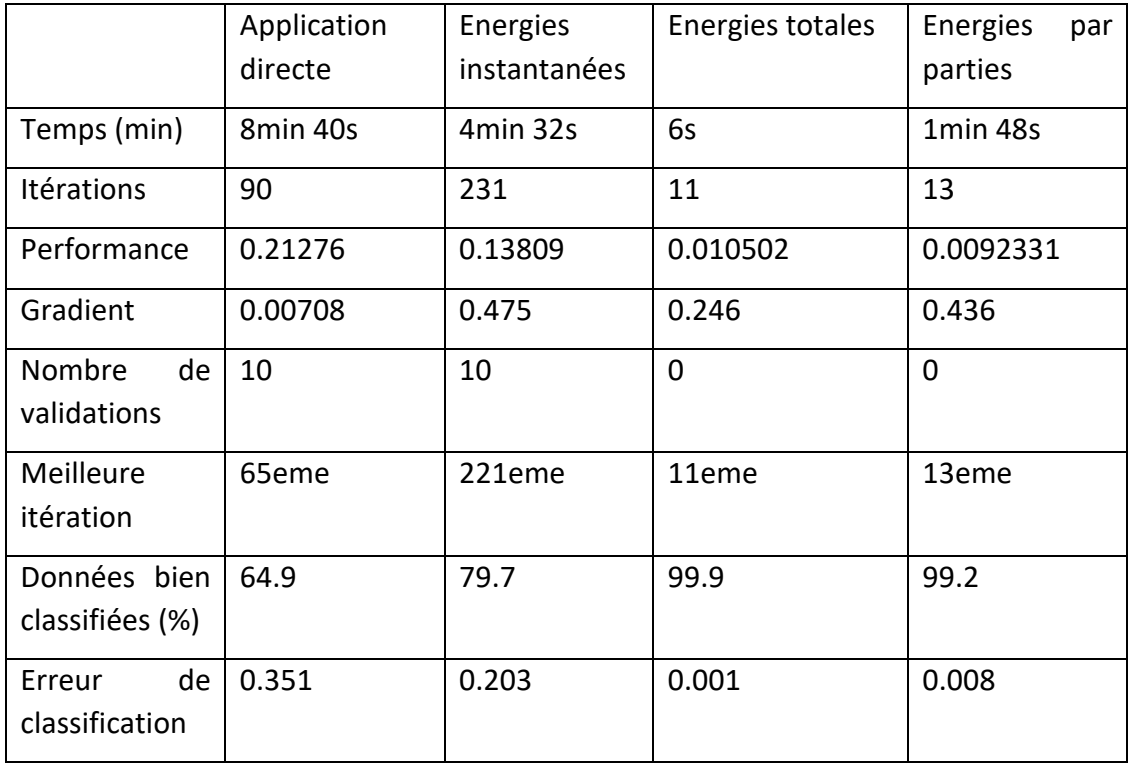

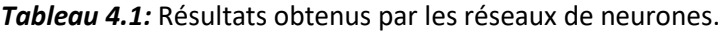

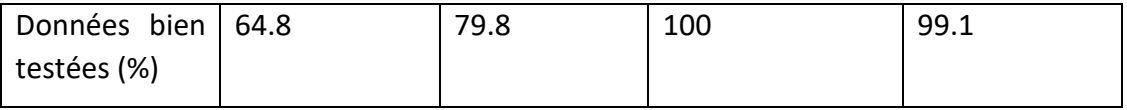

- Le plus lent entrainement qui été enregistré concerne l'application directe des fonctions avec 8 minutes et 40 secondes en passant par 90 itérations pour donner des résultats. L'application directe des fonctions a consumé beaucoup de temps par rapport les autres applications mais malheureusement la performance du réseau été le plus faible avec 0.211, le nombre élevé de validations confirme les erreurs rencontrées durant l'entrainement avec 10 validations enregistrées. Les données qui ont été bien classifiées sont 64.9% des données globale avec une erreur de 0.351, et les données qui ont été bien testées sont 64.8% des échantillons concernés pour le test.
- La classification réalisée par la prise des énergies instantanées des signaux médicaux a duré 4 minutes et 32 secondes ce qui signifie que le classifieur est un peu plus rapide cette fois ci en le comparant avec l'application directe des fonctions, l'entrainement des données a été passé par 231 itérations cela veut dire que le réseau a rencontré des difficultés pour comprendre le système et pour créer le modèle idéal. Le réseau a pu trouver la meilleure précision qu'après 221 itérations avec une performance de 0.136. On a eu une augmentation des données bien classifiées par rapport a l'application directe des fonctions tel que nous avons obtenu 79.7% avec une erreur de classification de 0.203 et avec un test qui vaut 79.8%.
- Le plus rapide entrainement a été fait par la prise des énergies totales à partir les signaux médicaux et sans appliquant les fonctions contrairement avec les deux extractions précédentes qu'on a discuté, le réseaux a passé par 11 itérations avec un temps de 6 secondes sachant que la performance d'entrainement est 0.00937 avec 0 validations ce qui signifie que le modèle été construit avec succès tel que 99.9% des échantillons ont été bien classifiés avec une erreur de 0.001, et lorsque le test de modèle a été effectué nous n'avons rencontré aucune erreur avec 100% des données qui ont été bien classifiées.
- L'extraction des caractéristiques par l'application des énergies par parties a donné de bons résultats d'entrainement avec une performance de 0.00920 sauf que l'entrainement été un peu plus lent par rapport l'entrainement effectué pour la méthode des énergies totales avec 1 minutes et 48 secondes et en passant par 13 itérations. Notant que 99.2% des données d'entrées ont été bien classifiées durant l'entrainement et 99.1% des données ont été bien classifiées pendant le test.

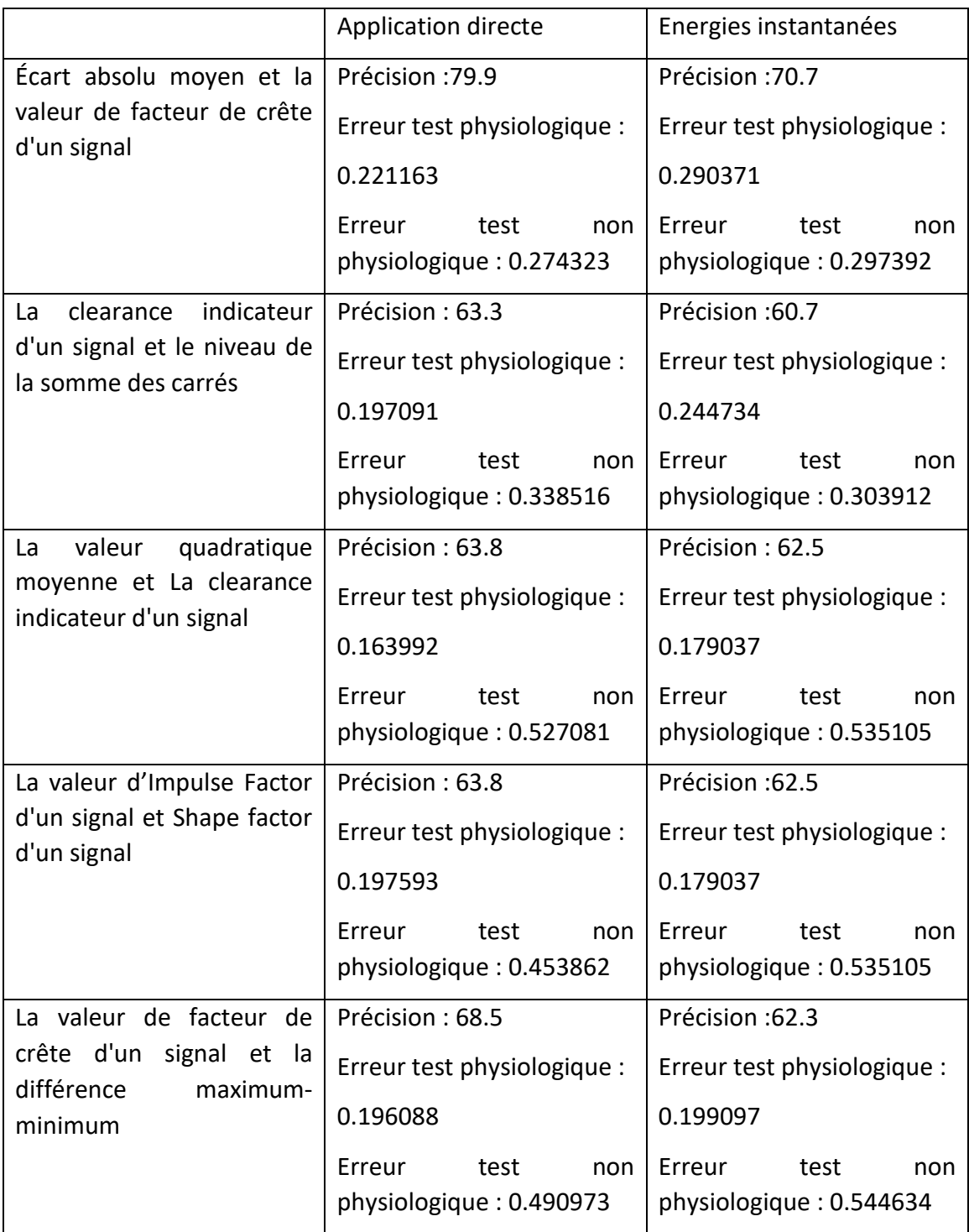

*Tableau 1.2:* Résultats obtenus par l'application directe des fonctions et des énergies instantanées pour le SVM.

- L'application de la catégorie A des fonctions a donné la meilleure précision de classification avec 79.9% pour la méthode directe et 70.7% pour la méthode des énergies instantanées, mais malheureusement les erreurs ont été considérablement élevées pour les deux classes dans les deux méthodes poursuites, tel que pour l'application directe on a obtenu une erreur de 0.221163 pour la classe physiologique et 0.274323 pour la classe non physiologique et concernant la méthodes des énergies instantanées on a obtenu une erreur de 0.290371 pour la classe physiologique et 0.297392 pour la classe non physiologique.
- On peut remarquer d'après les résultats du tableau que le classifieur a des difficultés pour classifiées les données non physiologiques tel que toutes les catégories des fonctions utilisées pour l'extraction des caractéristiques ont causé des erreurs de test très élevées dans la classe physiologique.
- La précision élevée lors de l'utilisation de la catégorie A des fonctions ne veut pas dire que cette catégorie a donné les erreurs les plus basses.
- Les erreurs de tests physiologique les plus basses appartiennent à la catégorie C avec une erreur de 0.163992 pour la méthode directe et une erreur de 0.179037 pour la méthode des énergies instantanées.

*Tableau 4.3 :* Résultats obtenus par l'application des énergies totales et des énergies par parties pour les SVMs.

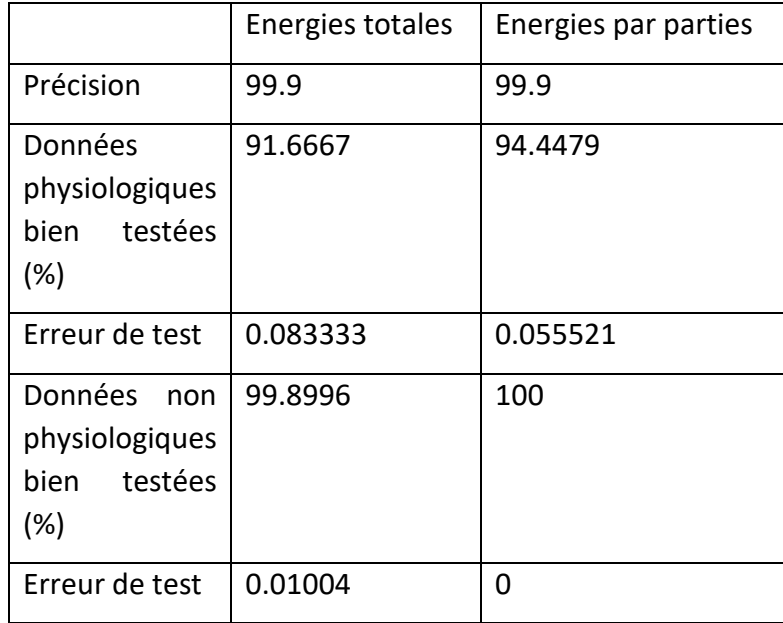

- D'après le tableau représenté ci-dessus on observe que le classifieur a effectué un entrainement avec une performance très élevée tel qu'on a obtenu 99.9% de précision pour les deux méthodes des extractions des caractéristiques.
- Les erreurs de test de la classe physiologique été plus élevées par rapport les erreurs de la classe non physiologique en passant par les deux méthodes.
- Les données physiologiques qui ont été bien classifiées lors de test du modèle sont 91.67% des données globales pour la méthode des énergies totales et 94.47% des données globales pour la méthode des énergies par parties, ce qui signifie que la méthode des énergies par parties est plus précise concernant la construction des caractéristiques physiologiques.
- La méthode des énergies par parties est la méthode parfaite pour avoir une bonne classification des données non physiologique tel que toutes les données non physiologiques ont été bien classifiées avec 0 d'erreurs.

## **4.4 Interprétation et conclusion**

Après avoir effectué beaucoup de testes durant ce travail nous avons réalisé l'importance de l'extraction des caractéristiques pour construire des données d'entrées qui provoquent moins d'erreurs pendant l'entrainement, chaque classifieur a réagie d'une manière différente a cette manipulation des données d'entrées mais ce qui est le plus important c'est qu'on avait eu de bons résultats.

L'application directe des fonctions été la plus mauvaise méthode de création des attributs pour les réseaux de neurones, mais contrairement pour les supports vecteurs machines l'application des fonctions sur les énergies instantanées été la plus mauvaise.

Il y avait des développements des performances des réseaux de neurones après avoir appliqué les fonctions d'une manière indirecte en passant par la prise des énergies instantanées des signaux médicaux, sauf que ces performances n'étaient pas considérablement élevées. On note que l'application directe des fonctions pour les supports vecteurs machines a développé une performance plus élevée par rapport l'application indirecte (en passant par l'application des énergies instantanées) mais cette performance était insuffisante pour réduire l'erreurs de test.

La construction des caractéristiques en utilisant les différentes catégories de fonctions n'a pas amélioré les modèles de classification bien comme il faut, c'est pour cette raison nous avons décidé de poursuivre notre travail en éliminant l'application des fonctions et en laissant la prise des énergies.

La prise des énergies des signaux comme caractéristiques a contribué dans le développement des modèles parfaites avec une très grande capacité de classification et avec des erreurs très basses et parfois sans erreurs. En utilisant cette technique on a obtenu des modèles avec des performances très élevées et des résultats de test parfaits pour les deux types de classifieurs.

La réduite des données d'entrées après l'utilisation des énergies des signaux explique la rapidité des classifieurs durant l'entrainement, et le nombre réduit des itérations explique la compatibilité des énergies prises avec le système de traitement des classifieurs.

Le système de traitement des classifieurs est la technique d'optimisation poursuite par le classifieur pour construire le modèle de classification pour notre cas c'est la régression linéaire, l'optimisation des données passe par plusieurs itérations pour corriger le système et comprendre les différentes combinaisons des données. D'après les résultats obtenus la régression linéaire est la technique la plus cohérente pour traiter un système composé des énergies des signaux médicaux suivants ; la pression artérielle, le débit sanguin et la zone luminale.

De nos jours, l'intelligence artificiel est devenue un outil indispensable en médecine. Elle permet aux médecins à mieux comprendre le fonctionnement du corps humain et de s'en servir pour appuyer leur diagnostic afin d'établir les traitements nécessaires.

Dans ce projet nous avons commencé par présenté le fonctionnement du corps humain en particulier sur l'anatomie du cœur humaine, mais aussi de la fiabilité de la mesure invasive.

Nous avons aussi parlé sur les outils de l'intelligence artificiel et comment ils sont structurés pour imiter l'intelligence humaine, à l'aide de La reconnaissance des signaux mais aussi des deux classifieur le Neural network et le support vecteur machine.

Par la suite en a commencé, par la construction d'une structure de test constitué de 4 méthode principale, a commencé par la structure fonction direct, énergie instantané, énergie totale et énergie par partie.

En introduisant ces structures dans les deux classification Neural network et le support vecteur machine on a pu récolter des données pertinantes sur le comportement de chaque structure pour chaque classifieur.

Ensuite en a regroupé les résultats dans des tableaux pour discuter et interpréter le caractère de chaque structure.

Ce qui nous a ramener à notre résultat final la prise des énergies des signaux comme caractéristiques a contribué dans le développement des modèles parfaits avec une très grande capacité de classification et avec des erreurs très basses et parfois sans erreurs mais aussi la régression linéaire est la technique la plus cohérente pour traiter un système composé des énergies des signaux médicaux.

La meilleure structure qui a donnée de bon résultat sur les deux classifications c'est la structure énergie par partie.

Contrairement à l'énergie totale qui donne une valeur attribut pour chaque cas et pour chaque grandeur physique, l'énergie par partie apporte plus de valeur traitable pour chaque patient ce qui est important si un jour cette structure va être utilisé dans la médecine moderne comme référence.

# **Bibliographie**

- [1] <https://training.seer.cancer.gov/anatomy/cardiovascular/>, consulté le 11/09/2021.
- [2] [https://www.universalis.fr/encyclopedie/circulation-du-sang-par-w-harvey/,](https://www.universalis.fr/encyclopedie/circulation-du-sang-par-w-harvey/) consulté le 11/09/2021.
- [3] https://www.aquaportail.com/definition-5242-appareil-circulatoire.html, consulté le 11/09/2021.
- [4] [https://www.coeuretavc.ca/maladies-du-coeur/qu-est-ce-que-les-maladies-du](https://www.coeuretavc.ca/maladies-du-coeur/qu-est-ce-que-les-maladies-du-coeur/comment-fonctionne-le-coeur)[coeur/comment-fonctionne-le-coeur,](https://www.coeuretavc.ca/maladies-du-coeur/qu-est-ce-que-les-maladies-du-coeur/comment-fonctionne-le-coeur) consulté le 11/09/2021.
- [5] https://www.le-petit-curieux.fr/corpshumain/Le+coeur-p1.html, consulté le 11/09/2021.
- [6] https://fr.123rf.com/photo 57843002 l-anatomie-du-coeur-humain-isol%C3%A9-surfond-blanc-cette-illustration-sur-les-soins-m%C3%A9dicaux-et-de-sant%C3%A9-.html, consulté le 12/09/2021.
- [7] [https://www.coeuretavc.ca/maladies-du-coeur/qu-est-ce-que-les-maladies-du](https://www.coeuretavc.ca/maladies-du-coeur/qu-est-ce-que-les-maladies-du-coeur/comment-fonctionne-le-coeur)[coeur/comment-fonctionne-le-coeur,](https://www.coeuretavc.ca/maladies-du-coeur/qu-est-ce-que-les-maladies-du-coeur/comment-fonctionne-le-coeur) consulté le 11/09/2021.
- [8] [https://www.britannica.com/science/,](https://www.britannica.com/science/) consulté le 11/09/2021.
- [9] https://adetec-coeur.fr/maladies des arteres coronaires, consulté le 12/09/2021.
- [10] [https://www.chuv.ch/fr/angiologie/ang-home/patients-et-famille/maladies-et](https://www.chuv.ch/fr/angiologie/ang-home/patients-et-famille/maladies-et-affections/maladies-des-veines)[affections/maladies-des-veines,](https://www.chuv.ch/fr/angiologie/ang-home/patients-et-famille/maladies-et-affections/maladies-des-veines) consulté le 11/09/2021.
- [11] https://bio.m2osw.com/gcartable/cardiologie/arterveinetcap.htm, consulté le 13/09/2021.
- [12] https://www.visiblebody.com/fr/learn/circulatory/circulatory-functions-of-the-blood, consulté le 13/09/2021.
- [13] https://www.webmd.com/heart/anatomy-picture-of-blood, consulté le 11/09/2021.
- [14] https://sites.google.com/site/bantegnies/seconde/chap-2-unite-1-la-pressionarterielle, consulté le 13/09/2021.
- [15] [https://sante.journaldesfemmes.fr/fiches-maladies/2488800-tension-arterielle](https://sante.journaldesfemmes.fr/fiches-maladies/2488800-tension-arterielle-definition-normale-basse-haute-diastolique-systolique-age-mesure-tableau/)[definition-normale-basse-haute-diastolique-systolique-age-mesure-tableau/,](https://sante.journaldesfemmes.fr/fiches-maladies/2488800-tension-arterielle-definition-normale-basse-haute-diastolique-systolique-age-mesure-tableau/) consulté le 11/09/2021.
- [16] https://www.torm.fr/pression\_arterielle.html, consulté le 13/09/2021.
- [17] [https://sante.lefigaro.fr/sante/maladie/hypertension-arterielle/differentes-pressions](https://sante.lefigaro.fr/sante/maladie/hypertension-arterielle/differentes-pressions-arterielles)[arterielles,](https://sante.lefigaro.fr/sante/maladie/hypertension-arterielle/differentes-pressions-arterielles) consulté le 11/09/2021.
- [18] Zaoui med al amine et Seddiki saif eddine, PFE étude et réalisation d'une interface de mesure de la pression artérielle, 14 Juin 2016
- [19] [https://www.infirmiers.com/etudiants-en-ifsi/cours/cours-cardiologie-la-pression](https://www.infirmiers.com/etudiants-en-ifsi/cours/cours-cardiologie-la-pression-arterielle-et-sa-mesure.html)[arterielle-et-sa-mesure.html,](https://www.infirmiers.com/etudiants-en-ifsi/cours/cours-cardiologie-la-pression-arterielle-et-sa-mesure.html) consulté le 11/09/2021.
- [20] https://www.mediprostore.com/tension-arterielle-stethoscope, consulté le 13/09/2021.
- [21] Djili mohamed amine,Augusto Azuara-Blanco : 'Méthode tonométrie' ,1998.
- [22] Département d'illustration médicale, Leicester Royal Infirmary, Royaume-Uni, parue dans Maladies oculaires sous les climats chauds, John Sandford-Smith, 2009, chapitre.
- [23] Dr. TruchettiGeoffrey, Pression non invasive (oscillométrie), 27 novembre, 2018
- [24] https://www.infirmiers.com/etudiants-en-ifsi/cours/cours-cardiologie-la-pressionarterielle-et-sa-mesure.html, consulté le 13/09/2021.
- [25] Pachon V et al., 1921] Pachon V, Fabre R. Sur le critère de la pression minima dans la méthode oscillométrique. C R Soc Biol ; 1921
- [26] Dr Benoît Tavernier :' Intérêt de la mesure invasive de la pression artérielle', consulté le 11/09/2021.
- [27] Thomas Hillermann :' Bénéfices et risques de la mesure invasive de la tension artérielle dans l'artère radiale',2013.
- [28] Almange (Rennes) :' Collège National des Enseignants de Cardiologie et Maladies Vasculaires (CNEC)', le 01/10/2009.
- [29] J Invasive Cardiol :' Facteurs déterminant la zone lumineuse de l'artère coronaire principale gauche', juillet 2017.
- [30] [https://docplayer.fr/187037185-Memoire-de-fin-d-etudes-l-intelligence-artificielle](https://docplayer.fr/187037185-Memoire-de-fin-d-etudes-l-intelligence-artificielle-une-solution-a-la-prise-de-decision-quotidienne-adrian-petricevic-vincent-talloir.html)[une-solution-a-la-prise-de-decision-quotidienne-adrian-petricevic-vincent-talloir.html,](https://docplayer.fr/187037185-Memoire-de-fin-d-etudes-l-intelligence-artificielle-une-solution-a-la-prise-de-decision-quotidienne-adrian-petricevic-vincent-talloir.html) consulté le 11/09/2021.
- [31] https://itsocial.fr/enjeux-it/enjeux-innovation/intelligence-artificielle/maitriserrisques-lies-a-lintelligence-artificielle/, consulté le 13/09/2021.
- [32] [https://www.investopedia.com/terms/m/machine-learning.asp,](https://www.investopedia.com/terms/m/machine-learning.asp) consulté le 02/10/2021.
- [33] [https://medium.com/swlh/everything-you-wanted-to-know-about-machine-learning](https://medium.com/swlh/everything-you-wanted-to-know-about-machine-learning-but-were-too-afraid-to-ask-d7d92021038)[but-were-too-afraid-to-ask-d7d92021038](https://medium.com/swlh/everything-you-wanted-to-know-about-machine-learning-but-were-too-afraid-to-ask-d7d92021038), consulté le 11/09/2021.
- [34] https://deeplylearning.fr/cours-theoriques-deep-learning/les-differents-typesdapprentissage/, consulté le 11/09/2021.
- [35] https://www.zdnet.com/article/what-is-machine-learning-everything-you-need-toknow/#:~:text=Machine%20learning%20is%20enabling%20computers,messy%20and%20unpre dictable%20real%20world, consulté le 11/09/2021.
- [36] [https://www.juripredis.com/fr/blog/id-19-demystifier-le-machine-learning-partie-2](https://www.juripredis.com/fr/blog/id-19-demystifier-le-machine-learning-partie-2-les-reseaux-de-neurones-artificiels) [les-reseaux-de-neurones-artificiels,](https://www.juripredis.com/fr/blog/id-19-demystifier-le-machine-learning-partie-2-les-reseaux-de-neurones-artificiels) consulté le 11/09/2021.
- [37] https://dataanalyticspost.com/Lexique/svm/, consulté le 14/09/2021.
- [38] https://www.javatpoint.com/machine-learning-support-vector-machine-algorithm, consulté le 14/09/2021.
- [39] [https://www.analyticsvidhya.com/blog/2020/02/cnn-vs-rnn-vs-mlp-analyzing-3-types](https://www.analyticsvidhya.com/blog/2020/02/cnn-vs-rnn-vs-mlp-analyzing-3-types-of-neural-networks-in-deep-learning/)[of-neural-networks-in-deep-learning/,](https://www.analyticsvidhya.com/blog/2020/02/cnn-vs-rnn-vs-mlp-analyzing-3-types-of-neural-networks-in-deep-learning/) consulté le 11/09/2021.
- [40] http://haemod.uk/virtual-database? consulté le 11/09/2021.